# **9** software

**Natural for UNIX** 

**Parameter Reference** 

Version 6.3.8 for UNIX

February 2010

# Natural

This document applies to Natural Version 6.3.8 for UNIX.

Specifications contained herein are subject to change and these changes will be reported in subsequent release notes or new editions.

Copyright © 1992-2010 Software AG, Darmstadt, Germany and/or Software AG USA, Inc., Reston, VA, United States of America, and/or their licensors.

The name Software AG, webMethods and all Software AG product names are either trademarks or registered trademarks of Software AG and/or Software AG USA, Inc. and/or their licensors. Other company and product names mentioned herein may be trademarks of their respective owners.

Use of this software is subject to adherence to Software AG's licensing conditions and terms. These terms are part of the product documentation, located at http://documentation.softwareag.com/legal/ and/or in the root installation directory of the licensed product(s).

This software may include portions of third-party products. For third-party copyright notices and license terms, please refer to "License Texts, Copyright Notices and Disclaimers of Third-Party Products". This document is part of the product documentation, located at http://documentation.softwareag.com/legal/ and/or in the root installation directory of the licensed product(s).

### **Table of Contents**

| 1 Parameter Reference                                          | 1  |
|----------------------------------------------------------------|----|
| 2 Introduction to Profile Parameters                           | 3  |
| Profile Parameter Usage                                        | 4  |
| Common Profile and Session Parameter Descriptions              | 4  |
| 3 Introduction to Session Parameters                           | 5  |
| Session Parameter Usage                                        |    |
| How to Set Session Parameters                                  |    |
| Session Parameter Evaluation                                   |    |
| 4 ACIVERS - Define ACI Version for Use with EntireX Broker ACI | 9  |
| 5 AD - Attribute Definition                                    | 11 |
| AD Parameter Syntax                                            | 12 |
| Field Representation                                           |    |
| Field Alignment                                                | 14 |
| Field Input/Output Characteristics                             | 14 |
| Interpretation of Alphanumeric Fields                          | 16 |
| Mandatory Input                                                | 16 |
| Length of Input Value                                          | 16 |
| Field Upper/Lower Case Characteristics                         | 17 |
| Filler Character                                               | 17 |
| 6 AL - Alphanumeric Length for Output                          |    |
| 7 AUTO - Automatic Logon                                       |    |
| 8 AUTORPC - Automatic Natural RPC Execution                    |    |
| 9 BATCH - Batch Mode Simulation                                |    |
| 10 BATCHMODE - Batch Mode                                      | 27 |
| 11 BMBLANK - Display Trailing Blanks                           | 29 |
| 12 BMCONTROL - Display Control Characters                      |    |
| 13 BMFRAME - Window Frame Characters                           | 33 |
| 14 BMSIM - Similar Batch Mode Output                           | 35 |
| 15 BMTIME - Display Process Time                               | 37 |
| 16 BMTITLE - Display Window Title                              | 39 |
| 17 BMVERSION - Display Natural Version                         |    |
| 18 BPID - Specify Buffer Pool ID                               | 43 |
| 19 BPID2 - Specify Secondary Buffer Pool                       |    |
| 20 BPNAME - Name of Natural Global Buffer Pool                 | 47 |
| 21 BPSFI - Object Search First in Buffer Pool                  |    |
| 22 CC - Error Processing in Batch Mode                         |    |
| 23 CD - Color Definition                                       |    |
| 24 CDYNAM - Dynamic Loading of Non-Natural Programs            | 55 |
| 25 CF - Character for Terminal Commands                        |    |
| 26 CLEAR - Processing of CLEAR Key in NEXT Mode                |    |
| 27 CM - Command Mode                                           |    |
| 28 CMOBJIN - Batch Input File for Natural INPUT Data           |    |
| 29 CMPRINT - Batch Output File                                 | 65 |

| 30 CMPRTnn - Additional Report                                    | 67  |
|-------------------------------------------------------------------|-----|
| 31 CMSYNIN - Batch Input File for Natural Commands and INPUT Data | 69  |
| 32 CMWRKnn - Natural Work Files                                   | 71  |
| 33 CO - Compiler Output                                           | 73  |
| 34 COMPR - Set RPC Buffer Compression                             | 75  |
| 35 CP - Default Code Page Name                                    | 77  |
| 36 CPCVERR - Code Page Conversion Error                           | 79  |
| 37 CPOBJIN - Code Page of Batch Input File                        | 81  |
| 38 CPPRINT - Code Page of Batch Output File                       | 83  |
| 39 CPRPC - Define Code Page Name                                  | 85  |
| 40 CPSYNIN - Code Page of Batch Input File for Commands           |     |
| 41 CV - Attribute Control Variable                                | 89  |
| 42 CVMIN - Control Variable Modified at Input                     | 91  |
| 43 DBSHORT - Interpretation of Database Field Short Names         | 93  |
| 44 DBUPD - Database Updating                                      | 97  |
| 45 DC - Character for Decimal Point Notation                      |     |
| 46 DD - Day Differential                                          | 101 |
| 47 DF - Date Format                                               | 103 |
| 48 DFOUT - Date Format for Output                                 | 105 |
| 49 DFS - Specify RPC Client's Default Server Address              |     |
| 50 DFSTACK - Date Format for Stack                                | 109 |
| 51 DFTITLE - Output Format of Date in Standard Report Title       | 111 |
| 52 DL - Display Length for Output                                 | 113 |
| 53 DO - Display Order of Output Data                              | 115 |
| 54 DTFORM - Date Format                                           | 117 |
| 55 DU - Dump Generation                                           | 119 |
| 56 DY - Dynamic Attributes                                        | 121 |
| DY Parameter Syntax                                               |     |
| Examples                                                          |     |
| 57 DYNPARM - Control Use of Dynamic Parameters                    |     |
| 58 ECHO - Control Printing of Batch Input Data                    |     |
| 59 ECPMOD - Entire Connection Protocol Mode                       |     |
| 60 EDITOR - Other Program Editor                                  |     |
| 61 EDTBPSIZE - Software AG Editor Buffer Pool Size                |     |
| 62 EDTLFILES - Number of Software AG Editor Logical Files         |     |
| 63 EDTRB - Program Editor Ring Buffer                             |     |
| 64 EJ - Page Eject                                                |     |
| 65 EM - Edit Mask                                                 |     |
| Syntax                                                            |     |
| Blanks in Edit Masks                                              |     |
| Default Edit Masks                                                |     |
| Edit Masks for Numeric Fields                                     |     |
| Edit Masks for Alphanumeric Fields                                |     |
| Edit Masks for Binary Fields - Format B                           |     |
| Hexadecimal Edit Masks                                            | 151 |

| Edit Masks for Date and Time Fields - Formats D and T                      | 153 |
|----------------------------------------------------------------------------|-----|
| Edit Masks for Logical Fields - Format L                                   | 157 |
| 66 EMFM - Edit Mask Free Mode                                              | 159 |
| 67 EMU - Unicode Edit Mask                                                 | 161 |
| 68 ENDIAN - Endian Mode for Compiled Objects                               | 163 |
| 69 ENDMSG - Display Session-End Message                                    | 165 |
| 70 ES - Empty Line Suppression                                             | 167 |
| 71 ESCAPE - Ignore Terminal Commands %% and %                              | 169 |
| 72 ESXDB - Database ID Used for Entire System Server DDMs                  |     |
| 73 ET - Execution of END/BACKOUT TRANSACTION Statements                    | 173 |
| 74 ETA - Error Transaction Program                                         | 175 |
| 75 ETDB - Database for Transaction Data                                    | 177 |
| 76 ETEOP - Issue END TRANSACTION at End of Program                         | 179 |
| 77 ETID - Adabas User Identification                                       |     |
| 78 ETPDB - Databases Containing Entire Transaction Propagator Master Files | 183 |
| 79 ETPSIZE - Size of Entire Transaction Propagator Buffer                  |     |
| 80 FC - Filler Character for INPUT Statement                               |     |
| 81 FC - Filler Character for DISPLAY Statement                             |     |
| 82 FCDP - Filler Character for Dynamically Protected Input Fields          | 191 |
| 83 FDDM - Natural System File for DDMs                                     |     |
| 84 FDIC - Predict System File                                              |     |
| 85 FL - Floating Point Mantissa Length                                     |     |
| 86 FNAT - Natural System File for System Programs                          |     |
| 87 FREEGDA - Release GDA in Utility Mode                                   |     |
| 88 FS - Default Format/Length Setting for User-Defined Variables           |     |
| 89 FSEC - Natural Security System File                                     |     |
| 90 FUSER - Natural System File for User Programs                           |     |
| 91 GC - Filler Character for Group Headers                                 |     |
| 92 GFID - Global Format IDs                                                |     |
| 93 HC - Header Centering                                                   | 213 |
| 94 HD - Header Definition                                                  | 215 |
| 95 HE - Helproutine                                                        | 217 |
| HE Parameter Syntax                                                        |     |
| Execution of Helproutines                                                  |     |
| Examples                                                                   |     |
| 96 HI - Help Character                                                     |     |
| 97 HW - Heading Width                                                      |     |
| 98 IA - Input Assign Character                                             |     |
| 99 IC - Insertion Character                                                |     |
| 100 ICU - Unicode Insertion Character                                      |     |
| 101 ID - Input Delimiter Character                                         |     |
| 102 IKEY - Processing of PA and PF Keys                                    |     |
| 103 IM - Input Mode                                                        |     |
| 104 INIT-LIB - Library for Automatic Logon                                 |     |
| 105 IP - INPUT Prompting Text                                              |     |
| • ~                                                                        |     |

| 106 IS - Identical Suppress                                    | . 245 |
|----------------------------------------------------------------|-------|
| 107 KC - Check for Statement Keywords                          | . 247 |
| 108 KCHECK - Check for Statement Keywords                      | . 249 |
| 109 KD - Key Definition                                        | . 251 |
| 110 KEY - Setting Assignments to PA, PF and CLEAR Keys         | . 253 |
| 111 LC - Lower to Upper Case Translation                       | . 255 |
| 112 LC - Leading Characters                                    | . 257 |
| 113 LCU - Unicode Leading Characters                           | . 259 |
| 114 LE - Reaction when Limit for Processing Loop Exceeded      | . 261 |
| 115 LFILE - Logical System File Definition                     |       |
| LFILE Parameter Syntax                                         | . 265 |
| Example of LFILE Parameter                                     | . 265 |
| 116 LOGONRQ - Logon for RPC Server Request Required            | . 267 |
| 117 LS - Line Size                                             | . 269 |
| Profile Parameter LS                                           | . 270 |
| Session Parameter LS                                           | . 270 |
| Specification with Statements                                  | . 271 |
| 118 LT - Limit for Processing Loops                            | . 273 |
| 119 MADIO - Maximum DBMS Calls between Screen I/O Operations   | . 275 |
| 120 MAINPR - Override Default Output Report Number             | . 277 |
| 121 MASKCME - MASK Compatible with MOVE EDITED                 | . 279 |
| 122 MAXBUFF - Maximum Buffer Size                              | . 281 |
| 123 MAXCL - Maximum Number of Program Calls                    | . 283 |
| 124 MAXYEAR - Maximum Year for Date/Time Values                |       |
| 125 MC - Multiple-Value Field Count                            | . 287 |
| 126 MFSET - Multi-Fetch Setting                                | . 289 |
| 127 ML - Position of Message Line                              | . 291 |
| 128 MP - Maximum Number of Pages of a Report                   | . 293 |
| 129 MS - Manual Skip                                           | . 295 |
| 130 MSGSF - Display System Error Messages in Short/Full Format | . 297 |
| 131 NATLOG - Natural Log File                                  | . 299 |
| Examples                                                       | 300   |
| 132 NATVERS - Switching between Natural Environments           | . 303 |
| 133 NC - Use of Natural System Commands                        |       |
| 134 NCFVERS - NCF File Protocol Version                        | . 307 |
| 135 NENTRY - Left/Right Alignment of Numeric Field Entries     |       |
| 136 NL - Numeric Length for Output                             |       |
| 137 NOAPPLERR - Suppress Message Number Prefix NAT             |       |
| 138 NOPROX - Specify Local Domains for Direct Addressing       |       |
| 139 NOSSLPRX - Specify Local Domains for Direct Addressing SSL |       |
| 140 OPF - Overwriting of Protected Fields by Helproutines      |       |
| 141 OPRB - Database Open/Close Processing                      |       |
| OPRB String Syntax                                             |       |
| 142 PARM - Alternative Parameter File                          |       |
| 143 PC - Control of Personal-Computer Access Method            | . 327 |

| 144 PC - Periodic Group Count                                              | . 329 |
|----------------------------------------------------------------------------|-------|
| 145 PCHECK - Parameter Checking for Object Calling Statements              | . 331 |
| 146 PD - Size of Page Dataset                                              | . 333 |
| 147 PM - Print Mode                                                        | . 335 |
| Profile Parameter PM                                                       | . 336 |
| Session Parameter PM                                                       | . 336 |
| 148 PRGPAR - Data to be Passed to Program Receiving Control at Termination | . 339 |
| 149 PROGRAM - Non-Natural Program Receiving Control after Termination      | . 341 |
| 150 PROX - Specify URL of Proxy Server                                     | . 343 |
| 151 PROXPORT - Specify Port Number of Proxy                                | . 345 |
| 152 PS - Page Size for Natural Reports                                     |       |
| 153 PSIGNF - Internal Representation of Positive Sign of Packed Numbers    | . 349 |
| 154 RCFIND - Handling of Response Code 113 for FIND Statement              |       |
| 155 RCGET - Handling of Response Code 113 for GET Statement                |       |
| 156 RDACTIVE - Activate Remote Debugger                                    |       |
| 157 RDNODE - Remote Debugger Node Name                                     |       |
| 158 RDPORT - Remote Debugger Port                                          |       |
| 159 RDS - Define Remote Directory Server                                   | . 361 |
| 160 RECAT - Dynamic Recataloging                                           | . 363 |
| 161 REINP - Issue Internal REINPUT Statement for Invalid Data              | . 365 |
| 162 ROSY - Read-Only Access to System Files                                | . 367 |
| 163 RPCSDIR - Library for Service Directory                                |       |
| 164 RTINT - Allow Runtime Interrupt                                        | . 371 |
| 165 SA - Sound Terminal Alarm                                              | . 373 |
| 166 SB - Selection Box                                                     | . 375 |
| Syntactical Considerations                                                 | . 376 |
| Runtime Considerations                                                     | . 377 |
| 167 SD - Time Delay between Two Screens                                    | . 379 |
| 168 SERVER - Start Natural Session as an RPC Server Session                | . 381 |
| 169 SF - Spacing Factor                                                    | . 383 |
| 170 SG - Sign Position                                                     | . 385 |
| 171 SHELL - Grant Shell Access to Natural User                             | . 387 |
| 172 SSLPRX - Specify URL of SSL Proxy Server                               | . 389 |
| 173 SSLPRXPT - Specify Port Number of SSL Proxy                            | . 391 |
| 174 SM - Programming in Structured Mode                                    | . 393 |
| 175 SNAT - Sound a Bell at Syntax Error                                    |       |
| 176 SORTSZE - Size of Sort Buffer                                          | . 397 |
| 177 SRETAIN - Retain Source Format                                         | . 399 |
| 178 SRVCMIT - Server Commit Time                                           | . 401 |
| 179 SRVNAME - Name of RPC Server                                           | . 403 |
| 180 SRVNODE - Name of Node                                                 |       |
| 181 SRVTERM - Server Termination Event                                     |       |
| 182 SRVUSER - User ID for RPC Server Registry                              |       |
| 183 SRVWAIT - Wait Time of RPC Server                                      |       |
| 184 SSIZE - Size of Source Area Allocated by the Editors                   | . 413 |

| 185 STACK - Place Data/Commands on the Stack                              | . 415 |
|---------------------------------------------------------------------------|-------|
| 186 STARTUP - Program Name for System Variable *STARTUP                   | . 417 |
| 187 STEPLIB - Initial Setting for *STEPLIB System Variable                | . 419 |
| 188 SUBCHAR - Substitution Character for Default Code Page                | . 421 |
| 189 SUTF8 - UTF-8 Format for Sources                                      | . 423 |
| 190 SYMGEN - Generate Symbol Table                                        | . 425 |
| 191 SYNERR - Control of Syntax Errors                                     | . 427 |
| 192 TC - Trailing Characters                                              | . 429 |
| 193 TCU - Unicode Trailing Characters                                     | 431   |
| 194 TD - Time Differential                                                | . 433 |
| 195 TF - Translation of Database ID/File Number                           | . 435 |
| 196 THSEP - Dynamic Thousands Separator                                   | . 437 |
| 197 THSEPCH - Thousands Separator Character                               | . 439 |
| 198 TIMEOUT - Wait Time for RPC Server Response                           | . 441 |
| 199 TMPSORTUNIQ - Alternate Algorithm for Generating Sort Work File Names |       |
| 200 TQ - Translate Quotation Marks                                        | . 445 |
| 201 TQMARK - Translate Quotation Marks                                    | . 447 |
| 202 TRACE - Define Trace Level for Natural RPC Servers                    | . 449 |
| 203 TRANSP - Server Transport Protocol                                    | 451   |
| 204 TRYALT - Try Alternative Server Address                               |       |
| 205 UC - Underlining Character                                            |       |
| 206 UDB - User Database ID                                                | 457   |
| 207 ULANG - User Language                                                 | 459   |
| 208 USEDIC - Common Logical Name for Dictionary Servers                   | . 461 |
| 209 USER - User ID                                                        | . 463 |
| 210 USEREP - Repository Usage                                             |       |
| 211 USIZE - Size of User Buffer                                           |       |
| 212 WEBIO - Use Natural Web I/O Interface                                 |       |
| 213 WFOPFA - Opening of Work Files                                        |       |
| 214 WH - Wait for Record in Hold Status                                   | . 473 |
| 215 WORK - Work-File Assignments                                          |       |
| 216 XADB - Database for Coordination of Transaction Processing            | . 477 |
| 217 XREF - Creation of XRef Data for Natural                              |       |
| Extended XRef Data Generation (For Internal Use Only)                     | . 481 |
| 218 YSLW - Year Sliding or Fixed Window                                   |       |
| 219 ZD - Zero-Division Check                                              |       |
| 220 ZP - Zero Printing                                                    | . 487 |

## 1 Parameter Reference

This documentation contains detailed information on the Natural profile and session parameters. It is organized under the following headings:

| ٩ |   | Contains general information on profile parameter usage, including a list of references to related documents. |
|---|---|----------------------------------------------------------------------------------------------------|
| ٩ |   | Contains general information on session parameter usage and evaluation.                                       |
| ٩ | 1 | Descriptions of all profile parameters and session parameters in alphabetical order.                          |

General information on using parameters can be found in the *Operations* documentation, see *Profile Parameter Usage*.

# 2 Introduction to Profile Parameters

| Profile Parameter Usage                           | 4 |
|---------------------------------------------------|---|
| Common Profile and Session Parameter Descriptions | 4 |

### **Profile Parameter Usage**

As the use of the Natural profile parameters is different on the platforms supported by Natural, general information about parameter usage is included in the corresponding platform-specific documentation.

See the following documents:

- Profile Parameter Usage in the *Operations* documentation
- Creating a New Parameter File in the *Configuration Utility* documentation
- Overview of Profile Parameters in the *Configuration Utility* documentation

### **Common Profile and Session Parameter Descriptions**

If a Natural session parameter with the same name and functionality as a Natural profile parameter exists, the descriptions of both parameters are combined in a single document.

# 

## **Introduction to Session Parameters**

| Session Parameter Usage       | . 6 |
|-------------------------------|-----|
| How to Set Session Parameters | . 6 |
| Session Parameter Evaluation  | . 8 |

### **Session Parameter Usage**

In Natural, session parameters are used:

- to specify certain characters,
- to set processing time limits,
- to set a particular response for a given condition,
- to set various size limits,
- to determine various aspects of output reports.

At the installation of Natural, the Natural administrator sets these parameters to default values which are then valid for all users of Natural.

To see which parameter values apply to your session, you enter the system command GLOBALS (described in the *System Commands* documentation).

### How to Set Session Parameters

Natural session parameters can be set in several ways:

- via the default parameter file NATPARM, which is set when Natural is installed;
- via dynamic parameters specified when invoking Natural (as described in your Natural Operations documentation);
- via the system command GLOBALS;
- via a SET GLOBALS statement (in reporting mode only);
- via a FORMAT statement;
- via parameter specification within statements where parameters also are evaluated, for example, INPUT, DISPLAY, WRITE;
- via terminal commands.

Instead of the parameter values ON and OFF, you can also specify T (true) or F (false) respectively.

#### Changing Session Parameters at Session Level Using the GLOBALS Command

For your Natural session you can change some of the parameter values set by the Natural administrator.

Within your Natural session, you can change these parameters by issuing the following system command:

#### GLOBALS

When you issue the GLOBALS command, a screen is displayed showing the parameter values that are currently in effect for your session. On this screen, you can change the values that do not suit your requirements.

A parameter value set with a GLOBALS command remains in effect until the end of the Natural session (and applies to every object you store during the session), unless you change it again with another GLOBALS command.

#### Changing Session Parameters at Program Level Using the FORMAT Statement

You can change certain parameters for the duration of a single program (report). This is done by using a FORMAT statement in the program, which will override the session-wide settings for these parameters.

#### **Example of a FORMAT Statement:**

#### FORMAT AL=10 HC=R

Parameters set with a FORMAT statement apply until the end of the executed program, unless they are changed with another FORMAT statement in the program.

Not all session parameters can be changed at program level, while several parameters that can be specified at program level cannot be specified at session level; most of the latter are parameters which affect the format of an output report.

#### Changing Session Parameters at Statement Level

Most of the parameters you can change with a FORMAT statement you can also change for an individual statement; for example, for a particular DISPLAY, WRITE, INPUT or REINPUT statement.

This is done by specifying the parameter (in parentheses) after the statement name.

#### Example:

DISPLAY (SF=4) NAME JOB-TITLE CURR-CODE SALARY

A parameter set at statement level applies only to the statement in which it is specified. The setting at statement level overrides, for that statement only, all other settings of that parameter at other levels.

#### **Changing Session Parameters at Field Level**

Within a DISPLAY, WRITE, INPUT or REINPUT statement, you can also change some parameters for an individual field or output element.

This is done by specifying the parameter (in parentheses) after the field name.

#### Example:

DISPLAY NAME (AL=10) JOB-TITLE CURR-CODE SALARY

The parameter value then applies only to that field. The setting at field level overrides, for that field only, all other settings of that parameter at other levels. However, only some of the parameters that can be set at statement level can also be set at field level.

### **Session Parameter Evaluation**

Parameters specified with the statements DISPLAY, FORMAT, PRINT, INPUT, REINPUT, WRITE, WRITE TITLE and WRITE TRAILER are processed during program compilation and are therefore included in the corresponding object module for the program.

The following hierarchy is used for evaluation:

- 1. Parameters set at element/field (highest priority)
- 2. Parameters set at statement level
- 3. Parameters set with a FORMAT statement
- 4. The default parameter settings (lowest priority)

Parameters set with a SET GLOBALS statement cause the execution time environment to be modified. These modifications remain in effect until overridden by another SET GLOBALS statement (or GLOBALS system command).

# 4

**ACIVERS - Define ACI Version for Use with EntireX Broker** 

ACI

This Natural profile parameter specifies the API version to be used with the EntireX Broker ACI. The broker stub in use as well as the called EntireX Broker must support the ACI version defined here. Please, refer to the EntireX documentation for the supported API versions. The setting of ACIVERS enables special features of the EntireX Broker, depending on the API version you are using. For details, see *Setting Up an EntireX Broker Access* in the Natural *Remote Procedure Call* documentation.

ACIVERS can be specified on both the client and the server side.

| Possible settings            | 1 - 9 | Single-digit number.                                     |
|------------------------------|-------|----------------------------------------------------------|
|                              |       | The higher the version, the more features are available. |
| Default setting              | 2     | API Version 2 is used.                                   |
| Dynamic specification        | yes   |                                                          |
| Specification within session | no    |                                                          |

For additional information on Natural RPC, see the *Natural Remote Procedure Call (RPC)* documentation.

## 

## **AD - Attribute Definition**

| AD Parameter Syntax                    | 12 |
|----------------------------------------|----|
| Field Representation                   | 13 |
| Field Alignment                        | 14 |
| Field Input/Output Characteristics     | 14 |
| Interpretation of Alphanumeric Fields  | 16 |
| Mandatory Input                        |    |
| Length of Input Value                  | 16 |
| Field Upper/Lower Case Characteristics | 17 |
| Filler Character                       | 17 |

With this session parameter, you specify field attributes at field/element or statement level.

| Possible settings      | see below                                                                                           | You can specify multiple attributes in any sequence.                                                                                         |
|------------------------|----------------------------------------------------------------------------------------------------|----------------------------------------------------------------------------------------------------|
| Default setting        | see below                                                                                           |                                                                                                    |
| Applicable statements: | FORMAT                                                                                              |                                                                                                    |
|                        | DISPLAY<br>INPUT<br>NEWPAGE WITH TITLE<br>PRINT<br>REINPUT<br>WRITE<br>WRITE TITLE<br>WRITE TRAILER | Parameter may be specified at statement level and/or at element level.                                                                       |
|                        | ASSIGN<br>CALLNAT<br>CALLDBPROC<br>COMPUTE<br>MOVE<br>PERFORM<br>SEND METHOD                        | Parameter may be specified at element level, however, only<br>the attributes specified in the relevant statement description<br>can be used. |
| Applicable command:    | none                                                                                                |                                                                                                    |

Related session parameter: CD - Color Definition

**Note:** The AD parameter may be also specified in function calls, however, only the attributes specified in the section *Function Call* can be used.

The following topics are covered below:

### **AD Parameter Syntax**

```
AD=[field-representation][field-alignment][field-i/o-characteristics]
[interpretation-of-alphanumeric-fields][mandatory-input][input-value-length]
[field-upper/lower-case][filler-character]
```

You can specify multiple attributes in any sequence. Possible values are:

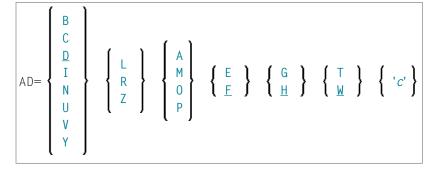

The meaning of the attributes and the possible values are explained below.

#### Examples:

```
DISPLAY #FIELDA (AD=R)
INPUT #FIELDB (AD=M)
INPUT (AD=IM) #FIELDA #FIELDB
```

### **Field Representation**

| Value | Meaning            | Statements       | Explanation                                                                                                    |
|-------|--------------------|------------------|----------------------------------------------------------------------------------------------------|
| В     | blinking (*)       | ASSIGN           | The value of the field is displayed blinking.                                                                              |
| С     | cursive/italic (*) | COMPUTE          | The value of the field is displayed cursive/italic.                                                                        |
| D     | default intensity  | DISPLAY          | The value of the field is displayed with normal intensity, that is, not highlighted in any way. This is the default value. |
| Ι     | intensified        | INPUT            | The value of the field is displayed intensified.                                                                           |
| Ν     | non-display        | PRINT<br>REINPUT | A value entered in the field will not be displayed.                                                                        |
| U     | underlined         | WRITE            | The value of the field is displayed underlined.                                                                            |
| V     | reverse video (*)  |                  | The value of the field is displayed reverse video.                                                                         |
| Y     | dynamic attributes |                  | Attributes are to be controlled via an attribute control variable (Format C).                                              |

\* The field representation attributes marked with an asterisk (\*) require corresponding hardware features, and will be ignored at runtime if these features are not available.

## **Field Alignment**

| Value | Meaning         | Statements | Explanation                                                                                            |
|-------|-----------------|------------|----------------------------------------------------------------------------------------------------|
| L     | ,               | FORMAT     | The value of the field is displayed left-justified. This is the default value for alphanumeric fields. |
| R     | right-justified |            | The value of the field is displayed right-justified. This is the default value for numeric fields.     |
| Z     | leading zeros   | WRITE      | Numeric values are displayed with leading zeros, right-justified.                                      |

## Field Input/Output Characteristics

| Value | Meaning                       | Statements                                                       | Explanation                                                                                                    |
|-------|-------------------------------|------------------------------------------------------------------|----------------------------------------------------------------------------------------------------|
| A     | input field,<br>non-protected | INPUT<br>FORMAT                                                  | The value of the field is to be entered in response to the $INPUT$ statement. This is the default value.                                                                                                    |
|       | input only                    | CALLNAT<br>CALLDBPROC<br>PERFORM<br>SEND METHOD<br>Function Call | If you mark a parameter with AD=A, its value will not be passed to<br>the called object (subprogram, stored procedure, subroutine, dialog,<br>method), but it will receive a value from the called object.<br>For a field defined with BY VALUE in the called object's parameter<br>data area, the calling object cannot receive a value. In this case, AD=A<br>only causes the field to be reset to the low value of the respective<br>format (blanks for alphanumeric, binary zeroes for binary and zeroes<br>for numeric fields) before the object is called.<br>For CALLNAT, AD=A may be useful for remote subprograms executed<br>via Natural RPC in a client/server environment to reduce the load of<br>data sent. If a subprogram is executed locally, AD=A fields will be<br>reset to the low value of the respective format before the object is<br>called. |
| M     | output field,                 | INPUT                                                            | If for SEND METHOD, a method is not implemented in Natural, the<br>behavior depends on the method implementation. The parameter is<br>then passed as an initialized variant. Whether the external component<br>is able to return a value is described in the documentation of the<br>external component. It can also be viewed in the Natural Component<br>Browser.<br>The value of the field is to be displayed during INPUT statement                                                                                                    |
|       | modifiable                    | FORMAT                                                           | execution, and a different value may be entered by the user. The field<br>is an output field and may be modified.                                                                                                    |
|       | modifiable                    | CALLNAT<br>CALLDBPROC                                            | By default, the passed value of a parameter can be changed in the called object (subprogram, stored procedure, subroutine, dialog,                                                                                                    |

| Value | Meaning                          | Statements                                            | Explanation                                                                                                    |
|-------|----------------------------------|-------------------------------------------------------|----------------------------------------------------------------------------------------------------|
|       |                                  | PERFORM<br>SEND METHOD<br>Function Call               | <ul> <li>method) and the changed value passed back to the calling object, where it overwrites the original value.</li> <li>For a field defined with BY VALUE in the called object's parameter data area, no value is passed back.</li> <li>If, for SEND METHOD, a method is <i>not</i> implemented in Natural, the behavior depends on the method implementation. The parameter is then passed BY REFERENCE. Whether the external component accepts a by reference or by value parameter is described in the documentation of the external component. It can also be viewed in the Natural Component Browser.</li> </ul>                                                                                                    |
| 0     | output field,<br>write-protected | INPUT<br>FORMAT                                       | The value of the field is to be displayed during INPUT execution. The field is an output field and may not be modified.                                                                                                    |
|       | non-modifiable                   | CALLDBPROC<br>PERFORM<br>SEND METHOD<br>Function Call | If you mark a parameter with AD=0, the passed value can be changed<br>in the called object (subprogram, stored procedure, subroutine, dialog,<br>method), but the changed value cannot be passed back to the calling<br>object; that is, the field in the calling object retains its original value.<br>Internally, AD=0 is processed in the same way as a call-by-value (see<br>BY VALUE in the section Parameter Data Definition in the description<br>of the DEFINE DATA statement).<br>If for SEND METHOD, a method is implemented in Natural, the<br>parameter is treated like it was defined BY VALUE in the method's<br>parameter data area (see the <i>PARAMETER clause</i> of the INTERFACE<br>statement).<br>If for SEND METHOD, a method is <i>not</i> implemented in Natural, the<br>behavior depends on the method implementation. The parameter is<br>then passed BY VALUE. Whether the external component accepts a<br>call by reference or by value parameter is described in the<br>documentation of the external component. It can also be viewed in<br>the Natural Component Browser. |
| Ρ     | temporarily<br>protected         | INPUT<br>REINPUT                                      | Used in conjunction with an attribute control variable (Format C), the DY parameter (dynamic attributes), and the REINPUT statement.                                                                                                    |

**Note:** The Field Input/Output Characteristics A, M and 0 of the AD parameter may be also specified in Function Calls.

### Interpretation of Alphanumeric Fields

| Value | Meaning                                                        | Statements                                    | Explanation                                                                                                    |
|-------|----------------------------------------------------------------|-----------------------------------------------|----------------------------------------------------------------------------------------------------|
| Q     | display alphanumeric field<br>as if it were a numeric<br>field | COMPUTE<br>MOVE<br>DISPLAY<br>FORMAT<br>INPUT | This attribute is available on mainframe computers only. A corresponding hardware feature is required.<br>An alphanumeric field is interpreted as if it were a numeric field. If the field is displayed under the scope of profile or session parameter PM=I, the value of the field is interpreted from left to right instead of right to left. |

## Mandatory Input

| Value | Meaning         | Statements | Explanation                                                                                                    |
|-------|-----------------|------------|----------------------------------------------------------------------------------------------------|
| E     | value mandatory | FORMAT     | A value must be entered in the field in response to an INPUT statement; otherwise an error message will be issued. This is only relevant for input-only fields (AD=A). |
| F     | value optional  |            | A value can, but need not, be entered in the field in response to an INPUT statement. This is the default value.                                                       |

## Length of Input Value

| Value | Meaning    | Statements | Explanation                                                                                                    |
|-------|------------|------------|----------------------------------------------------------------------------------------------------|
| G     | value size |            | The value entered in the field in response to an INPUT statement must be of the same length as the field. This is only relevant for input-only fields ( $AD=A$ ). |
| Η     | value size |            | The value entered in the field in response to an INPUT statement may be shorter than the field. This is the default value.                                        |

### Field Upper/Lower Case Characteristics

| Value | Meaning                       | Statements      | Explanation                                                                                                    |
|-------|-------------------------------|-----------------|----------------------------------------------------------------------------------------------------|
| Т     | translate lower to upper case | INPUT<br>FORMAT | The value entered is to be translated to upper case.                                                                                                    |
| W     | accept lower case             | FORMAT          | Lower case values are to be accepted. To make AD=W effective, you have to specify the value ON for the Natural profile parameter LC. This is the default value. |

### **Filler Character**

| Value | Meaning          | Statements | Explanation                                                                                                    |
|-------|------------------|------------|----------------------------------------------------------------------------------------------------|
| 'C'   | filler character | FORMAT     | The empty field is to be filled with the specified character c (for display only) if $AD=A$ (input field, non-protected) or $AD=M$ (output field, modifiable) is specified. |

Before the value is displayed for a modifiable field (AD=M), field positions that are not occupied by the value are filled with the specified filler character as follows:

- Leading or trailing positions (depending on the field alignment) are filled for format I, N and P fields.
- Trailing positions are filled for format A fields.

If the user enters a value in response to the INPUT statement, before the value has been assigned to the field,

- both leading and trailing filler characters are removed for format I, N and P fields,
- trailing filler characters are removed for format A fields.
- **Caution:** Filler characters that may occur as part of the value in either leading or trailing position should be avoided to prevent undesired results. For example, if the filler character "0" (zero) is defined for a field of format N5 and the value 00100 is entered as input data, leading and trailing zeroes are removed so that only the value 1 remains, and will be assigned to the field. For the same reason, the minus sign "-" should be avoided as a filler character for numeric fields if negative values are to be entered.

## 6 AL - Alphanumeric Length for Output

With this session parameter, you specify the default output length for an alphanumeric field; that is, when it is specified shorter than the field length, the field will be right-truncated.

| Possible settings      | 1 <b>to</b> <i>n</i> | n = value of LS (line size) parameter minus 1                          |
|------------------------|----------------------|------------------------------------------------------------------------|
| Default setting        | none                 |                                                                        |
| Applicable statements: | FORMAT               |                                                                        |
|                        | DISPLAY              | Parameter may be specified at statement level and/or at element level. |
|                        | INPUT                |                                                                        |
|                        | PRINT                |                                                                        |
|                        | WRITE                |                                                                        |
| Applicable command:    | none                 |                                                                        |

#### Notes:

- 1. It is not recommended to use the AL session parameter for input fields (attribute definition AD=A or AD=M) in an INPUT statement.
- 2. Any edit mask specified for a field (see session parameter EM) will override the AL session parameter for this field.

#### Example:

FORMAT AL=20

See also Parameters to Influence the Output of Fields in the Programming Guide.

## AUTO - Automatic Logon

This Natural profile parameter causes an automatic logon to a specific library at the start of the Natural session.

| Possible settings                 | ON       | An automatic logon is executed at the start of the Natural session.                                          |
|-----------------------------------|----------|----------------------------------------------------------------------------------------------------|
|                                   | OFF      | No automatic logon is performed.                                                                             |
| Default setting                   | OFF      |                                                                                                    |
| Dynamic specification             | yes      |                                                                                                    |
| Specification within session      | no       |                                                                                                    |
| Application Programming Interface | USR1005N | See <i>SYSEXT</i> - <i>Natural Application Programming Interfaces</i> in the <i>Utilities</i> documentation. |

The setting of the profile parameter INIT-LIB is used as library ID for the logon.

**Note:** If used with Natural Security, AUTO=ON disables logons with another user ID, and the INIT-LIB parameter is not evaluated (see the *Natural Security* documentation for further information).

## **AUTORPC - Automatic Natural RPC Execution**

This Natural profile parameter determines whether or not Natural RPC will automatically try to execute a subprogram remotely (on the server side) which was not found locally (on the client side). For details see *Stubs and Automatic RPC* in the *Natural Remote Procedure Call (RPC)* documentation.

AUTORPC is specified on the client side only.

8

| Possible settings            | ON  | Natural RPC will automatically try to execute it remotely.                                                |
|------------------------------|-----|----------------------------------------------------------------------------------------------------|
|                              | OFF | Natural RPC will not automatically try to execute it remotely.                                            |
|                              |     | If AUTORPC=OFF, you can execute CALLNATs remotely using stubs.                                            |
| Default setting              | OFF |                                                                                                    |
| Dynamic specification        | yes |                                                                                                    |
| Specification within session | , · | At runtime, this value can be overwritten using the Parameter Maintenance function of the SYSRPC utility. |

For additional information on Natural RPC, see the *Natural Remote Procedure Call (RPC)* documentation.

# **9** BATCH - Batch Mode Simulation

This Natural profile parameter sets the system variable \*DEVICE to BATCH when Natural is started.

| Possible settings            |     | When Natural is started with profile parameter BATCH set, error messages are not displayed, but written to a log file. The log file is named <i>natbatch.log</i> and is located in the Natural binary directory. |
|------------------------------|-----|----------------------------------------------------------------------------------------------------|
|                              | OFF | Error messages are displayed but not written to a log file.                                                                                                    |
| Default setting              | OFF |                                                                                                    |
| Dynamic specification        | yes | This parameter can only be specified dynamically.                                                                                                    |
| Specification within session | no  |                                                                                                    |

To run Natural in batch mode, use the parameter **BATCHMODE** instead of BATCH.

# 10 BATCHMODE - Batch Mode

This Natural profile parameter applies to batch mode only. It enables batch mode and sets the system variable \*DEVICE to BATCH when Natural is started.

| Possible settings            | ON  | Natural will run in batch mode.                                    |
|------------------------------|-----|--------------------------------------------------------------------|
| Default setting              | OFF | Natural will run in interactive mode, or in batch mode simulation. |
|                              | 1   | The parameter can only be specified dynamically.                   |
| Specification within session | no  |                                                                    |

#### 11 BMBLANK - Display Trailing Blanks

This Natural profile parameter applies to batch mode only.

It is used to control the display of trailing blanks in the batch output file **CMPRINT**.

This parameter applies only if the parameter BMSIM is set to MF. Trailing blanks are generated automatically if BMSIM is set to MF. BMBLANK has no effect if BMSIM is set to OS or VM.

| Possible settings            | ON  | Trailing blanks are written to CMPRINT.    |
|------------------------------|-----|--------------------------------------------|
|                              | OFF | No trailing blanks are written to CMPRINT. |
| Default setting              | ON  |                                            |
| Dynamic specification        | yes |                                            |
| Specification within session | no  |                                            |

#### 12 BMCONTROL - Display Control Characters

This Natural profile parameter applies to batch mode only.

It controls the output of control characters (such as form feed and line feed) in the batch output file CMPRINT.

| Possible settings            | ON Control characters will be written to CMPRINT. |                                                   |
|------------------------------|---------------------------------------------------|---------------------------------------------------|
|                              | OFF                                               | No control characters will be written to CMPRINT. |
| Default setting              | ΟN                                                |                                                   |
| Dynamic specification        | yes                                               |                                                   |
| Specification within session | no                                                |                                                   |

#### **13** BMFRAME - Window Frame Characters

This Natural profile parameter applies to batch mode only.

With this parameter you can define window frame characters that will be written to the batch output file CMPRINT.

Specify a sequence of 6 characters.

| Possible settings            | 6 characters | Character Position: | Displays:          |
|------------------------------|--------------|---------------------|--------------------|
|                              |              | 1                   | Horizontal bar     |
|                              |              | 2                   | Vertical bar       |
|                              |              | 3                   | Upper-left corner  |
|                              |              | 4                   | Upper-right corner |
|                              |              | 5                   | Lower-left corner  |
|                              |              | 6                   | Lower-right corner |
| Default setting              | -!++++       |                     | ·                  |
| Dynamic specification        | yes          |                     |                    |
| Specification within session | no           |                     |                    |

#### Example:

To define the following frame you have to specify BFRAME=123456.

311111111114 2 2 2 2 5111111111111

#### BMSIM - Similar Batch Mode Output

This Natural profile parameter applies to batch mode only.

| Possible settings | MF | is filled with trailing blanks.                           | r Mainframe Version 2.3. Each line in CMPRINT<br>beginning of each line of CMPRINT. The control<br>BM control character option ASA. |  |  |  |
|-------------------|----|-----------------------------------------------------------|----------------------------------------------------------------------------------------------------|--|--|--|
|                   |    | The following control character coo                       | les are used:                                                                                                    |  |  |  |
|                   |    | Control Code                                              | Interpretation                                                                                                    |  |  |  |
|                   |    | blank                                                     | Normal output line without control characters                                                                                       |  |  |  |
|                   |    | 0                                                         | Insert one empty line                                                                                                    |  |  |  |
|                   |    | -                                                         | Insert two empty lines                                                                                                    |  |  |  |
|                   |    | +                                                         | Print this line twice (bold printing)                                                                                               |  |  |  |
|                   |    | 1                                                         | Form feed before printing this line                                                                                                 |  |  |  |
|                   | VM | Forces output similar to Natural for OpenVMS Version 2.1. |                                                                                                    |  |  |  |
|                   |    | The following control character coo                       | The following control character codes are used:                                                                                     |  |  |  |
|                   |    | Control Code                                              | Interpretation                                                                                                    |  |  |  |
|                   |    | \n                                                        | Line feed before printing this line                                                                                                 |  |  |  |
|                   |    | \f Form feed before printing this line                    |                                                                                                    |  |  |  |
|                   |    | The FIN command will be generate file CMSYNIN.            | ed if it is not specified in the batch command                                                                                      |  |  |  |
|                   | 0S | Forces output similar to Natural for UNIX or OpenVMS.     |                                                                                                    |  |  |  |
|                   |    | The following control character codes are used:           |                                                                                                    |  |  |  |

|                              |     | Control Code | Interpretation                      |
|------------------------------|-----|--------------|-------------------------------------|
|                              |     | \n           | Line feed before printing this line |
|                              |     | ١f           | Form feed before printing this line |
| Default setting              | 0S  |              |                                     |
| Dynamic<br>specification     | yes |              |                                     |
| Specification within session | no  |              |                                     |

#### 15 BMTIME - Display Process Time

This Natural profile parameter applies to batch mode only.

It is used to display the elapsed and used CPU time consumed by the Natural process. This output will be written to the end of the batch output file CMPRINT.

| Possible settings            | ON  | The elapsed and used CPU time is written to the end of the batch output file. |
|------------------------------|-----|-------------------------------------------------------------------------------|
|                              | OFF | The output is not written to the batch output file.                           |
| Default setting              | OFF |                                                                               |
| Dynamic specification        | yes |                                                                               |
| Specification within session | no  |                                                                               |

The time format is as follows:

DDDxHH: II: SS.UU

where:

- DDD is the number of days (at maximum 999)
- x is blank if DDD is less or equal to 999,

or + (plus sign) if DDD is greater than 999

- *HH* is the number of hours
- II is the number of minutes
- SS is the number of seconds
- UU is the number of hundredths of seconds

#### Example:

| Used CPU time | : 0 00:00:00.56 |
|---------------|-----------------|
| Elapsed time: | 0 00:00:16.20   |

### 16 BMTITLE - Display Window Title

This Natural profile parameter applies to batch mode only.

It is used to control the displaying of window titles in the batch output file CMPRINT.

| Possible settings            | ON  | A window title will be displayed in CMPRINT.  |
|------------------------------|-----|-----------------------------------------------|
|                              | OFF | No window title will be displayed in CMPRINT. |
| Default setting              | ON  |                                               |
| Dynamic specification        | yes |                                               |
| Specification within session | no  |                                               |

#### 17 BMVERSION - Display Natural Version

This Natural profile parameter is used to control the display of the Natural version including the startup and termination time.

| Possible settings            | ON  | The Natural version and startup time are written to the very first line of the batch output file CMPRINT, the termination time is written at the end of CMPRINT. |
|------------------------------|-----|----------------------------------------------------------------------------------------------------|
|                              | OFF | The Natural version and startup time are not written to CMPRINT.                                                                                                 |
| Default setting              | OFF |                                                                                                    |
| Dynamic specification        | yes |                                                                                                    |
| Specification within session | no  |                                                                                                    |

#### 18 BPID - Specify Buffer Pool ID

This Natural profile parameter specifies the name (ID) of the Natural buffer pool.

| Possible settings            | 1 - 8 characters | Name of the Natural buffer pool. |
|------------------------------|------------------|----------------------------------|
| Default setting              | ΝΑΤΒΡ            |                                  |
| Dynamic specification        | yes              |                                  |
| Specification within session | no               |                                  |

**Note:** Do not delete the default buffer pool "NATBP", as it is possible that Natural may not function properly anymore.

### **19** BPID2 - Specify Secondary Buffer Pool

This Natural profile parameter specifies the name (ID) of a secondary buffer pool.

When Natural runs with a read-only buffer pool as the primary buffer pool, objects missing in the read-only buffer pool cannot be loaded. To avoid this, Natural can attach during execution to a secondary standard buffer pool (which allows read/write access) and activate the missing objects there. For further information, see *Secondary Read/Write Buffer Pool* in the *Operations* documentation.

| Possible settings            | 1 - 8 characters | Name of the secondary buffer pool. |
|------------------------------|------------------|------------------------------------|
| Default setting              | none             |                                    |
| Dynamic specification        | yes              |                                    |
| Specification within session | no               |                                    |

#### 20 BPNAME - Name of Natural Global Buffer Pool

This Natural profile parameter specifies the name of the Natural global buffer pool.

| Possible settings            | 1 - 8 characters, or blank | Name of the Natural global buffer pool.                                   |
|------------------------------|----------------------------|---------------------------------------------------------------------------|
|                              |                            | If BPNAME=' ' (blank) is set, a <i>local</i> Natural buffer pool is used. |
| Default setting              | blank                      |                                                                           |
| Dynamic specification        | yes                        | This parameter can only be specified dynamically.                         |
| Specification within session | no                         |                                                                           |

# 21 BPSFI - Object Search First in Buffer Pool

This Natural profile parameter determines the sequence in which a requested object that is to be executed is searched for in the buffer pool and in the system file(s).

You can choose between two search sequences:

| Possible settings | ON  | Search Sequence 1 is used (search buffer pool first for all libraries, then the system file(s)).                                                       |
|-------------------|-----|----------------------------------------------------------------------------------------------------|
|                   |     | Natural looks for the object in the following sequence until it is found:                                                                              |
|                   |     | 1. in the buffer pool, first in the current library, then in one steplib after another, then in the two SYSTEM libraries;                              |
|                   |     | 2. in the system file(s), first in the current library, then in one steplib after another, then in the two SYSTEM libraries.                           |
|                   |     | For performance reasons, it is recommended that you set BPSFI=0N in production environments.                                                           |
|                   |     | <b>Caution:</b> If you set BPFSI=0N, make sure that object names are unique across all                                                                 |
|                   |     | libraries that are involved in the search. If objects with the same name exist in different libraries being searched, unpredictable results may occur. |
|                   | OFF | Search Sequence 2 is used (alternating search in buffer pool and system file(s) for each library).                                                     |
|                   |     | Natural looks for the object in the following sequence until it is found:                                                                              |
|                   |     | 1. in the current library, first in the buffer pool, then in the system file(s);                                                                       |
|                   |     | 2. in one steplib after another, first in the buffer pool, then in the system file(s) for each steplib;                                                |
|                   |     | 3. in the two SYSTEM libraries, first in the buffer pool, then in the system file(s) for each library.                                                 |
|                   |     |                                                                                                    |

|                              |     | BPSFI=0FF is recommended in development environments to always get the most current object from your own current library. |
|------------------------------|-----|----------------------------------------------------------------------------------------------------|
| Default setting              | OFF |                                                                                                    |
| Dynamic<br>specification     | yes |                                                                                                    |
| Specification within session | no  |                                                                                                    |

For further information, see *Steplibs* and *Search Sequence for Object Execution* in the *Using Natural* documentation.

#### 22 CC - Error Processing in Batch Mode

This Natural profile and session parameter specifies the action to be taken if an error is detected during the compilation/execution of a Natural program in batch mode. It only applies in batch mode.

It does not apply if user-written error-handling routines are used.

| Possible settings                       | ON       | Natural flushes the input data stream for the batch input files CMSYNIN and CMOBJIN until a line containing %% in the first two positions is encountered or until an end-of-file condition is detected. If more data are available in the input stream, Natural resumes reading after the line containing %%. |  |  |
|-----------------------------------------|----------|----------------------------------------------------------------------------------------------------|--|--|
|                                         | OFF      | Natural attempts to process the next program (or command) in the input stream.                                                                                                    |  |  |
|                                         |          | If all input is processed, Natural terminates with Return Code 61 and writes the Natural error 9987 (Error occurred during execution/compilation.) to the batch output file (if the profile parameter ENDMSG is set to 0N).                                                                                   |  |  |
| Default setting                         | OFF      |                                                                                                    |  |  |
| Dynamic<br>specification                |          |                                                                                                    |  |  |
| Specification                           | yes      | es Applicable Statements: Applicable Command:                                                                                                    |  |  |
| within session                          |          |                                                                                                    |  |  |
| Application<br>Programming<br>Interface | USR1005N | See SYSEXT - Natural Application Programming Interfaces in the Utilities documentation.                                                                                                    |  |  |

Within a Natural session, the profile parameter CC can be overridden by the session parameter CC.

#### 23 CD - Color Definition

With this session parameter, you specify the color attributes for fields. If no color screen is used, this parameter will be ignored at runtime.

Related session parameter: AD - Attribute Definition

| Possible settings      | BL                                 | blue                                                                   |
|------------------------|------------------------------------|------------------------------------------------------------------------|
|                        | GR                                 | green                                                                  |
|                        | NE                                 | neutral                                                                |
|                        | ΡΙ                                 | pink                                                                   |
|                        | RE                                 | red                                                                    |
|                        | TU                                 | turquoise                                                              |
|                        | ΥE                                 | yellow                                                                 |
| Default setting        | NE                                 |                                                                        |
| Applicable statements: | FORMAT                             |                                                                        |
|                        | DISPLAY<br>INPUT<br>PRINT<br>WRITE | Parameter may be specified at statement level and/or at element level. |
|                        | ASSIGN<br>MOVE<br>REINPUT          | Parameter may be specified at statement level.                         |
| Applicable command:    | none                               |                                                                        |

#### Example:

INPUT (CD=RE) #A #B

#### 24 CDYNAM - Dynamic Loading of Non-Natural Programs

This Natural profile parameter determines whether or not non-Natural programs are to be loaded dynamically by Natural.

| Possible settings            | ON  | Any number of non-Natural programs can be loaded dynamically during<br>the execution of a Natural program. |  |
|------------------------------|-----|----------------------------------------------------------------------------------------------------|--|
|                              | OFF | F Dynamic loading of non-Natural programs is not performed by Natural.                                     |  |
| Default setting              | ON  |                                                                                                    |  |
| Dynamic specification        | yes |                                                                                                    |  |
| Specification within session | no  |                                                                                                    |  |

### 25 CF - Character for Terminal Commands

This Natural profile and session parameter specifies the control character for Natural terminal commands; that is, the character which is to be used as the first character of any terminal command.

| Possible                                | any special | al A terminal command must begin with the character specified. The character                                                                                                    |             |  |
|-----------------------------------------|-------------|----------------------------------------------------------------------------------------------------|-------------|--|
| settings                                | character   | specified with the CF parameter                                                                                                    |             |  |
|                                         |             | must not be the same as the one specified with the HI parameter (help character) or IA parameter (input assign character).                                                                                        |             |  |
|                                         |             | should not be the same as the one sp<br>character) or ID parameter (input de                                                                                                    | <b>1</b>    |  |
|                                         |             | In the map editor, the control character for terminal commands is always "%"<br>(so as to avoid conflicts with delimiter characters used in maps), no matter<br>which character is defined with the CF parameter. |             |  |
|                                         | OFF         | No control character for terminal commands is available. Terminal commands issued with SET CONTROL statements, however, are still accepted.                                                                       |             |  |
| Default setting                         | %           | A terminal command must begin with the character "%".                                                                                                    |             |  |
| Dynamic<br>specification                | yes         |                                                                                                    |             |  |
| Specification                           | yes         | Applicable Statements:                                                                                                    | SET GLOBALS |  |
| within session                          |             | Applicable Command:                                                                                                    | GLOBALS     |  |
| Application<br>Programming<br>Interface | USR1005N    | See <i>SYSEXT</i> - <i>Natural Application Programming Interfaces</i> in the <i>Utilities</i> documentation.                                                                                                    |             |  |

Within a Natural session, the profile parameter CF can be overridden by the session parameter CF.

**Under Natural Security:** The setting of this parameter can be overridden by the *Session Parameters* option of the Library Profile.

## 26 CLEAR - Processing of CLEAR Key in NEXT Mode

This Natural profile parameter causes Natural to execute a specific Natural terminal command whenever CLEAR is pressed during program execution in NEXT mode.

| Possible settings            |     | The default action can be overridden by supplying a character<br>which, when appended to the terminal-command control character<br>(as specified with the CF parameter), forms a valid Natural terminal<br>command.<br>Example:<br>CF=%<br>CLEAR=R<br>Natural executes the terminal command %R when the CLEAR key is<br>pressed in NEXT mode. |
|------------------------------|-----|----------------------------------------------------------------------------------------------------|
| Default setting              | %   | By default, when the CLEAR key is pressed, Natural responds as if the user had entered the terminal command %%.                                                                                                    |
| Dynamic specification        | yes |                                                                                                    |
| Specification within session | no  |                                                                                                    |

**Under Natural Security:** The setting of this parameter can be overridden by the Session Parameters option of the Library Profile.

# 27 CM - Command Mode

This Natural profile parameter can be used to suppress Natural command mode (NEXT and MORE).

| Possible settings            | ON NEXT and MORE are available for command input.                                                                                            |  |
|------------------------------|----------------------------------------------------------------------------------------------------|--|
|                              | 0FF       The Natural session will be terminated whenever NEXT is encountered         MORE line will be write-protected (no input possible). |  |
| Default setting              | ON                                                                                                    |  |
| Dynamic specification        | no                                                                                                    |  |
| Specification within session | no                                                                                                    |  |

### 28 CMOBJIN - Batch Input File for Natural INPUT Data

This Natural profile parameter applies to batch mode only.

It is used for data intended to be read by Natural INPUT statements. These types of data can alternatively be placed in the CMSYNIN file immediately following the relevant RUN or EXECUTE command. The number of characters actually processed is restricted to 512 characters per line.

**Note:** If the file name or path assigned to this parameter contains special characters (e.g. backslash) or spaces, the entire string must be enclosed in double quotes, see example below.

| Possible settings            | any string | <pre>CMOBJIN="\$HOME/tmp/batch.inp"</pre> |
|------------------------------|------------|-------------------------------------------|
| Default setting              | none       |                                           |
| Dynamic specification        | yes        |                                           |
| Specification within session | no         |                                           |

If the setting for the profile parameter CMSYNIN is equal to the setting of CMOBJIN, Natural reads input from CMSYNIN.

If an error occurs, Natural reacts in accordance with the setting of the profile/session parameter CC.

## 29 CMPRINT - Batch Output File

This Natural profile parameter applies to batch mode only.

It is used to specify the batch output file for the output report resulting from DISPLAY, PRINT and WRITE statement in a Natural program. In addition, Natural commands from CMSYNIN and INPUT data from CMOBJIN are written to CMPRINT.

**Note:** If the file name or path assigned to this parameter contains special characters (for example, backslash) or spaces, the entire string must be enclosed in double quotes, see example below.

| Possible settings            | any string | <pre>CMPRINT="\$HOME/tmp/batch.out"</pre> |
|------------------------------|------------|-------------------------------------------|
| Default setting              | none       |                                           |
| Dynamic specification        | yes        |                                           |
| Specification within session | no         |                                           |

# **30** CMPRTnn - Additional Report

This Natural profile parameter applies to batch mode only.

It is used for additional reports referenced by any Natural program executed during the session. *nn* is a two digit decimal number in the range from 01 to 31 corresponding to the LPT device used by a report in a DISPLAY, PRINT and WRITE statement.

| Possible settings            |      | If the file name or path assigned to this parameter contains special characters, e.g. backslash (\) or spaces, the entire string must be enclosed in double quotes. Example: CMPRT07="\$HOME/tmp/report7.txt" |
|------------------------------|------|----------------------------------------------------------------------------------------------------|
| Default setting              | none |                                                                                                    |
| Dynamic specification        | yes  |                                                                                                    |
| Specification within session | no   |                                                                                                    |

In order to allow the user to specify variable print file names, alpha-format system variables and numeric counter markers may be embedded in the file name specification for CMPRT*nn*.

The supported alpha-format system variables are:

```
*APPLIC-ID
*APPLIC-NAME
*DEVICE
*ETID
*INIT-USER
*LIBRARY-ID
*NET-USER
*PID
*PROGRAM
```

\*USER \*USER-NAME

If any of these strings (in upper case only) is encountered within the print file specification, it will be replaced at run-time with the contents of the appropriate system variable. Additionally, a counter marker (#) may be used. This will be replaced by a 2-digit counter which will automatically be incremented for each print file.

#### Example:

The specification CMPRT01=abc\_\*PID\_\*ETID\_\*PROGRAM\_#.dat in a Natural session with process ID 1234, ETID XYZ running a program with the name PRINT which produces print file output to File 01 would produce print files with the following names (assuming the program runs 3 times):

abc\_1234\_XYZ\_PRINT\_01.dat abc\_1234\_XYZ\_PRINT\_02.dat abc\_1234\_XYZ\_PRINT\_03.dat

See also Using Natural in Batch Mode in the Operations documentation.

# 31 CMSYNIN - Batch Input File for Natural Commands and INPUT Data

This Natural profile parameter applies to batch mode only.

CMSYNIN is used for the batch input file. It contains Natural commands and data to be read by INPUT statements during execution of Natural programs (optionally). The number of characters actually processed is restricted to 512 characters per line.

**Note:** If the file name or path assigned to this parameter contains special characters, e.g. backslash (\) or spaces, the entire string must be enclosed in double quotes, see example below.

| Possible settings            | any string | CMSYNIN="\$HOME/tmp/batch.cmd" |
|------------------------------|------------|--------------------------------|
| Default setting              | none       |                                |
| Dynamic specification        | yes        |                                |
| Specification within session | no         |                                |

See also Using Natural in Batch Mode in the Operations documentation.

## 32 CMWRKnn - Natural Work Files

This Natural profile parameter applies to batch mode only.

CMWRK*nn* is used for Natural work files referenced by any Natural program executed during the session.

*nn* is a two digit decimal number in the range from 01 to 32 corresponding to the number used in a READ WORK FILE or WRITE WORK FILE statement.

**Note:** If the file name or path assigned to this parameter contains special characters, e.g. backslash (\) or spaces, the entire string must be enclosed in double quotes, see example below.

| Possible settings            | any string | CMWRK05="\$HOME/tmp/workfile5.sag" |
|------------------------------|------------|------------------------------------|
| Default setting              | none       |                                    |
| Dynamic specification        | yes        |                                    |
| Specification within session | no         |                                    |

See also Using Natural in Batch Mode in the Operations documentation.

## 33 CO - Compiler Output

This Natural profile and session parameter can be used to deactivate or reactivate the compiler operation-in-progress window wherein, by default, the code is displayed as it is processed by the compiler.

| Possible settings        | ON<br>OFF | A compiler listing is displayed in a special screen. This setting is useful in the event of at the position affected.<br><b>Note:</b> This setting should be used only if significantly longer compilation time. Esp rather long time to compile all objects.<br>C0=0N is not supported in batch mode.<br>Compiler operation-in-progress window | f a crash because the code display will stop<br>actually needed, because it results in a<br>becially a CATALL command will take a |  |
|--------------------------|-----------|----------------------------------------------------------------------------------------------------|----------------------------------------------------------------------------------------------------|--|
| Default setting          | OFF       |                                                                                                    |                                                                                                    |  |
| Dynamic<br>specification | yes       |                                                                                                    |                                                                                                    |  |
| Specification            | yes       | Applicable statements: SET GLOBALS                                                                                                    |                                                                                                    |  |
| within session           |           | Applicable command:                                                                                                    | GLOBALS                                                                                                    |  |

#### **34** COMPR - Set RPC Buffer Compression

This Natural profile parameter can be used to set the RPC buffer compression. It is effective only, if the automatic Natural RPC execution is used (AUTORPC=ON) and the CALLNAT is executed without a stub. If a stub is used, the compression has already been set during stub generation. For details, see *Using Compression* in the Natural *Remote Procedure Call* documentation.

COMPR is specified on the client side only.

| Possible settings            | 0   | No compression will be performed.                                                                                                    |  |
|------------------------------|-----|----------------------------------------------------------------------------------------------------|--|
|                              | 1   | The send buffer contains modifiable fields and output fields and the format buffer. The reply buffer contains modifiable fields and input fields. |  |
|                              | 2   | Same as COMPR=1, additionally the reply buffer also contains the format buffer.                                                                   |  |
| Default setting              | 1   |                                                                                                    |  |
| Dynamic specification        | yes |                                                                                                    |  |
| Specification within session | yes | At runtime, this value can be overwritten using the Parameter Maintenance function of the SYSRPC utility.                                         |  |

For further information, see the Natural Remote Procedure Call (RPC) documentation.

# **35** CP - Default Code Page Name

This Natural profile parameter defines the default code page for Natural data and Natural sources.

If no code page is specified for a code page sensitive operation such as data conversions to and from Unicode (for example, by means of a statement specific ENCODED option or by another profile parameter), the default code page applies.

For the current Natural session, it is assumed that all code page data, for example, Natural sources, contents of A-format fields, etc., are stored in this code page format.

See also Profile Parameters in the Unicode and Code Page Support documentation.

| Possible settings            | 1 - 64 characters | The name of the desired code page. |
|------------------------------|-------------------|------------------------------------|
|                              | ' ' (blank)       | Reset to system code page.         |
| Default setting              | ' ' (blank)       | System code page.                  |
| Dynamic specification        | yes               |                                    |
| Specification within session | no                |                                    |

# **36** CPCVERR - Code Page Conversion Error

This Natural profile and session parameter specifies whether a conversion error that occurs when converting

- from Unicode to code page or
- from code page to Unicode or
- from one code page to another code page

results in a Natural error or not. Anyway, after the conversion, the target operand will contain the conversion result where all characters which can not be converted will be replaced by a substitution character which is defined by ICU for the affected code page. This parameter is not regarded for the conversion of Natural sources when loading them into the source area or during catalog.

On mainframe platforms, it is not regarded whether a Unicode field is converted into the code page before an I/O on a terminal emulation. In this case, the substitution character is replaced by the place holder character which is defined in NATCONFG.

See also:

- Profile Parameters in the Unicode and Code Page Support documentation.
- Using an Error Transaction Program in the Programming Guide

Note:

| Possible settings     | ON  | A Natural error NAT3413 is issued, if at least one code point could not be translated correctly during ICU conversion. |
|-----------------------|-----|----------------------------------------------------------------------------------------------------|
|                       | 1   | No error is generated if one or more code points could not be translated correctly during ICU conversion.              |
| Default setting       | ON  |                                                                                                    |
| Dynamic specification | yes |                                                                                                    |

|         | yes | Applicable Statements: | SET GLOBALS |
|---------|-----|------------------------|-------------|
| session |     | Applicable Command:    | GLOBALS     |

# **37** CPOBJIN - Code Page of Batch Input File

This Natural profile parameter specifies the code page of the batch input file which is defined by the Natural profile parameter CMOBJIN.

| Possible settings            | 1 -64 characters | ICU code page name (IANA name recommended).                                      |
|------------------------------|------------------|----------------------------------------------------------------------------------|
|                              | ' ' (blank)      | The code page resulting from the evaluation of the profile parameter CP is used. |
| Default setting              | ' ' (blank)      | The code page resulting from the evaluation of the profile parameter CP is used. |
| Dynamic specification        | yes              |                                                                                  |
| Specification within session | no               |                                                                                  |

See also *Profile Parameters* in the *Unicode and Code Page Support* documentation.

### **38** CPPRINT - Code Page of Batch Output File

This Natural profile parameter specifies the code page of the batch output file which is defined by the Natural profile parameter CMPRINT.

| Possible settings            | 1 - 64 characters | ICU code page name (IANA name recommended).                                      |
|------------------------------|-------------------|----------------------------------------------------------------------------------|
|                              | ' ' (blank)       | The code page resulting from the evaluation of the profile parameter CP is used. |
| Default setting              | ' ' (blank)       | The code page resulting from the evaluation of the profile parameter CP is used. |
| Dynamic specification        | yes               |                                                                                  |
| Specification within session | no                |                                                                                  |

See also *Profile Parameters* in the *Unicode and Code Page Support* documentation.

# **39** CPRPC - Define Code Page Name

This Natural profile parameter specifies the name of the code page used by the EntireX Broker. Currently, it applies only to the Natural RPC facility when the transport protocol ACI (that is EntireX Broker) is used.

For more information about EntireX Broker refer to the section about Software AG's Internationalization in the EntireX Broker documentation.

See also Unicode and Code Page Support, Configuration and Administration of the Unicode/Code Page Environment, Profile Parameters.

CPRPC can be specified on both the client and the server side.

| Possible settings            | 1 to 40 characters | Valid code page name of EntireX Broker. |
|------------------------------|--------------------|-----------------------------------------|
| Default setting              | none               |                                         |
| Dynamic specification        | yes                |                                         |
| Specification within session | no                 |                                         |

# **40** CPSYNIN - Code Page of Batch Input File for Commands

This Natural profile parameter specifies the code page of the batch input file for commands which is defined by the Natural profile parameter CMSYNIN.

| Possible settings            | 1 - 64 characters | rs ICU code page name (IANA name recommended).                                   |  |
|------------------------------|-------------------|----------------------------------------------------------------------------------|--|
|                              | ' ' (blank)       | The code page resulting from the evaluation of the profile parameter CP is used. |  |
| Default setting              | ' ' (blank)       | The code page resulting from the evaluation of the profile parameter CP is used. |  |
| Dynamic specification        | yes               |                                                                                  |  |
| Specification within session | no                |                                                                                  |  |

See also *Profile Parameters* in the *Unicode and Code Page Support* documentation.

# 41 CV - Attribute Control Variable

This session parameter is used to reference an attribute control variable. An attribute control variable is defined with Format C (see *Special Formats* in the *Programming Guide*) and is used to

- assign field attributes dynamically and/or
- check the "modified" status of a field in conjunction with an INPUT or PROCESS PAGE statement; see also Logical Condition Criteria, MODIFIED Option - Check wether Field Content has been Modified in the Programming Guide.

| Possible settings         | B, C, D, I, N, U, V                                | Field representation attributes (see session parameter AD).                  |
|---------------------------|----------------------------------------------------|------------------------------------------------------------------------------|
|                           | Ρ                                                  | Field protection (see session parameter AD).                                 |
|                           | BL, GR, NE, PI, RE,<br>TU, YE                      | Color (for an explanation of the color codes, see the session parameter CD). |
| Default setting           | none                                               | <u>.</u>                                                                     |
| Applicable<br>statements: | DISPLAY<br>INPUT<br>PRINT<br>PROCESS PAGE<br>WRITE | Parameter may be specified at statement level and/or at element level.       |
| Applicable command:       | none                                               |                                                                              |

#### Example:

```
DEFINE DATA LOCAL
1 #ATTR(C)
1 #A (N5)
END-DEFINE
...
MOVE (AD=I CD=RE) TO #ATTR
INPUT #A (CV=#ATTR)
...
```

By specifying the MODIFIED option of the IF statement, the attribute control variable can be used to check whether the contents of a field has been modified during the execution of an INPUT or PROCESS PAGE statement:

IF #ATTR MODIFIED ...

A single attribute control variable can be applied to several input fields by specifying it once at statement level or multiple times at element level, in which case the "modified" status indication is set if any of the fields referencing the control variable has been modified. If the CV parameter is specified both at statement level and at field level and the attribute control variable for the individual field is empty, the attribute control variable for the statement will be used for the field.

The attribute control variable can be expanded up to three dimensions, for example, CONTR(\*), CONTR(\*,\*), CONTR(\*,\*,\*), depending on the rank of the corresponding array.

# 42 CVMIN - Control Variable Modified at Input

This Natural profile parameter determines whether or not an attribute control variable is assigned the status MODIFIED when the setting of the field to which the attribute control variable is attached is overwritten by an *identical* setting. If an attribute control variable has been assigned the status MODIFIED, the MODIFIED option evaluates this as TRUE. This applies regardless of whether the input was entered manually, read from the stack or supplied in batch mode.

| Possible settings            | tingsONIf a field setting is overwritten by the same setting, the correspo<br>variable will be assigned the status MODIFIED. |                                                                                                    |  |
|------------------------------|----------------------------------------------------------------------------------------------------|----------------------------------------------------------------------------------------------------|--|
|                              | OFF                                                                                                    | If a field setting is overwritten by the same setting, the corresponding control variable will not be assigned the status MODIFIED. |  |
| Default setting              | OFF                                                                                                    |                                                                                                    |  |
| Dynamic specification        | yes                                                                                                    |                                                                                                    |  |
| Specification within session | no                                                                                                    |                                                                                                    |  |

# **43** DBSHORT - Interpretation of Database Field Short Names

This Natural profile and session parameter can be used to determine the interpretation of database field short names. It corresponds to the option DBSHORT of the Natural system command COMPOPT.

A database field defined in a DDM is described by two names:

- the short name with a length of 2 characters, used by Natural to communicate with the database (especially with Adabas);
- the long name with a length of 3-32 characters (1-32 characters, if the underlying database type accessed is DB2/SQL), which is supposed to be used to reference the field in the Natural programming code.

Under special conditions, you may reference a database field in a Natural program with its short name instead of the long name. This applies if running in Reporting Mode without Natural Security and if the database access statement contains a reference to a DDM instead of a view.

The decision if a field name is regarded as a short-name reference depends on the name length. When the field identifier consists of two characters, a short-name reference is assumed; a field name with another length is considered as a long-name reference. This standard interpretation rule for database fields can additionally be influenced and controlled by setting the compiler option DBSHORT to ON or OFF:

| Possible settings | ON | The usage of a short name is allowed for referencing a database field.                  |  |  |  |  |  |
|-------------------|----|-----------------------------------------------------------------------------------------|--|--|--|--|--|
| oon ingo          |    | However, a data base short name is <i>not permitted</i> in general (even if DBSHORT=ON) |  |  |  |  |  |
|                   |    | ■ for the definition of a field when a view is created;                                 |  |  |  |  |  |
|                   |    | when a view field is used in the programming code;                                      |  |  |  |  |  |
|                   |    | when a DEFINE DATA LOCAL statement was previously used to defines variables;            |  |  |  |  |  |
|                   |    | when running under Natural Security.                                                    |  |  |  |  |  |
|                   |    |                                                                                         |  |  |  |  |  |

|                                    | OFF | A database field may only be referenced via its long name. Every database field identifier<br>is considered as a long-name reference, regardless of its length.<br>If a two character name is supplied which can only be found as a short name but not as<br>a long name, syntax error NAT0981 is raised at compile time.<br>This makes it possible to use long names defined in a DDM with 2-byte identifier length.<br>This option is essential if the underlying database you access with this DDM is SQL (DB2)<br>and table columns with a two character name exist. For all other database types (for<br>example, Adabas), however, any attempt to define a long field with a 2-byte name length<br>will be rejected at DDM generation.<br>Moreover, if no short-name references are used (what can be enforced via DBSH0RT=0FF),<br>the program becomes independent of being compiled without Natural Security. |                                      |  |
|------------------------------------|-----|----------------------------------------------------------------------------------------------------|--------------------------------------|--|
| Default<br>setting                 | ON  |                                                                                                    |                                      |  |
| Dynamic specification              | yes |                                                                                                    |                                      |  |
| Specification<br>within<br>session | yes | Applicable Statements:<br>Applicable Command:                                                                                                    | OPTIONS<br>DBSHORT option of COMPOPT |  |

#### **Examples:**

Assume the following data base field definition in the DDM EMPLOYEES:

| Short Name | Long Name    |  |
|------------|--------------|--|
| АА         | PERSONNEL-ID |  |

Example 1:

OPTIONS **DBSHORT=ON** READ EMPLOYEES DISPLAY AA /\* data base short name AA is allowed END Example 2:

```
OPTIONS DBSHORT=OFF
READ EMPLOYEES
DISPLAY AA /* syntax error NAT0981, because DBSHORT=OFF
END
```

Example 3:

```
OPTIONS DBSHORT=ON

DEFINE DATA LOCAL

1 V1 VIEW OF EMPLOYEES

2 PERSONNEL-ID

END-DEFINE

READ V1 BY PERSONNEL-ID

DISPLAY AA /* syntax error NAT0981, because PERSONNEL-ID is defined in view;

/* (even if DBSHORT=ON)

END-READ

END
```

#### **44** DBUPD - Database Updating

This Natural profile parameter indicates whether database updating is to be permitted during the Natural session.

| Possible settings                 | ON        | Database update is permitted.                                                                                                    |  |
|-----------------------------------|-----------|----------------------------------------------------------------------------------------------------|--|
|                                   | OFF       | Database update is not permitted. A Natural statement which would cause a database update (STORE, UPDATE, DELETE) is not executed and an error message is generated. |  |
| Default setting                   | ON        |                                                                                                    |  |
| Dynamic specification             | yes       |                                                                                                    |  |
| Specification within session      | no        |                                                                                                    |  |
| Application Programming Interface | USR1005N  | See SYSEXT - Natural Application Programming Interfaces in the                                                                                                    |  |
|                                   | USR1042N* | <i>Utilities</i> documentation.                                                                                                    |  |
|                                   |           | * Recommended.                                                                                                    |  |

The DBUPD setting has no effect on the execution of Natural system commands.

## 45 DC - Character for Decimal Point Notation

This Natural profile and session parameter determines the character to be used as decimal separator, that is, a point or a comma.

Within a Natural session, the profile parameter DC can be overridden by the session parameter DC.

| Possible<br>settings                    | any<br>special<br>character | <ul> <li>The character assigned to DC will be in effect for all notations where a decimal separator is possible; that is, variables, constants and edit masks. The character specified with the DC parameter</li> <li>must not be the same as the one specified with the IA profile/session parameter (input assign character) or ID profile/session parameter (input delimiter character),</li> <li>should not be the same as the one specified with the CF profile/session parameter (control character for terminal commands) or HI profile parameter (help character).</li> </ul> |                            |                                                                               |
|-----------------------------------------|-----------------------------|----------------------------------------------------------------------------------------------------|----------------------------|-------------------------------------------------------------------------------|
| Default setting                         | . (period)                  |                                                                                                    |                            |                                                                               |
| Dynamic specification                   | yes                         |                                                                                                    |                            |                                                                               |
| Specification within session            | yes                         | Applicable Statements:                                                                                                    | SET GLOBALS                | Parameter is evaluated at runtime.                                            |
|                                         |                             | Applicable Command:                                                                                                    | GLOBALS                    | Parameter may be specified<br>dynamically with the<br>GLOBALS system command. |
| Application<br>Programming<br>Interface | USR1005N                    | See SYSEXT - Natural Ap<br>documentation.                                                                                                    | plication Programming Inte | erfaces in the Utilities                                                      |

**Note:** If you change DC in your parameter file, you must resave the DDM you are using in your Natural program which stores a new *.NSD* file on disk.

**Under Natural Security:** The setting of this parameter can be overridden by the Session Parameters option of the *Library Profile*.

## 46 DD - Day Differential

This Natural profile parameter is used to adjust the current machine date (as read by using the internal machine time) by adding/subtracting any number of days to/from it. This makes it possible to re-run an application that was to be run at a certain date but for some reason could not be run at that date.

The DD profile parameter is specified as follows:

DD=+nn

or

DD=-nn

where *nn* is the number of days.

| Possible settings                 |     | Machine date is adjusted. Specification of "+" is optional.                             |
|-----------------------------------|-----|-----------------------------------------------------------------------------------------|
|                                   | 0   | No adjustment is made.                                                                  |
| Default setting                   | 0   |                                                                                         |
| Dynamic specification             | yes |                                                                                         |
| Specification within session      | no  |                                                                                         |
| Application Programming Interface |     | See SYSEXT - Natural Application Programming Interfaces in the Utilities documentation. |

See also the profile parameter TD.

## 47 DF - Date Format

With the DF session parameter, you determine the length of a date when converted to alphanumeric representation without an edit mask being specified. The DF parameter is evaluated at compilation time.

The sequence of the day, month and year components and the delimiter characters used are determined by the profile parameter DTFORM.

| Possible<br>settings      | S                                                  | 8-byte representation with 2-digit year component and delimiters ( <i>yy-mm-dd</i> ).<br>With DF=S, only 2 digits are provided for the year information; this means that if the date value contained the century, this information would be lost during the conversion. |
|---------------------------|----------------------------------------------------|----------------------------------------------------------------------------------------------------|
|                           | Ι                                                  | 8-byte representation with 4-digit year component and no delimiters ( <i>yyyymmdd</i> ).<br>* See Note.                                                                                                    |
|                           | L                                                  | 10-byte representation with 4-digit year component and delimiters ( <i>yyyy-mm-dd</i> ).<br>* See Note.                                                                                                    |
| Default setting           | S                                                  |                                                                                                    |
| Applicable<br>statements: | FORMAT<br>INPUT<br>DISPLAY<br>WRITE                | Parameter may be specified at statement level and/or at element level.                                                                                                    |
|                           | PRINT<br>MOVE<br>COMPRESS<br>STACK<br>RUN<br>FETCH | Parameter may be specified at element level.                                                                                                    |
| Applicable command:       | none                                               |                                                                                                    |

When the value of a date field is converted to alphanumeric format (for example, in a MOVE, DISPLAY, WRITE or INPUT statement) and no edit mask is specified for the conversion, the default date format as determined by the profile parameter DTFORM is used as edit mask. The same is true for the input validation of a date variable used in an INPUT statement: If no edit mask is specified, the input is validated according to the date format determined by the DTFORM parameter.

**Note**: By using DF=I or DF=L, you can gradually change your applications to use 4-digit year representations and at the same time continue to make use of the flexibility provided by the profile parameter DTFORM.

See also Processing of Date Information, *Date Format for Alphanumeric Representation - DF Parameter* in the *Programming Guide*.

## **48** DFOUT - Date Format for Output

This Natural profile and session parameter determines the format in which the settings of date variables are displayed by INPUT, DISPLAY, PRINT and WRITE statements.

Within a Natural session, the profile parameter DFOUT can be overridden by the session parameter DFOUT.

| Possible settings                    | S   | Date variables are displayed with a 2-digit year component, and delimiters as determined by the profile parameter DTFORM. For example: <i>yy-mm-dd</i> . |  |  |  |
|--------------------------------------|-----|----------------------------------------------------------------------------------------------------|--|--|--|
|                                      | Ι   | Date variables are displayed with a full 4-digit year component and no lelimiters. For example: <i>yyyymmdd</i> .                                        |  |  |  |
| Default setting                      | S   |                                                                                                    |  |  |  |
| Dynamic specification                | yes | yes                                                                                                    |  |  |  |
| Specification within                 | yes | es Applicable Statements: SET GLOBALS                                                                                                    |  |  |  |
| session                              |     | Applicable Command: GLOBALS                                                                                                    |  |  |  |
| Application<br>Programming Interface |     | N See <i>SYSEXT - Natural Application Programming Interfaces</i> in the <i>Utilities</i> documentation.                                                  |  |  |  |

Notes:

- 1. The *profile parameter* DFOUT is evaluated at runtime. It applies to date fields in INPUT, DISPLAY, PRINT and WRITE statements for which no explicit edit mask is specified and for which the *session parameter* DF is not set.
- 2. The sequence of the day, month and year components in the date settings is determined by the DTFORM profile parameter.

See also Processing of Date Information in the Programming Guide.

## 49 DFS - Specify RPC Client's Default Server Address

This Natural profile parameter can be used to define an RPC default server address. It determines the server name, the server node, the logon indicator and the transport protocol. The default server address will be used only if no appropriate server is found in the service directory. For further information, see *Specifying RPC Server Adresses* in the *Natural Remote Procedure Call (RPC)* documentation.

To define a default server address, you specify up to 4 subparameters.

| Possible<br>settings | server-name                | (1 - 192 characte<br>be specified.             | (1 - 192 characters). There is no default, the value must be specified.                                              |  |  |
|----------------------|----------------------------|------------------------------------------------|----------------------------------------------------------------------------------------------------|--|--|
|                      | server-node                | (1 - 192 characte<br>be specified.             | (1 - 192 characters). There is no default, the value must be specified.                                              |  |  |
|                      | logon-indicator            | L                                              | The client initiates a Natural logon<br>to the server with the library name<br>of the current library on the client. |  |  |
|                      |                            |                                                | No server logon will be executed.                                                                                    |  |  |
|                      |                            | (blank)                                        |                                                                                                    |  |  |
|                      |                            | If nothing is specified, blank is the default. |                                                                                                    |  |  |
|                      |                            | Note for Windo                                 | ows platforms:                                                                                                    |  |  |
|                      |                            | Instead of speci                               | fying $\bot$ , check the selection box.                                                                              |  |  |
|                      | transport-protocol-name    | The transport pr<br>possible value a           | rotocol to be used. ACI is the only nd the default.                                                                  |  |  |
|                      | service-directory-indicato | Pr SERVDIR                                     | A service directory must be present<br>before the DFS profile parameter is<br>evaluated.                             |  |  |

DFS is specified on the client side only.

|                                         |          | NOSERVDIR                                                                                                    | No service directory is used before the DFS profile parameter is evaluated; that is, a service directory needs not be available on the client side. |  |
|-----------------------------------------|----------|----------------------------------------------------------------------------------------------------|----------------------------------------------------------------------------------------------------|--|
|                                         |          | If nothing is spe                                                                                                    | cified, SERVDIR is the default.                                                                                                    |  |
| Default setting                         | none     | Subparameter defaults, see above.                                                                                                    |                                                                                                    |  |
| Dynamic specification                   | yes      | See below.                                                                                                    |                                                                                                    |  |
| Specification within session            | yes      | At runtime, this value can be overwritten using the Natural application programming interface USR2007N.                                                                                                    |                                                                                                    |  |
| Application<br>Programming<br>Interface | USR2007N | See Application Programming Interfaces for Use with Natural<br>RPC in the Natural Remote Procedure Call (RPC)<br>documentation and SYSEXT - Natural Application<br>Programming Interfaces in the Utilities documentation. |                                                                                                    |  |

For dynamic specification, the syntax is as follows:

DFS=(server-name,server-node,logon-indicator,transport-protocol-name,service-directory-indicator)

For the possible values of *server-name* and *server-node*, refer to SRVNAME and SRVNODE.

For further information, see the *Natural Remote Procedure Call (RPC)* documentation.

## **50** DFSTACK - Date Format for Stack

This Natural profile and session parameter determines the format in which the settings of date variables are placed on the stack via a STACK, RUN or FETCH statement.

Within a Natural session, the profile parameter DFSTACK can be overridden by the session parameter DFSTACK.

| Possible settings                       | S        | Date variables are placed on the stack with a 2-digit year component, and delimiters as determined by the profile parameter DTFORM. For example: <i>yy-mm-dd</i> .<br>Same as DFSTACK=S. In addition, if the century used when the setting is real from the stack is not the same as that of the original date setting, Natural wis issue a runtime error. |             |  |  |
|-----------------------------------------|----------|----------------------------------------------------------------------------------------------------|-------------|--|--|
|                                         | С        |                                                                                                    |             |  |  |
|                                         | Ι        | Date variables are placed on the stack with a full 4-digit year component and no delimiters. For example: <i>yyymmdd</i> .                                                                                                    |             |  |  |
| Default setting                         | S        |                                                                                                    |             |  |  |
| Dynamic specification                   | yes      |                                                                                                    |             |  |  |
| Specification within                    | yes      | Applicable Statements:                                                                                                    | SET GLOBALS |  |  |
| session Applicable                      |          | Applicable Command:                                                                                                    | GLOBALS     |  |  |
| Application<br>Programming<br>Interface | USR1005N | See SYSEXT - Natural Application Programming Interfaces in the Utilities documentation.                                                                                                    |             |  |  |

The profile parameter DFSTACK does not apply to STACK, RUN or FETCH statements for which the session parameter DF is set.

See also *Processing of Date Information* in the *Programming Guide*.

## 51 DFTITLE - Output Format of Date in Standard Report Title

This Natural profile and session parameter determines the output format of the date in the default title line of a report page (as output with a DISPLAY, WRITE or PRINT statement).

| Possible settings     | S        | The date is output with a 2-digit year component and delimiters. For xample: <i>yy-mm-dd</i> .   |  |  |  |
|-----------------------|----------|--------------------------------------------------------------------------------------------------|--|--|--|
|                       | L        | The date is output with a 4-digit year component and delimiters. For example: <i>yyy-mm-dd</i> . |  |  |  |
|                       | Ι        | he date is output with a 4-digit year component and no delimiters. For xample: <i>yyyymmdd</i> . |  |  |  |
| Default setting       | S        |                                                                                                  |  |  |  |
| Dynamic specification | yes      |                                                                                                  |  |  |  |
| Specification within  | yes      | yes Applicable Statements: SET GLOBALS                                                           |  |  |  |
| session               |          | Applicable Command: GLOBALS                                                                      |  |  |  |
| Application           | USR1005N | 1005N See SYSEXT - Natural Application Programming Interfaces in the Utilities                   |  |  |  |
| Programming Interface |          | documentation.                                                                                   |  |  |  |

Within a Natural session, the profile parameter DFTITLE can be overridden by the session parameter DFTITLE.

### Notes:

1

- 1. DFTITLE is evaluated at runtime and determines whether the date is displayed with a 2-digit or 4-digit year component with or without delimiters. It has no effect on a user-defined page title (as specified with a WRITE TITLE statement).
- 2. The sequence of the day, month and year components and the delimiter characters used are determined by the profile parameter DTFORM.

See also *Processing of Date Information* and *Date Format for Default Page Title - DFTITLE Parameter* in the *Programming Guide*.

## 52 DL - Display Length for Output

With this session parameter, you specify the display length for a field of format A or U. The default display length is the length of the field.

| Possible settings      | 1 <b>to</b> <i>n</i> | <i>n</i> = value of LS (line size) parameter minus 1                   |
|------------------------|----------------------|------------------------------------------------------------------------|
| Default setting        | none                 |                                                                        |
| Applicable statements: | FORMAT               |                                                                        |
|                        | DISPLAY              | Parameter may be specified at statement level and/or at element level. |
|                        | INPUT                |                                                                        |
|                        | PRINT                |                                                                        |
|                        | WRITE                |                                                                        |
| Applicable command:    | none                 |                                                                        |

### Example:

FORMAT DL=20

For further information and an example of the DL session parameter usage, see the following topics in the *Programming Guide*:

- Parameters to Influence the Output of Fields
- Output Length AL and NL Parameters
- Display Length for Output DL Parameter

## 53 DO - Display Order of Output Data

This Natural profile and session parameter specifies how fields are to be interpreted for display on terminals that support bidirectional data.

The I/O device must be able to create the correct display order depending on the character properties. This is for instance the case if an application runs in a browser under Natural Web I/O Interface. For other terminal types, this parameter does not have any effect.

| Possible settings        | V   | or right-to-left).<br>Specifies that the data from the application<br>All fields are inverted by Natural before the | ng to their character property (left-to-right<br>n is in visual order.<br>hey are sent to the terminal. This option is<br>minals which support inverse (right-to-left) |
|--------------------------|-----|----------------------------------------------------------------------------------------------------|----------------------------------------------------------------------------------------------------|
| Default setting          | L   |                                                                                                    |                                                                                                    |
| Dynamic<br>specification | yes |                                                                                                    |                                                                                                    |
| Specification            | yes | Applicable Statement:                                                                                               | SET GLOBALS                                                                                                    |
| within session           |     | Applicable Command:                                                                                                 | GLOBALS                                                                                                    |

For detailed information on how to use the setting PM=I, see *Bidirectional Language Support* in the *Unicode and Code Page Support* documentation.

## 54 DTFORM - Date Format

This Natural profile parameter indicates the default format in which dates are to be provided automatically by Natural as part of the default title on Natural reports, as date constants and date input.

| Possible settings                    | Value | Area                                                     | Date Format                        |
|--------------------------------------|-------|----------------------------------------------------------|------------------------------------|
|                                      | E     | Europe                                                   | DD/MM/YYYY                         |
|                                      | G     | Germany                                                  | DD.MM.YYYY                         |
|                                      | Ι     | International                                            | YYYY-MM-DD                         |
|                                      | U     | USA                                                      | MM/DD/YYYY                         |
| Default setting                      | Ι     |                                                          |                                    |
| Dynamic specification                | yes   |                                                          |                                    |
| Specification within session         | no    |                                                          |                                    |
| Application Programming<br>Interface |       | See SYSEXT - Natural Applica<br>Utilities documentation. | tion Programming Interfaces in the |

The first day of a week is assumed to be Monday - unless DTFORM=U is specified, in which case Sunday is used.

For date constants, the year component (YYYY) consists of all four digits. Only the last two digits of the year component are used for reports, date input, the Natural system function VAL, and when the date is moved to an alphanumeric field.

The output format of the date in a default report page title is also specified by the profile parameter DFTITLE.

See also *Processing of Date Information* and *Default Edit Mask for Date - DTFORM Parameter* in the *Programming Guide*.

## 55 DU - Dump Generation

This Natural profile and session parameter determines whether a disassembled object code dump is to be generated.

Within a Natural session, the profile parameter DU can be overridden by the session parameter DU.

| Possible<br>settings     | ON  | When one of the system commands CHECK,<br>a disassembled object code file is produced.<br>This dump file is written into the directory w<br>option in the Natural Configuration Utility;<br><i>Assignments</i> .<br>The name of this dump file consists of the so<br>the source file has not been saved, the name<br>contains database access statements, dump<br>or .SQL (for SQL databases) are also created<br>.XRF is created. | hich is defined in the Natural TMP directory<br>see <i>Local Configuration File, Installation</i><br>burce file name and the extension <i>.DIA</i> . If<br>of the dump file is <i>GEN.DIA</i> . If the program<br>files with the extension <i>.ADA</i> (for Adabas)<br>I. If XREF data are generated, a dump file |  |
|--------------------------|-----|----------------------------------------------------------------------------------------------------|----------------------------------------------------------------------------------------------------|--|
|                          |     | which can cause significant degradation in system performance.                                                                                                    |                                                                                                    |  |
|                          |     | F No dump file is generated.                                                                                                    |                                                                                                    |  |
| Default setting          | OFF | DFF                                                                                                    |                                                                                                    |  |
| Dynamic<br>specification | yes | es                                                                                                    |                                                                                                    |  |
| Specification            | yes | Applicable Statements:                                                                                                    | SET GLOBALS                                                                                                    |  |
| within session           |     | Applicable Command:                                                                                                    | GLOBALS                                                                                                    |  |

**Under Natural Security:** The setting of this parameter can be overridden by the *Session Parameters* option of the Library Profile.

# 56 DY - Dynamic Attributes

| DY Parameter Syntax | 122 |
|---------------------|-----|
| Examples            | 124 |

| Possible settings      |         | See below.                                                             |
|------------------------|---------|------------------------------------------------------------------------|
| Default setting        | none    |                                                                        |
| Applicable statements: | DISPLAY | Parameter may be specified at statement level and/or at element level. |
|                        | INPUT   |                                                                        |
|                        | PRINT   |                                                                        |
|                        | WRITE   |                                                                        |
| Applicable command:    | none    |                                                                        |

This session parameter is used to assign attributes for dynamic attribute field display.

Special identification characters (escape characters) are used to indicate the beginning and end of attribute definitions.

An alphanumeric field which is processed with an INPUT, DISPLAY, WRITE or PRINT statement, and which contains escape characters, is split into subfields at the escape character position. The corresponding attribute is then assigned to the subfield. A blank is substituted for the escape character.

**Note:** For a part of a field for which a DY specification applies, the current field presentation and color attributes remain in effect, unless new settings are defined in the DY entry. This means, the field color is only changed by a DY attribute if the DY parameter itself defines a new color. The same applies to the **field representation attributes**, such as (AD=B,C,D,I,N,U,V).

## **DY Parameter Syntax**

```
DY={{escape-character1} [color-attribute][i/o-characteristics]
[field-representation-attribute]}...{escape-character2}
```

The possible settings are explained below.

```
escape-character1
```

An escape character which denotes the beginning of the attribute definition. Any special character or a hexadecimal number preceded by an apostrophe ('*xx*) may be used.

### color-attribute

The color attribute to be assigned. See also session parameter CD (color definition).

| BL blue<br>GR green<br>NE neutral |
|-----------------------------------|
| 0                                 |
| NE neutral                        |
|                                   |
| PI pink                           |
| RE red                            |
| TU turquoise                      |
| YE yellow                         |

*i/o-characteristics* 

| Value | Meaning                            |  |
|-------|------------------------------------|--|
| Р     | Subfield is to be write-protected. |  |

A P may be specified to make the subfield write-protected. See also session parameter AD (attribute definition).

```
field-representation-attribute
```

Additional attributes to be assigned. See also session parameter AD (attribute definition).

| Value | Meaning            |  |  |
|-------|--------------------|--|--|
| В     | blinking (*)       |  |  |
| С     | cursive/italic (*) |  |  |
| D     | default intensity  |  |  |
| Ι     | intensified        |  |  |
| Ν     | non-display        |  |  |
| U     | underlined         |  |  |
| V     | reverse video (*)  |  |  |

\* The field representation attributes marked with an asterisk (\*) require corresponding hardware features, and will be ignored at runtime if these features are not available.

#### escape-character2

An escape character which denotes the end of the attribute definition. Any special character (c) or a hexadecimal number preceded by an apostrophe ('xx) may be used.

You may specify up to eight escape sequences (escape characters and attributes) before the character indicating the end of the attribute definitions.

| Examples                                    |
|---------------------------------------------|
| Example 1:                                  |
| DY= <u></u>                                 |
| The text string:                            |
| THIS <is> UNDERLINED</is>                   |
| is printed as:                              |
| THIS <u>is</u> UNDERLINED                   |
| Example 2:                                  |
| DY= <bl re gr=""></bl re>                   |
| Assigns:                                    |
| Blue to <                                   |
| Red to                                      |
| Green to /                                  |
| > switches back to the initial field color. |
| Example 3:                                  |
| $DY = \langle P \rangle;$                   |

### The text string:

Do not overwrite <this>

is printed as:

Do not overwrite this

(where this is protected)

## **57** DYNPARM - Control Use of Dynamic Parameters

This Natural profile parameter enables/disables the use of Natural dynamic parameters.

| Possible settings            | ON  | Dynamic parameters supplied during Natural startup are processed.                    |  |  |
|------------------------------|-----|--------------------------------------------------------------------------------------|--|--|
|                              | OFF | Dynamic parameters supplied during Natural startup are not processed.                |  |  |
|                              |     | <b>Note:</b> If DYNPARM is set to OFF in the Natural default parameter file NATPARM, |  |  |
|                              |     | no alternative user-defined parameter files can be used when starting                |  |  |
|                              |     | Natural.                                                                             |  |  |
| Default setting              | ON  |                                                                                      |  |  |
| Dynamic specification        | no  |                                                                                      |  |  |
| Specification within session | no  |                                                                                      |  |  |

See *Dynamic Assignment of Parameter Values* for additional information on the use of dynamic parameters.

## 58 ECHO - Control Printing of Batch Input Data

This Natural profile parameter only applies in batch mode.

It is used to enable or disable the printing of input data provided to Natural during batch mode processing.

| Possible settings            | I   | Natural prints the input data provided during batch mode processing to the batch output file CMPRINT. |
|------------------------------|-----|----------------------------------------------------------------------------------------------------|
|                              | OFF | Natural does <i>not</i> print input data provided during batch processing.                            |
| Default setting              | ON  |                                                                                                    |
| Dynamic specification        | yes |                                                                                                    |
| Specification within session | no  |                                                                                                    |

It is also possible to suppress printing of a *single input line* by preceding it with a line containing the terminal command for record suppression *%*\*.

Input read from CMSYNIN in command (NEXT) mode is echoed to the batch output file CMPRINT always.

## 59 ECPMOD - Entire Connection Protocol Mode

This Natural profile parameter determines the protocol that is used when downloading workfiles.

| Possible settings            | ON  | The TCP/IP protocol is used. |
|------------------------------|-----|------------------------------|
|                              | OFF | The ZMODEM protocol is used. |
| Default setting              | ON  |                              |
| Dynamic specification        | yes |                              |
| Specification within session | no  |                              |

# 60 EDITOR - Other Program Editor

This Natural profile parameter can be used to invoke a program editor other than the standard editor provided by Software AG.

| Possible settings            | any character string | Name of the editor you want to use. Specification, see below. |
|------------------------------|----------------------|---------------------------------------------------------------|
| Default setting              | NATEDIT              | Standard editor provided by Software AG.                      |
| Dynamic specification        | no                   |                                                               |
| Specification within session | no                   |                                                               |

**Note:** If an external editor is being used, the 4-digit line numbers at the beginning of each Natural source line have to be added manually, if an existing source is edited.

To use an external editor, specify the path and editor name:

path-name editor-name command-to-specify-line %1 command-to-specify-file %f

The string before %1 is replaced by the ASCII representation of the line number. The string before %f is replaced by the file name as known by Natural.

The use of an external editor is not recommended as code page conflicts may arise. These conflicts can - but not necessarily must - deteriorate your source code.

### Example:

vi +%l %f

To use "vi" as a program editor, edit your parameter files as specified. If the existing parameter files are not updated, the specified editor (that is, "vi") cannot find the error line.

# 61 EDTBPSIZE - Software AG Editor Buffer Pool Size

This Natural profile parameter is used to set the size of the Software AG Editor buffer pool.

| Possible settings            | 0-4000 | Size of the editor buffer pool in KB. |
|------------------------------|--------|---------------------------------------|
| Default setting              | 400    |                                       |
| Dynamic specification        | no     |                                       |
| Specification within session | no     |                                       |

## 62 EDTLFILES - Number of Software AG Editor Logical Files

This Natural profile parameter is used to set the maximum number of the Software AG Editor sessions a user can open at a time.

| Possible settings            | 10-999 | Maximum number of Software AG Editor sessions. |
|------------------------------|--------|------------------------------------------------|
| Default setting              | 100    |                                                |
| Dynamic specification        | no     |                                                |
| Specification within session | no     |                                                |

## 63 EDTRB - Program Editor Ring Buffer

This Natural profile parameter can be used to determine whether the ring buffer of the program editor is to be used or not.

For further information, see *Multiple Editor Sessions*.

| Possible settings            | ON  | Ring buffer is used.     |
|------------------------------|-----|--------------------------|
|                              | OFF | Ring buffer is not used. |
| Default setting              | OFF |                          |
| Dynamic specification        | no  |                          |
| Specification within session | no  |                          |

### 64 EJ - Page Eject

This Natural profile and session parameter is used to specify whether a page eject is to be performed as a result of a logical page break, a break between program input and output, and the "normal end" message.

Within a Natural session, the profile parameter EJ can be overridden by the session parameter EJ. The EJ setting can in turn be overridden by an EJECT statement.

| Possible settings                       | ON       | A page eject is performed.                                                                                                    |  |  |  |  |
|-----------------------------------------|----------|----------------------------------------------------------------------------------------------------|--|--|--|--|
|                                         | OFF      | No page eject is performed. This setting may be used to save paper during test runs where page ejects are not needed.                                                                                                    |  |  |  |  |
| Default setting                         | ON       |                                                                                                    |  |  |  |  |
| Dynamic<br>specification                | yes      | res                                                                                                    |  |  |  |  |
| Specification within session            | yes      | Applicable Statements:       SET GLOBALS       Parameter is evaluated at runtime.         Applicable Command:       GLOBALS       Parameter may be specified dynamically with the GLOBALS system command.         See SYSEXT - Natural Application Programming Interfaces in the Utilities documentation.       Interfaces in the Utilities |  |  |  |  |
|                                         |          |                                                                                                    |  |  |  |  |
| Application<br>Programming<br>Interface | USR1005N |                                                                                                    |  |  |  |  |

This parameter only applies to the first report (Report 0). For additional reports, the statement EJECT with report specification (*rep*) has to be used.

Under Natural Security, the setting of this parameter can be overridden by the Session Parameters option of the Library Profile.

## 65 EM - Edit Mask

| Syntax                                                | 144 |
|-------------------------------------------------------|-----|
| Blanks in Edit Masks                                  | 145 |
| Default Edit Masks                                    | 145 |
| Edit Masks for Numeric Fields                         | 146 |
| Edit Masks for Alphanumeric Fields                    | 149 |
| Edit Masks for Binary Fields - Format B               | 151 |
| Hexadecimal Edit Masks                                | 151 |
| Edit Masks for Date and Time Fields - Formats D and T | 153 |
| Edit Masks for Logical Fields - Format L              | 157 |

With this session parameter, you can specify an edit mask for an input and/or output field that is used in a DEFINE DATA, DISPLAY, INPUT, MOVE EDITED, PRINT, PROCESS PAGE/PROCESS PAGE UPDATE or WRITE statement.

For information on Unicode edit masks, see session parameter EMU.

The parameter EM can also be used with U format fields. For information on Unicode format, see *Unicode and Code Page Support in the Natural Programming Language, Session Parameters*, EMU, ICU, LCU, TCU **versus** EM, IC, LC, TC.

| Possible settings      |                                  | See below.                              |
|------------------------|----------------------------------|-----------------------------------------|
| Default setting        | none                             |                                         |
| Applicable statements: | FORMAT                           |                                         |
|                        | DEFINE DATA                      | Parameter may be specified at statement |
|                        | DISPLAY                          | level and/or at element level.          |
|                        | INPUT                            |                                         |
|                        | PRINT                            |                                         |
|                        | PROCESS PAGE/PROCESS PAGE UPDATE |                                         |
|                        | WRITE                            |                                         |
|                        | MOVE EDITED                      | Parameter may be specified at element   |
|                        |                                  | level.                                  |
| Applicable command:    | none                             |                                         |

The following topics are covered below:

See also Edit Masks - EM Parameter in the Programming Guide.

### Syntax

For input fields, values must be entered exactly matching the edit mask. If you would like to display the edit mask for an input field, the field should be defined as modifiable (AD=M).

For a database field, a default edit mask may have been defined in the DDM. If you specify with the EM parameter an edit mask for a database field, this edit mask specified will be used instead of any default edit mask which may be defined for the field in the DDM.

If you specify EM=OFF for a field, no edit mask will be used for the field, not even one that may be defined in the DDM.

At statement level of a DISPLAY, FORMAT, INPUT or WRITE statement, no detail field edit mask may be specified, except EM=OFF.

An edit mask overrides any settings for the session parameters AL, NL and SG.

The characters 9, H, X and Z represent significant print positions in numeric (9, Z), hexadecimal (H), and alphanumeric (X) edit masks. For the difference between 9 and Z, see *Edit Masks for Numeric Fields*, below.

**Examples:** 

```
DISPLAY AA(EM=OFF) AB(EM=XX.XX)
WRITE SALARY (EM=ZZZ,ZZ9)
```

An abbreviated notation can be used for long edit masks. The following examples demonstrate the abbreviated notation which may be used for numeric, hexadecimal, and alphanumeric edit masks:

EM=9(4)-9(5)is equivalent to:EM=9999-99999EM=H(10)is equivalent to:EM=HHHHHHHHHHEM=X(6)..X(3)is equivalent to:EM=XXXXXX..XXX

### Blanks in Edit Masks

Blanks within an edit mask are represented by the character on your keyboard that in hexadecimal code corresponds to H'20' (ASCII) or H'5F' (EBCDIC), that is, the character  $( or \neg )$ .

### **Default Edit Masks**

If no edit mask is specified for a field, a default edit mask is assigned to the field depending on the field format:

| Field Format | Default Edit Mask                                                         |
|--------------|---------------------------------------------------------------------------|
| А            | X                                                                         |
| В            | Н                                                                         |
| N, P, I      | 29                                                                        |
| F            | scientific representation                                                 |
| D            | depends on default date format (as set with the profile parameter DTFORM) |
| Т            | HH:II:SS                                                                  |
| L            | blank / X                                                                 |

### **Edit Masks for Numeric Fields**

An edit mask specified for a field of format N, P, I, or F must contain at least one 9 or Z.

If more 9s or Zs exist than the number of positions contained in the field value, the number of print positions in the edit mask will be adjusted to the number of digits defined for the field value.

If fewer 9s or Zs exist, the high-order digits before the decimal separator and/or low-order digits after the decimal separator will be truncated.

The following topics are covered below:

- Characters for the Definition of Numeric Edit Masks
- Sign Characters
- Literal Leading Characters
- Literal Insertion and Trailing Characters
- Trailing Sign Characters
- Examples of Numeric Edit Masks

#### Characters for the Definition of Numeric Edit Masks

| Character                                                                                                    | Function                                                                                                    |  |  |  |
|----------------------------------------------------------------------------------------------------|----------------------------------------------------------------------------------------------------|--|--|--|
| 9                                                                                                    | Position to be displayed (one digit of the field value).                                                                                                    |  |  |  |
| . (period) The first period inserted is used as a decimal separator. Subsequent periods are treated characters. |                                                                                                    |  |  |  |
|                                                                                                    | <b>Note:</b> At this point, the period represents the sign currently defined as decimal separator character. If another character is choosen (for example, a comma) with the session or profile parameter DC, this character is to be used instead.                                                                                          |  |  |  |
| Z                                                                                                    | Zero suppression for leading zeros. This is the default for numeric fields. The letter Z may be repeatedly specified to represent floating zero suppression. Z must not be specified to the right of the decimal separator character. A zero value may be displayed as blanks using all Zs in the edit mask (see also session parameter ZP). |  |  |  |

The 9s or Zs can be preceded by one or more other characters.

#### Sign Characters

If the first character before the 9s or Zs is +, -, S or N, a sign may be displayed:

| Character | Function                                                                                                    |
|-----------|----------------------------------------------------------------------------------------------------|
| +         | A floating sign is to be displayed preceding (leading sign character) or following (trailing sign character) the number. The sign may be generated as a plus or minus depending on the value of the field. |
| -         | A floating minus is to be displayed preceding (leading sign character) or following (trailing sign character) the number if the value of the field is negative.                                            |
| S         | A sign is to be displayed to the left of the column. A plus sign is displayed for a positive value and a minus sign is displayed for a negative value.                                                     |
| Ν         | A minus sign is to be displayed to the left of the column if the value of the field is negative.                                                                                                    |

#### Literal Leading Characters

Any number of literal leading characters can appear before the first displayable position (as indicated by Z or 9). These must follow any sign character. If there is no sign character and the first literal leading character is +, -, S or N, it must be enclosed in apostrophes. If a literal leading character is +, Z or 9, it must be enclosed in apostrophes.

The first literal leading character specified will appear in the output only if the value contains leading zeros and the edit mask is defined with Z (leading zero suppression). This character will then be used as a filler character displayed instead of a blank for leading zeros. Subsequent literal leading characters will be displayed as they are input.

#### Literal Insertion and Trailing Characters

Literal insertion and trailing characters can also be used. The symbol ( $^$ ) can be used to represent a leading, inserted, or trailing blank. By enclosing significant characters (9, H, Z, X) in apostrophes, it is possible to use any characters as leading, insertion, or trailing characters. Insignificant edit mask characters need not be enclosed in apostrophes. Within the same edit mask notation, it is possible to have groups of leading, insertion, and/or trailing character strings, some of which are bounded by apostrophes and some of which are not.

#### **Trailing Sign Characters**

A trailing sign character can be specified for numeric edit masks by using the + or - character as the last character in the edit mask. A + will produce a trailing + or - sign depending on the value of the field. A - will produce a trailing space or - sign depending on the value of the field. If a leading and trailing sign are specified in the edit mask, both will be produced.

#### **Examples of Numeric Edit Masks**

The table below lists the results obtained from the original values shown at the top of each column as they are output without editing mask. All values used as column headings represent format N fields. The lines below the top column represent the formats obtained using the different editing masks:

| Value           | 0000.03 (N4.2) | -0054 (N4) | +0087 (N4) | 0962 (N4) | 1830 (N4) |  |  |
|-----------------|----------------|------------|------------|-----------|-----------|--|--|
| Edit Mask       |                |            |            |           |           |  |  |
| EM=9.9          | 0.0            | 4.         | 7.         | 2.        | 0.        |  |  |
| EM=99           | 00             | 54         | 87         | 62        | 30        |  |  |
| EM=S99          | +00            | - 54       | +87        | +62       | +30       |  |  |
| EM=+Z9          | +0             | - 54       | +87        | +62       | +30       |  |  |
| EM=-9.99        | 0.03           | -4.        | 7.         | 2.        | 0.        |  |  |
| EM=N9           | 0              | - 4        | 7          | 2         | 0         |  |  |
| EM=*9.99        | 0.03           | 4.         | 7.         | 2.        | 0.        |  |  |
| EM=Z99          | 00             | 54         | 87         | 962       | 830       |  |  |
| EM=*EURZZ9.9    | EUR**0.0       | EUR*54.    | EUR*87.    | EUR962.   | EUR830.   |  |  |
| EM=999+         | 000+           | 054-       | 087+       | 962+      | 830+      |  |  |
| EM=999-         | 000            | 054-       | 087        | 962       | 830       |  |  |
| IC=\$ EM=ZZZ.99 | \$.03          | \$54.      | \$87.      | \$962.    | \$830.    |  |  |
| EM=H(6)         |                |            |            |           |           |  |  |
| - ASCII:        | 303030303033   | 30303574   | 30303837   | 30393632  | 31383330  |  |  |
| - EBCDIC:       | FOFOFOFOFOF3   | F0F0F5D4   | F0F0F8F7   | F0F9F6F2  | F1F8F3F0  |  |  |

By combining edit masks with the parameters IC and TC, negative numbers can be displayed in varying formats using a DISPLAY statement.

### **Edit Masks for Alphanumeric Fields**

An alphanumeric edit mask which is only to be used with A format fields must contain at least one X which represents a character to be displayed. An H as the first character designates a **hexadecimal edit mask**. A blank is represented by a (^) symbol. All other characters except parentheses are permissible including leading, trailing, and insertion characters. It is also possible to specify leading, insertion, or trailing characters enclosed within apostrophes. If the character X, a closing parenthesis, or a quotation mark is specified as an insertion character, it must be enclosed within apostrophes.

If leading characters are used before the first displayable position X of an alphanumeric edit mask, the first of these leading characters will not be displayed, but is used as filler character and replaces all leading blanks in the alphanumeric output field.

Example:

```
DEFINE DATA LOCAL

1 #X (A4) INIT <' 34'>

END-DEFINE

WRITE #X (EM=*A:X:)

6X #X (EM=*A:XX:)

6X #X (EM=*A:XXX:)

6X #X (EM=*A:XXX:)

6X #X (EM=1234XXXX5678)

END
```

**Output Produced:** 

A:\*: A:\*\*: A:\*\*3: A:\*\*34: 23411345678

Trailing characters which immediately follow the last permissible print position will be displayed.

If the number of positions specified with the mask is smaller than the field length, the overhanging field content is not displayed.

If the number of positions specified with the mask is higher than the field length, the mask is truncated on the first overhanging position.

#### Example:

```
DEFINE DATA LOCAL

1 #TEXT (A4) INIT <'BLUE'>

END-DEFINE

WRITE #TEXT (EM=X-X-X)

WRITE #TEXT (EM=X-X-X-X)

WRITE #TEXT (EM=X-X-X-X-X)

WRITE #TEXT (EM=X-X-X-X-X)
```

#### Example of Alphanumeric Edit Masks

The following program lists the alphanumeric edit masks for a field that is defined with format/length A4 and contains the value BLUE.

```
** Example 'EMMASK1': Edit mask
DEFINE DATA LOCAL
1 #TEXT (A4)
END-DEFINE
ASSIGN #TEXT = 'BLUE'
WRITE NOTITLE 'MASK 1:' 5X #TEXT (EM=X.X.X.X)
           'MASK 2:' 5X #TEXT (EM=X^X^X^X)
     /
     /
           'MASK 3:' 5X #TEXT (EM=X--X--X)
     /
           'MASK 4:' 5X #TEXT (EM=X-X-X-X-X-X)
           'MASK 5:' 5X #TEXT (EM=X' 'X' 'X' 'X)
     /
            'MASK 6:' 5X #TEXT (EM=XX....XXX)
     /
     /
           'MASK 7:' 5X #TEXT (EM=1234XXXX)
END
```

Output of Program EMMASK1:

| MASK<br>MASK<br>MASK<br>MASK<br>MASK<br>MASK | 2:<br>3:<br>4:<br>5: | B.L.U.E<br>B L U E<br>BLU<br>B-L-U-E-<br>B L U E<br>BLUE |
|----------------------------------------------|----------------------|----------------------------------------------------------|
| MASK                                         | 6:                   | BLUE                                                     |
| MASK                                         | 7:                   | 234BLUE                                                  |

### Edit Masks for Binary Fields - Format B

Edit masks for binary fields may be set using X or H notation. For binary fields, the X notation is supported as if H had been specified instead of X.

### **Hexadecimal Edit Masks**

If the character H is specified as the first character in an edit mask, the content of an alphanumeric or numeric field will be displayed in hexadecimal format. Each H represents two print positions that will occur for each byte in the source field. Characters other than H serve as insertion or trailing characters in the mask. The number of positions to be displayed will be adjusted to the length of the edit mask if the mask is shorter than the field. The length of the edit mask will be adjusted to the length is shorter than the edit mask.

Insertion or trailing characters may be optionally specified bounded by apostrophes.

All fields displayed with a hexadecimal edit mask are treated as alphanumeric. Therefore, if the edit mask is shorter than the field to be edited, numeric or alphanumeric positions will be displayed from left to right disregarding any decimal separator positions.

If a hexadecimal edit mask is used as an input edit mask, every 0-9, a-f, A-F, blank and hex zero are accepted as a hex digit.

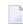

**Note:** Blank and hex zero are regarded as 0 and a lower-case letter (a - f) is regarded as an upper-case letter.

#### Edit Mask Examples for Hexadecimal Fields:

The tables below list the hexadecimal edit masks with results obtained from the original fields and values shown above each column. All numeric values (-10, +10, 01) to which edit masks have been applied originated in fields defined with N2 format. The alphanumeric value AB originated from a field defined with format/length A2.

#### ASCII:

| Value => | AB    | -10   | +10   | 01    |
|----------|-------|-------|-------|-------|
| EM=HH    | 4142  | 3170  | 3130  | 3031  |
| EM=H^H   | 41 42 | 31 70 | 31 30 | 30 31 |
| EM=HH^H  | 4142  | 3170  | 3130  | 3031  |
| EM=H - H | 41-42 | 31-70 | 31-30 | 30-31 |
| EM=H     | 41    | 31    | 31    | 30    |

#### **EBCDIC:**

| Value => | AB    | -10   | +10   | 01    |
|----------|-------|-------|-------|-------|
| EM=HH    | C1C2  | F1DO  | F1F0  | F0F1  |
| EM=H:H   | C1 C2 | F1 D0 | F1 F0 | F0 F1 |
| EM=HH:H  | C1C2  | F1D0  | F1F0  | F0F1  |
| EM=H-H   | C1-C2 | F1-D0 | F1-F0 | F0-F1 |
| EM=H     | C1    | F1    | F1    | F0    |

#### **Example Program Using Hexadecimal Edit Masks:**

```
ASSIGN #TEXT2 = 10

*

WRITE NOTITLE

'MASK (EM=HH) :' 18T #TEXT1 (EM=HH) 30T #TEXT2 (EM=HH)

/ 'MASK (EM=H^H) :' 18T #TEXT1 (EM=H^H) 30T #TEXT2 (EM=H^H)

/ 'MASK (EM=H^H) :' 18T #TEXT1 (EM=H^H) 30T #TEXT2 (EM=H^H)

/ 'MASK (EM=H) :' 18T #TEXT1 (EM=H - H) 30T #TEXT2 (EM=H-H)

/ 'MASK (EM=H) :' 18T #TEXT1 (EM=H) 30T #TEXT2 (EM=H)

END
```

#### Output of Program EMMASK2 (ASCII):

| MASK | (EM=HH)   | : | 4142  | 3130  |
|------|-----------|---|-------|-------|
| MASK | (EM=H^H)  | : | 41 42 | 31 30 |
| MASK | (EM=HH^H) | : | 4142  | 3130  |
| MASK | (EM=H-H)  | : | 41-42 | 31-30 |
| MASK | (EM=H)    | : | 41    | 31    |

#### Output of Program EMMASK2 (EBCDIC):

| MASK | (EM=HH)   | : | C1C2  | F1F0  |
|------|-----------|---|-------|-------|
| MASK | (EM=H^H)  | : | C1 C2 | F1 F0 |
| MASK | (EM=HH^H) | : | C1C2  | F1F0  |
| MASK | (EM=H-H)  | : | C1-C2 | F1-F0 |
| MASK | (EM=H)    | : | C1    | F1    |

### Edit Masks for Date and Time Fields - Formats D and T

In edit masks for fields which are defined with format D (date) or T (time), the characters described in the following sections can be specified.

- Date Format D, and Time Format T
- Syntactical Restrictions for Date Characters
- Hints for Input Edit Mask
- Hints for Week Display (WW or ZW) in Output Edit Mask
- Time Format T only

#### • Examples of Date and Time Edit Masks

#### Date - Format D, and Time - Format T

| Character           | Usage                                                                                                    |
|---------------------|----------------------------------------------------------------------------------------------------|
| DD                  | Day.                                                                                                    |
| ZD                  | Day, with zero suppression.                                                                                                    |
| ММ                  | Month.                                                                                                    |
| ZM                  | Month, with zero suppression.                                                                                                    |
| үүүү                | Year, 4 digits (see the section <i>Hints for Input Edit Mask</i> ).                                                                                                    |
| ΥY                  | Year, 2 digits (see the section <i>Hints for Input Edit Mask</i> ).                                                                                                    |
| Y                   | Year, 1 digit. Must not be used for input fields.                                                                                                    |
| WW                  | Number of week (see the sections <i>Hints for Input Edit Mask</i> and <i>Hints for Week Display in Output Edit Mask</i> ).                                                                                                    |
| ZW                  | Number of week, with zero suppression (see the sections <i>Hints for Input Edit Mask</i> and <i>Hints for Week Display in Output Edit Mask</i> ).                                                                                                    |
| ეეე                 | Julian day.                                                                                                    |
| ZZJ                 | Julian day with zero suppression.                                                                                                    |
| NN or N( <i>n</i> ) | Name of day (language-dependent). The maximum length is determined by the number of Ns or by $n$ . If the name is longer than the maximum length, it will be truncated; if it is shorter, the actual length of the name will be used.                  |
| 0                   | Number of week day. The profile parameter DTFORM determines whether Monday or Sunday is considered the first day of the week. With DTFORM=U: (Sunday = 1, Monday = 2, etc.). With DTFORM= <i>other</i> : (Monday = 1, Tuesday = 2, etc.).              |
| LL or $L(n)$        | Name of month (language-dependent). The maximum length is determined by the number of L characters or by <i>n</i> . If the name is longer than the maximum length, it will be truncated; if it is shorter, the actual length of the name will be used. |
| R                   | Year in Roman numerals (maximum 13 digits). Must not be used for input fields.                                                                                                    |

#### Syntactical Restrictions for Date Characters

For *Input* and *Output* edit masks, you *may not* use the following:

| text     |      |                 | characters   |      |              |
|----------|------|-----------------|--------------|------|--------------|
| month    | with | month name      | MM or ZM     | with | LL  or  L(n) |
| day name | with | week day number | NN or $N(n)$ | with | 0            |

| text            |         |                          | characters   |         |                          |
|-----------------|---------|--------------------------|--------------|---------|--------------------------|
| 1-digit year    | nor     | a year in Roman numerals | Y            | nor     | R                        |
| Day             | without | month or month name      | DD or ZD     | without | MM or ZM or LL or $L(n)$ |
| Week            | without | year                     | WW or ZW     | without | YYYY or YY               |
| Month           | without | year                     | MM or ZM     | without | YYYY or YY               |
| Julian day      | without | year                     | JJJ or ZZJ   | without | YYYY or YY               |
| Day name        | without | week                     | NN or $N(n)$ | without | WW or ZW                 |
| Week day number | without | week                     | 0            | without | WW or ZW                 |
| Julian day      | with    | month                    | JJJ or ZZJ   | with    | MM or ZM                 |
| Julian day      | with    | week                     | JJJ or ZZJ   | with    | WW or ZW                 |
| Month           | with    | week                     | MM or ZM     | with    | WW or ZW                 |

For *Input* edit masks, you *may not* use the following:

#### Hints for Input Edit Mask

The range of valid year values (YYYY) is 1582 - 2699.

If only year (YY or YYYY) but no month or day is specified within an input edit mask, the values for month and day will both be set to 01. If only year (YY or YYYY) and month (MM) but no day is specified within an input edit mask, the value for day will be set to 01.

If a 2-digits year (YY) is used, the century used to fill up the year representation is the current century by default. However, this does not apply when a Sliding or Fixed Window is set. For more details, please refer to profile parameter YSLW in the Natural Parameter Reference documentation.

If a week number (WW or ZW) but no number of week day (0) or name of day (NN...) is specified, the first day of the week is assumed.

#### Hints for Week Display (WW or ZW) in Output Edit Mask

When DTFORM=U (USA format) is set, the week starts on Sunday; whereas for all other DTFORM settings the first weekday is Monday. Whether a week is week 52/53 of the old year or week 01 of the new year depends on which year contains more days of the week. In other words, if Thursday (Wednesday for DTFORM=U) of that week is in the previous year, the week belongs to the previous year; if it is in the next year, the week belongs to the next year.

If the number of week (WW or ZW) and a year representation (YYYY or YY or Y) is in the same edit mask, the display for year always corresponds to the week number, regardless of the year in the underlying date field.

#### Example:

DEFINE DATA LOCAL 1 D (D) END-DEFINE MOVE EDITED '31-12-2003' TO D(EM=DD-MM-YYYY) DISPLAY D(EM=DD-MM-YYYY\_N(10)) D(EM=DD-MM-YYYY/WW)

Although the underlying date is the 31 Dec. 2003, when the week number WW is contained in the edit mask, it displays as:

D D 31-12-2003\_Wednesday 31-12-**2004/01** 

#### Time - Format T - only

| Character | Usage                           |
|-----------|---------------------------------|
| Т         | Tenths of a second.             |
| SS        | Seconds.                        |
| ZS        | Seconds, with zero suppression. |
| ΙI        | Minutes.                        |
| ZI        | Minutes, with zero suppression. |
| НН        | Hours.                          |
| ZH        | Hours, with zero suppression.   |
| AP        | AM/PM element.                  |

#### **Examples of Date and Time Edit Masks**

```
'TIME INTERNAL :' *TIMX 14X 'OR ' *TIME /
' :' *TIMX (EM=HH.II.SS.T) /
' :' *TIMX (EM=HH.II.SS' 'AP) /
' :' *TIMX (EM=HH)
END
```

Output of Program EMDATI:

```
DATE INTERNAL : 2005-01-12
             : Wednesday 2.WEEK 2005
            : 12.DAY 2005
    ROMAN
            : MMV
    AMERICAN : 01/12/2005
                                   OR 01/12/2005
    JULIAN : 2005012
                                   OR 2005012
    GREGORIAN: 12.January2005
                                   OR
                                        12January 2005
TIME INTERNAL : 16:04:14
                                       16:04:14.8
                                    0 R
             : 16.04.14.8
             : 04.04.14 PM
             : 16
```

### Edit Masks for Logical Fields - Format L

For fields of format L (logical fields), edit masks can be defined as follows:

(EM=[false-string/]true-string)

The *false-string* must not be longer than 31 characters.

Example of Edit Masks for Logical Field

ELSE MOVE TRUE TO #SWITCH END-IF /\* SKIP 1 END-FOR END

Output of Program EMLOGV:

| TRUE  | INDEX = | 1 |
|-------|---------|---|
| ON    | INDEX = | 1 |
| FALSE | INDEX = | 2 |
| OFF   | INDEX = | 2 |
| TRUE  | INDEX = | 3 |
| ON    | INDEX = | 3 |
| FALSE | INDEX = | 4 |
| OFF   | INDEX = | 4 |
| TRUE  | INDEX = | 5 |
| ON    | INDEX = | 5 |

## 66 EMFM - Edit Mask Free Mode

This Natural profile parameter is used to activate/deactivate the Edit Mask Free mode at session startup. This mode allows you to omit literals during input into a field with a numeric edit mask.

| Possible settings ON         |     | Edit Mask Free Mode is activated.                                                                                      |
|------------------------------|-----|----------------------------------------------------------------------------------------------------|
|                              | OFF | Edit Mask Free Mode is deactivated.                                                                                    |
| Default setting              | OFF |                                                                                                    |
| Dynamic specification        | yes |                                                                                                    |
| Specification within session | no  | Within a running Natural session, you may override this setting with the terminal control command $\%FM+$ or $\%FM-$ . |

For additional information, see *Numeric Edit Mask Free Mode* in the INPUT statement description in the *Statements* documentation.

## 67 EMU - Unicode Edit Mask

With this session parameter, you can specify a Unicode edit mask for an input and/or output field that is used in a DEFINE DATA, DISPLAY, INPUT, MOVE EDITED, PRINT, PROCESS PAGE or WRITE statement.

| Possible settings     |             | See below.                                   |
|-----------------------|-------------|----------------------------------------------|
| Default setting       | none        |                                              |
| Applicable statements |             |                                              |
|                       | DEFINE DATA | Parameter may be specified at element level. |
|                       | DISPLAY     |                                              |
|                       | INPUT       |                                              |
|                       | PRINT       |                                              |
|                       | WRITE       |                                              |
|                       | MOVE EDITED | Parameter may be specified at element level. |
| Applicable command    | none        |                                              |

The syntax of the session parameter EMU is identical to that of the session parameter EM (see EM syntax).

See also Unicode Edit Masks - EMU Parameter in the Programming Guide.

Edit masks which are defined with EMU are kept in Unicode format so that the content is independent of the installed system code page.

For further information and an example, see also *Unicode and Code Page Support in the Natural Programming Language, Session Parameters,* section *EMU, ICU, LCU, TCU versus EM, IC, LC, TC.* 

## 68 ENDIAN - Endian Mode for Compiled Objects

This Natural profile and session parameter specifies the architecture for which the compiler should generate GP. See also *Portable Natural Generated Programs* in the *Programming Guide*.

| Possible settings            | DEFAULT | Endian mode is derived from the architecture currently used. |         |  |
|------------------------------|---------|--------------------------------------------------------------|---------|--|
|                              | LITTLE  | The compiler generates GP for Little Endian mode.            |         |  |
|                              | BIG     | The compiler generates GP for Big Endian mode.               |         |  |
| Default setting              | DEFAULT |                                                              |         |  |
| Dynamic specification        | yes     |                                                              |         |  |
| Specification within session | yes     | Applicable Statements:                                       | none    |  |
|                              |         | Applicable Command:                                          | GLOBALS |  |

Within a Natural session, the profile parameter settings can be overwritten by the session parameter ENDIAN.

## 69 ENDMSG - Display Session-End Message

This Natural profile parameter is used to suppress the display the default message NAT9995 that is displayed at the end of the Natural session to indicate that the Natural session has been ended normally.

| Possible settings            | ON  | Message NAT9995, NAT9978 or NAT9987 is written to the batch output file CMPRINT at the end of the session. |
|------------------------------|-----|----------------------------------------------------------------------------------------------------|
|                              | OFF | Message NAT9995, NAT9978 or NAT9987 does not appear in CMPRINT.                                            |
| Default setting              | ON  |                                                                                                    |
| Dynamic specification        | yes |                                                                                                    |
| Specification within session | no  |                                                                                                    |

- If Natural terminates with a startup error, then Natural message NAT9987 will be used instead of NAT9995.
- If Natural terminates with a runtime error, then Natural message NAT9978 will be used instead of NAT9995.

## **70** ES - Empty Line Suppression

With this session parameter, you can suppress the printing of empty lines generated by a DISPLAY or WRITE statement.

| Possible settings            | ON                         | A line resulting from a DISPLAY or WRITE statement which contains<br>all blank values will not be printed.<br>This setting is particularly useful when displaying arrays (for example,<br>multiple-value fields or fields contained within a periodic group) to<br>avoid printing a large number of empty lines. |
|------------------------------|----------------------------|----------------------------------------------------------------------------------------------------|
|                              | OFF                        | Empty line suppression is disabled.                                                                                                    |
| Default setting              | OFF                        |                                                                                                    |
| Specification within session | yes                        |                                                                                                    |
| Applicable statements:       | DISPLAY<br>FORMAT<br>WRITE |                                                                                                    |
| Applicable command:          | none                       |                                                                                                    |

To achieve empty suppression for numeric values, the field must be specified with ZP=0FF and ES=0N in order to have null values printed as blanks. See also the session parameters IS and ZP.

#### Example:

DISPLAY (ES=ON) NAME CITY

See also Parameters to Influence the Output of Fields in the Programming Guide.

# **71** ESCAPE - Ignore Terminal Commands %% and %.

This Natural profile parameter can be used to disable the terminal commands % and %...

| Possible settings            | ON  | Enables the use of terminal commands %% and %                                                                                                    |
|------------------------------|-----|----------------------------------------------------------------------------------------------------|
|                              | OFF | The terminal commands %% and %. will be ignored; that is, it will not be possible to leave the currently active Natural program or the Natural session respectively by entering %% or % |
| Default setting              | ON  |                                                                                                    |
| Dynamic specification        | yes |                                                                                                    |
| Specification within session | no  |                                                                                                    |

## **72** ESXDB - Database ID Used for Entire System Server DDMs

This Natural profile parameter applies to the Entire System Server Interface.

| Possible settings            | 1-254 | <ul> <li>Database ID. To activate this parameter, a database ID in the range of 1 to 254 must be specified.</li> <li>Note: Entire System Server's DDMs are cataloged with DBID=148. If you are using an Adabas database with this DBID, specify a different number for ESXDB. For information on how to do this, please refer to Setting up the Entire System Server Interface in the Operations documentation.</li> </ul> |
|------------------------------|-------|----------------------------------------------------------------------------------------------------|
|                              | 0     | With ESXDB=0, the Entire System Server Interface is not active.                                                                                                    |
| Default setting              | 0     |                                                                                                    |
| Dynamic specification        | no    |                                                                                                    |
| Specification within session | no    |                                                                                                    |

It specifies the database ID used for Entire System Server's DDMs.

## **73** ET - Execution of END/BACKOUT TRANSACTION

### **Statements**

This Natural profile parameter specifies for which databases END TRANSACTION and BACKOUT TRANSACTION statements are to be executed.

| Possible settings            |     | END TRANSACTION and BACKOUT TRANSACTION statements are executed for all databases which have been referenced since the beginning of the Natural session or since the last execution of an END TRANSACTION and BACKOUT TRANSACTION statement. |
|------------------------------|-----|----------------------------------------------------------------------------------------------------|
|                              | OFF | END TRANSACTION and BACKOUT TRANSACTION statements are executed only for the databases affected by the transaction (and - if applicable - for the database to which transaction data are written).                                           |
| Default setting              | OFF |                                                                                                    |
| Dynamic specification        | yes |                                                                                                    |
| Specification within session | no  |                                                                                                    |

**Note:** Any updates to a database which are not executed under the control of Natural (that is, by native invocation of the database link routines) do not affect the Natural transaction logic.

### 74 ETA - Error Transaction Program

This Natural profile parameter provides the name of the program which receives control if an error condition is detected during Natural program execution.

| Possible settings                 | 1 to 8 characters | Program name for error transaction.                                                                                                    |
|-----------------------------------|-------------------|----------------------------------------------------------------------------------------------------|
|                                   | blank             | With $ETA='$ ' (blank), no error transaction program is called.                                                                                                    |
| Default setting                   | blank             |                                                                                                    |
| Dynamic specification             | yes               |                                                                                                    |
| Specification within session      | yes               |                                                                                                    |
| Application Programming Interface | USR1041N          | USR1041Nis a sample error transaction program delivered<br>in source form. See SYSEXT - Natural Application<br>Programming Interfaces in the Utilities documentation. |

The setting of this parameter can be modified by a user program by way of assignment to the system variable \*ERROR-TA or, if Natural Security is installed, within the Natural Security library profile; see *Components of a Library Profile* in the *Natural Security* documentation.

For further information, see Using an Error Transaction Program in the Programming Guide.

### **75** ETDB - Database for Transaction Data

This Natural profile parameter specifies the database in which transaction data, as supplied with an END TRANSACTION statement is to be stored.

| Possible settings            | 1 - 65535, except | Database ID.                                                                                                |
|------------------------------|-------------------|----------------------------------------------------------------------------------------------------|
|                              | 255               | Database ID 255 is reserved for logical system files for Software AG products, see profile parameter LFILE. |
|                              | 0                 | The transaction data is written to the database specified with the profile parameter UDB.                   |
| Default setting              | 0                 |                                                                                                    |
| Dynamic specification        | yes               |                                                                                                    |
| Specification within session | no                |                                                                                                    |

Other transaction processing related parameters: **ET** | **ETEOP** 

## 76 ETEOP - Issue END TRANSACTION at End of Program

This Natural profile parameter determines whether or not an implicit END TRANSACTION statement is to be issued at the end of a Natural program (that is, before NEXT mode is reached).

| Possible settings            | ON  | Natural will issue an implicit END TRANSACTION statement at the end of a Natural program.      |
|------------------------------|-----|------------------------------------------------------------------------------------------------|
|                              | I   | Natural will not issue any implicit END TRANSACTION statement at the end of a Natural program. |
| Default setting              | OFF |                                                                                                |
| Dynamic specification        | yes |                                                                                                |
| Specification within session | no  |                                                                                                |

### **77** ETID - Adabas User Identification

This Natural profile parameter is used as an identifier for Adabas-related information; for example, for identification of data stored as a result of an END\_TRANSACTION statement.

| Possible settings            | 1 to 8 characters | The setting is used as the user ID setting in an Adabas open call.                                                                                                    |
|------------------------------|-------------------|----------------------------------------------------------------------------------------------------|
|                              |                   | The Adabas user ID has its own syntax. Please consult your Adabas<br>Command Reference Documentation if you want to use special<br>characters for the setting of ETID. |
|                              | OFF               | The ETID is set to ' ' (blanks), but Natural Security is allowed to set the ETID.                                                                                      |
|                              | ' ' (blank)       | The ETID is set to ' ' (blanks). This value is passed to Adabas on an open call without being modified by Natural Security.                                            |
|                              | \$\$              | The ETID is replaced by the process ID.                                                                                                    |
| Default setting              | ' ' (blank)       |                                                                                                    |
| Dynamic specification        | yes               |                                                                                                    |
| Specification within session | no                |                                                                                                    |

If the ETID is not specified neither in NATPARM nor dynamically, Natural uses the setting of \*INIT-USER to fill the ETID.

The UNIX shell will replace \$\$ by the process ID of your shell process before executing Natural, however, if the ETID is specified in NATPARM, \$\$ will be evaluated during the start-up of Natural.

The ETID might also be used by Natural for work-file name generation. This might cause problems when running multiple instances on one machine or again, if special characters are used for the setting of ETID. Please refer to the Natural parameter TMPSORTUNIQ for a solution.

### **78** ETPDB - Databases Containing Entire Transaction

### **Propagator Master Files**

This Natural profile parameter only applies if Software AG's Entire Transaction Propagator is installed.

ETPDB specifies the databases that contain Entire Transaction Propagator master files.

| Possible settings            | 1-255       | Database IDs; for details, see the Entire Transaction Propagator<br>documentation.<br>Mark all databases in the parameter's database list that contain<br>master files. |
|------------------------------|-------------|----------------------------------------------------------------------------------------------------|
|                              | 0           | Entire Transaction Propagator is not to be used.                                                                                                    |
|                              | ' ' (blank) |                                                                                                    |
| Default setting              | ' ' (blank) |                                                                                                    |
| Dynamic specification        | no          |                                                                                                    |
| Specification within session | no          |                                                                                                    |

## 79 ETPSIZE - Size of Entire Transaction Propagator Buffer

This Natural profile parameter only applies if Entire Transaction Propagator is installed. It determines the size of the Entire Transaction Propagator buffer.

| Possible settings 10 - 63    |    | Size of the Entire Transaction Propagator buffer in KB.<br>If Entire Transaction Propagator is to be used, an appropriate value<br>has to be specified for this parameter; see the Entire Transaction<br>Propagator documentation.<br>If the requested space is not available, the Entire Transaction Propagator<br>cannot be used. |
|------------------------------|----|----------------------------------------------------------------------------------------------------|
|                              | 0  | Entire Transaction Propagator is not to be used.                                                                                                    |
| Default setting              | 0  |                                                                                                    |
| Dynamic specification        | no |                                                                                                    |
| Specification within session | no |                                                                                                    |

### 80 FC - Filler Character for INPUT Statement

This Natural profile parameter is used to specify the default filler character to be used for fields displayed by an INPUT statement.

| Possible settings            | any character | Default filler character.<br>It is used to pre-fill fields non-protected input fields (field attribute specification AD=A) when fields are written to a terminal by an INPUT statement.<br>For modifiable input fields (field attribute specification AD=M), it is used to fill the rest of the field. |
|------------------------------|---------------|----------------------------------------------------------------------------------------------------|
| Default setting              | blank         |                                                                                                    |
| Dynamic specification        | yes           |                                                                                                    |
| Specification within session | no            |                                                                                                    |

### 81 FC - Filler Character for DISPLAY Statement

With this session parameter, you specify the filler character which will appear on either side of a heading produced by a DISPLAY statement across the full column width.

Unlike the GC parameter, which applies to headings across a group of columns, the FC parameter applies to individual columns.

| Possible settings            | 5     | Filler character for individual headings.<br>FC only applies if the column width is determined by the field length and<br>not by the header (see also session parameter HW); otherwise the FC setting<br>will be ignored. |                   |
|------------------------------|-------|----------------------------------------------------------------------------------------------------|-------------------|
| Default setting              | blank |                                                                                                    |                   |
| Specification within session | yes   | Applicable Statements:                                                                                                    | DISPLAY<br>FORMAT |
|                              |       | Applicable Command:                                                                                                    | none              |

#### Example:

DISPLAY (FC=\*)

## 82 FCDP - Filler Character for Dynamically Protected Input

### **Fields**

This Natural profile and session parameter can be used to suppress the display of filler characters for input fields that have been made write-protected dynamically (that is, to which the attribute AD=P has been assigned via an attribute control variable).

Depending on the setting of the FCDP parameter, dynamically protected input fields are displayed filled either with blanks or with the defined filler characters.

Within a Natural session, the profile parameter FCDP can be overridden by the session parameter FCDP.

| Possible settings                    | ON                                                                                               | Dynamically protected input fields are displayed filled with filler<br>characters. This may suggest to the users that they could enter something<br>in the fields. |                                  |  |
|--------------------------------------|--------------------------------------------------------------------------------------------------|----------------------------------------------------------------------------------------------------|----------------------------------|--|
|                                      | OFF                                                                                              | Dynamically protected input fields a                                                                                                    | re displayed filled with blanks. |  |
| Default setting                      | ON                                                                                               |                                                                                                    |                                  |  |
| Dynamic specification                | yes                                                                                              |                                                                                                    |                                  |  |
| Specification within                 | yes Applicable Statements: SET GLOBALS                                                           |                                                                                                    |                                  |  |
| session                              |                                                                                                  | Applicable Command:                                                                                                    | GLOBALS                          |  |
| Application<br>Programming Interface | USR1005N See SYSEXT - Natural Application Programming Interfaces in the Utilities documentation. |                                                                                                    |                                  |  |

#### Example:

```
DEFINE DATA LOCAL
1 #FIELD1 (A5)
1 #FIELD2 (A5)
1 #CVAR1 (C) INIT <(AD=P)>
1 #CVAR2 (C)
END-DEFINE
*
INPUT #FIELD1 (AD=Y'_' CV=#CVAR1) /* field is protected
#FIELD2 (AD=Y'_' CV=#CVAR2) /* field is not protected
...
END
```

Execution of the above program will display the following:

FCDP=ON:

#FIELD1 \_\_\_\_\_ #FIELD2 \_\_\_\_\_

FCDP=OFF:

#FIELD1 #FIELD2 \_\_\_\_\_

### 83 FDDM - Natural System File for DDMs

This Natural profile parameter is used to specify five subparameters for the Natural system file for DDMs.

If this system file is defined, all DDMs are stored on the specified path. DDMs stored in libraries will no longer be accessible from Natural. This is similar to Natural on mainframes, where all DDMs are stored in the system file FDIC.

If the FDDM system file is undefined (*database-ID* and *file-number* = 0), the DDMs are stored in the libraries as supplied before. The system file FDDM is displayed as an inactive environment.

| -                 |             |                         |                                                                                                    |
|-------------------|-------------|-------------------------|----------------------------------------------------------------------------------------------------|
| Possible settings | database-ID | 1 - 254                 | Database ID 255 is reserved for logical system files for                                                                                   |
|                   |             |                         | Software AG products, see Natural profile parameter                                                                                        |
|                   |             |                         | LFILE.                                                                                                    |
|                   | file-number | 1 - 255                 | File number.                                                                                                    |
|                   | password    | 1 - 8 characters        | The password is only required if the Natural user-program<br>system file has been password-protected using the Adabas<br>security feature. |
|                   |             |                         | The password is reserved for future use; currently, it is ignored.                                                                         |
|                   | cipher key  | 1 - 8 numeric<br>digits | The cipher key is only required if the Natural<br>user-program system file has been ciphered using the<br>Adabas security feature.         |
|                   |             |                         | The cipher key is reserved for future use; currently, it is ignored.                                                                       |
|                   | RO          |                         | Indicates that the Natural user-program system file is "read-only" and is only specified if modifications on the file are to be disabled.  |

For information on system files, refer to: System Files in the Natural Operations documentation.

| Default setting              | none |
|------------------------------|------|
| Dynamic<br>specification     | yes  |
| Specification within session | no   |

The syntax of this parameter is:

FDDM=(database-ID,file-number,password,cipher-key,RO)

**Examples:** 

FDDM=(22,5) FDDM=(22,5,,12345) FDDM=(22,5,,,R0)

### 84 FDIC - Predict System File

This Natural profile parameter defines four subparameters for the Predict system file which Predict uses to retrieve and/or store data.

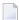

**Note:** In a remote development environment, a Development Server File is used instead, see the *SPoD* - *Natural's Single Point of Development* and the *Natural Development Server* documentation.

For specific information on system files, refer to:

*System Files* in the *Operations* documentation.

| Possible settings            | database-ID | 1 - 65535, except<br>255 | Database ID 255 is reserved for logical system files for<br>Software AG products, see profile parameter LFILE.<br>If no FDIC is available, do not enter anything in the<br>DBID field. |
|------------------------------|-------------|--------------------------|----------------------------------------------------------------------------------------------------|
|                              | file-number | :1 - 5000                | File number. If no FDIC is available, do not enter anything in the file number field.                                                                                                  |
|                              | password    | 1 to 8 characters        | The password is only required if the Predict system<br>file has been password-protected using the Adabas<br>security feature.                                                          |
|                              | cipher-key  | 1 to 8 numeric digits    | Cipher key for the Predict system file. It is only<br>required if the Predict system file has been ciphered<br>using the Adabas security feature.                                      |
|                              | RO          |                          | Read only option - not supported on this platform.                                                                                                    |
| Default setting              | none        |                          |                                                                                                    |
| Dynamic<br>specification     | yes         |                          |                                                                                                    |
| Specification within session | no          |                          |                                                                                                    |

#### The syntax for this parameter is:

```
FDIC=(database-ID,file-number,password,cipher-key,RO)
```

#### **Examples:**

FDIC=(10,5,PASSW1,12345678)
FDIC=(1,200,,12345678)
FDIC=(1,5)
FDIC=(,5)

## 85 FL - Floating Point Mantissa Length

With this session parameter, you specify the mantissa length of a floating point variable during input or output.

| Possible settings            | 1-16 | Mantissa length.                    |                                    |
|------------------------------|------|-------------------------------------|------------------------------------|
|                              |      | The total length is FL + 6 for sign | , exponent, and decimal character. |
| Default setting              | none |                                     |                                    |
| Specification within session | yes  | Applicable Statements:              | DISPLAY                            |
|                              |      |                                     | FORMAT                             |
|                              |      |                                     | INPUT                              |
|                              |      |                                     | PRINT                              |
|                              |      |                                     | WRITE                              |
|                              |      | Applicable Command:                 | none                               |

#### Example:

DISPLAY FL=5 -> +1.2345E+03

### 86 FNAT - Natural System File for System Programs

This Natural profile parameter is used to specify the database ID, file number, password and cipher key and read-only flag for the Natural system file for Natural system programs.

The Natural system file is the file from which all Natural system programs are retrieved and upon which all system commands operate. Error texts and Natural help information related to the Natural system libraries are also contained in this system file.

| Possible settings     | database-ID | 1-254                    | Database ID 255 is reserved for logical system files for<br>Software AG products, see profile parameter LFILE.                                    |
|-----------------------|-------------|--------------------------|----------------------------------------------------------------------------------------------------|
|                       | file-number | 1-255                    | File number.                                                                                                    |
|                       | password    | 1 to 8 characters        | The password is only required if the Natural system file<br>has been password-protected using the Adabas security<br>feature.                     |
|                       |             |                          | The password is reserved for future use; currently, it is ignored.                                                                                |
|                       | cipher key  | 1 to 8 numeric<br>digits | The cipher key is only required if the Natural system file<br>has been ciphered using the Adabas security feature.                                |
|                       |             |                          | The cipher key is reserved for future use; currently, it is ignored.                                                                              |
|                       | RO          |                          | Read-only option. R0 indicates that the Natural system file is "read-only" and is only specified if modifications on the file are to be disabled. |
| Default setting       | none        |                          |                                                                                                    |
| Dynamic specification | yes         |                          |                                                                                                    |

For specific information on system files, refer to *System Files* in the *Operations* documentation.

 Specification
 no

 within session
 No

#### The syntax of this parameter is:

FNAT=(database-ID,file-number,password,cipher-key,RO)

#### **Examples:**

FNAT=(,102) FNAT=(99,102,,,R0) FNAT=(99,102,PASSW2)

### 87 FREEGDA - Release GDA in Utility Mode

This Natural profile parameter controls whether current user global data area (GDA) and application-independent variables (AIV) are to be reset or not when a utility is invoked in utility mode (see *Utility Activation* in the *Utilities* documentation), that is, by using the direct command that corresponds to the utility's name.

| Possible settings            |     | The current user GDA and AIV variables are reset before a utility is started.<br>This behavior corresponds to the previous situation when the utility was<br>invoked using the system command LOGON <i><library< i="">.</library<></i> |  |
|------------------------------|-----|----------------------------------------------------------------------------------------------------|--|
|                              | OFF | The current user GDA and AIV variables are preserved when a utility is started. Note that this will increase the data size correspondingly and may lead to thread problems under certain operating systems.                            |  |
| Default setting              | ON  |                                                                                                    |  |
| Dynamic specification        | yes |                                                                                                    |  |
| Specification within session | no  |                                                                                                    |  |

# 88 FS - Default Format/Length Setting for User-Defined

### Variables

This Natural profile and session parameter only applies to reporting mode; it has no effect in structured mode.

This parameter determines whether a default format/length setting is to be in effect for the definition of user-defined variables in reporting mode; see also *Format and Length of User-Defined Variables* in the *Programming Guide*.

Within a Natural session, the profile parameter FS can be overridden by the session parameter FS.

| Possible settings                    | ON       | No default format/length is assigned by Natural for a newly introduced variable in reporting mode. The format/length of all user-defined variables must be explicitly specified. |  |  |  |  |
|--------------------------------------|----------|----------------------------------------------------------------------------------------------------|--|--|--|--|
|                                      | OFF      | A user-defined variable in a Natural program for which no format/ length is specified is assigned the default format/length N7.                                                  |  |  |  |  |
| Default setting                      | OFF      |                                                                                                    |  |  |  |  |
| Dynamic specification                | yes      |                                                                                                    |  |  |  |  |
| Specification within                 | yes      | Applicable Statements: SET GLOBALS                                                                                                    |  |  |  |  |
| session                              |          | Applicable Command: GLOBALS                                                                                                    |  |  |  |  |
| Application<br>Programming Interface | USR1005N | 5N See <i>SYSEXT - Natural Application Programming Interfaces</i> in the <i>Utilities</i> documentation.                                                                         |  |  |  |  |

**Under Natural Security:** The setting of this parameter can be overridden by the Session Parameters option of the Library Profile.

## 89 FSEC - Natural Security System File

This Natural profile parameter only applies if Natural Security is used.

This parameter defines four subparameters for the Natural Security system file which is used by Natural Security to retrieve/store its security information.

| For information on system files, refer to <i>System Files</i> in the <i>Operations</i> documentation. |
|----------------------------------------------------------------------------------------------------|
|                                                                                                    |

| Possible<br>settings | database-ID | 1 - 65535 <b>, except</b><br>255 | Database ID 255 is reserved for logical system files for<br>Software AG products, see profile parameter LFILE.                         |
|----------------------|-------------|----------------------------------|----------------------------------------------------------------------------------------------------|
|                      |             | 0                                | DBID=0 sets FSEC inactive. This is mandatory for a non-security environment.                                                           |
|                      |             |                                  | If no FSEC system file is available, do not enter anything in the file number field.                                                   |
|                      | file-number | 1-5000                           | File number for the Natural Security system file.                                                                                      |
|                      |             | 0                                | FNR=0 sets FSEC inactive. This is mandatory for a non-security environment.                                                            |
|                      |             |                                  | If no FSEC system file is available, do not enter anything in the file number field.                                                   |
|                      | password    | 1 to 8 characters                | The password is only required if the Natural Security system<br>file has been password-protected using the Adabas security<br>feature. |
|                      |             |                                  | The password is reserved for future use; currently, it is ignored.                                                                     |
|                      | cipher-key  | 1 to 8 numeric<br>digits         | The cipher key is only required if the Natural Security<br>system file has been ciphered using the Adabas security<br>feature.         |
|                      |             |                                  | The cipher key is reserved for future use; currently, it is ignored.                                                                   |

|                              |      | Read only option - not supported on this platform. |
|------------------------------|------|----------------------------------------------------|
| Default setting              | none |                                                    |
| Dynamic specification        | yes  |                                                    |
| Specification within session | no   |                                                    |

The syntax of this parameter is:

FSEC=(database-ID,file-number,password,cipher-key,RO)

**Examples:** 

FSEC=(10,8) FSEC=10,5,PASSW1,12345678 FSEC=1,200,,12345678

### 90 FUSER - Natural System File for User Programs

This Natural profile parameter defines five subparameters for the Natural user-program system file. This system file is the database file from which all user-written Natural programs are retrieved.

| Possible settings            | database-ID | 1-254                    | Database ID 255 is reserved for logical system files for<br>Software AG products, see profile parameter LFILE.                                                          |
|------------------------------|-------------|--------------------------|----------------------------------------------------------------------------------------------------|
|                              | file-number | 1-255                    | File number.                                                                                                    |
|                              | password    | 1 to 8 characters        | The password is only required if the Natural user-program<br>system file has been password-protected using the Adabas<br>security feature.                              |
|                              |             |                          | The password is reserved for future use; currently, it is ignored.                                                                                                    |
|                              | cipher-key  | 1 to 8 numeric<br>digits | The cipher key is only required if the Natural user-program<br>system file has been ciphered using the Adabas security<br>feature.                                      |
|                              |             |                          | The cipher key is reserved for future use; currently, it is ignored.                                                                                                    |
|                              | RO          |                          | Read-only option.<br>R0 indicates that the Natural user-program system file is<br>"read-only" and is only specified if modifications on the<br>file are to be disabled. |
| Default setting              | none        |                          |                                                                                                    |
| Dynamic<br>specification     | yes         |                          |                                                                                                    |
| Specification within session | no          |                          |                                                                                                    |

For information on system files, refer to: *System Files* in the *Operations* documentation.

#### The syntax of this parameter is:

FUSER=(database-ID,file-number,password,cipher-key,RO)

#### **Examples:**

FUSER=(22,5) FUSER=(22,5,,,RO) FUSER=(22,5,PASSW2)

## 91 GC - Filler Character for Group Headers

With this session parameter, you specify the filler character which will appear on either side of a group heading produced by a DISPLAY statement across all field columns that belong to that group.

Unlike the FC parameter, which applies to individual columns, the GC parameter applies to headings across a group of columns.

| Possible settings            | any character | Filler character for group headers. |                   |  |  |  |
|------------------------------|---------------|-------------------------------------|-------------------|--|--|--|
| Default setting              | blank         |                                     |                   |  |  |  |
| Specification within session | yes           | Applicable Statements:              | DISPLAY<br>FORMAT |  |  |  |
|                              |               | Applicable Command:                 | None              |  |  |  |

#### Example:

DISPLAY (GC=\*)

# 92 GFID - Global Format IDs

This Natural profile and session parameter is used to control Natural's internal generation of global format IDs so as to influence Adabas's performance concerning the re-usability of format buffer translations.

| Possible settings     | ON  | Global format IDs are generated for all views.                                                                           |                         |  |  |  |  |  |  |  |
|-----------------------|-----|----------------------------------------------------------------------------------------------------|-------------------------|--|--|--|--|--|--|--|
|                       | OFF | Global format IDs are not generated.                                                                                     |                         |  |  |  |  |  |  |  |
|                       | VID | Global format IDs are generated only for views in local/global data areas, but<br>not for views defined within programs. |                         |  |  |  |  |  |  |  |
| Default setting       | ON  |                                                                                                    |                         |  |  |  |  |  |  |  |
| Dynamic specification | yes |                                                                                                    |                         |  |  |  |  |  |  |  |
| Specification within  | yes | Applicable Statements:                                                                                                   | OPTIONS                 |  |  |  |  |  |  |  |
| session               |     | Applicable Commands:                                                                                                    | GFID option of COMPOPT. |  |  |  |  |  |  |  |

For details on global format IDs, see the Adabas documentation.

# 93 HC - Header Centering

This session parameter determines the placement of column headers.

| Possible settings            | С                                            | Headers will be centere          | d.      |  |  |  |  |
|------------------------------|----------------------------------------------|----------------------------------|---------|--|--|--|--|
|                              | L                                            | Headers will be left-just        | tified. |  |  |  |  |
|                              | R                                            | Headers will be right-justified. |         |  |  |  |  |
| Default setting              | С                                            |                                  |         |  |  |  |  |
| Specification within session | yes Applicable Statements: DISPLAY<br>FORMAT |                                  |         |  |  |  |  |
|                              |                                              | Applicable Command:              | none    |  |  |  |  |

#### Example:

DISPLAY (HC=L)

### 94 HD - Header Definition

With this session parameter, you define which default text is to be used when

- the field is output with a DISPLAY statement;
- an equal sign (=) is placed immediately before the field in a WRITE or INPUT statement.

| Possible settings     | 'text'     | 120 alphanumeric or Unicode characters at maximum. |
|-----------------------|------------|----------------------------------------------------|
| Default setting       | none       |                                                    |
| Applicable Statement: | DEFINE DAT | Parameter may be specified at field/element level. |
| Applicable Command:   | none       |                                                    |

# 95 HE - Helproutine

| HE Parameter Syntax       | 218 |
|---------------------------|-----|
| Execution of Helproutines |     |
| Examples                  | 220 |

With this session parameter, you assign a helproutine or a help map to a field.

| Possible settings            |      | See <i>HE Parameter Syntax</i> below. |       |  |  |  |  |  |
|------------------------------|------|---------------------------------------|-------|--|--|--|--|--|
| Default setting              | none |                                       |       |  |  |  |  |  |
| Specification within session | yes  | Applicable Statements:                | INPUT |  |  |  |  |  |
|                              |      | Applicable Command:                   | none  |  |  |  |  |  |

Helproutines can be created with the Natural program editor, help maps with the Natural map editor.

The helproutine or help map may then be invoked during processing of an INPUT statement or a map by choosing either of the following methods:

- In the field for which to invoke the help request, enter the help character (question mark (?) by default) and press ENTER.
- Place the cursor in the field for which to invoke the help request and press the PF key defined as help function key with the SET KEY statement.

The following topics are covered below:

### **HE Parameter Syntax**

The syntax of this parameter is:

| HE <b>=operand1</b> | , | operand2<br>= | ] | 20 |
|---------------------|---|---------------|---|----|
| -                   |   | nX            | ] |    |

Operand Definition Table:

| Operand  | Possible Structure |   |   |  |  |  | Possible Formats |   |   |   |   |   |   |   |   |   |   | Referencing<br>Permitted | Dynamic Definition |    |    |
|----------|--------------------|---|---|--|--|--|------------------|---|---|---|---|---|---|---|---|---|---|--------------------------|--------------------|----|----|
| operand1 | С                  | S |   |  |  |  | Α                |   |   |   |   |   |   |   |   |   |   |                          |                    | no | no |
| operand2 | С                  | S | A |  |  |  | А                | U | Ν | Р | Ι | F | В | D | Т | L | С | (                        | 0                  | no | no |

#### Syntax Description:

| operand1 | <i>operand1</i> is the name of the helproutine or help map to be invoked. The name may be a 1 to 8 character alphanumeric constant or user-defined variable. If a variable is used, it must have been previously defined. The name may contain an ampersand (&); at execution time, this character will be replaced by the one-character code corresponding to the current value of the Natural system variable *LANGUAGE. This feature allows the use of multi-lingual helproutines or help maps. |
|----------|----------------------------------------------------------------------------------------------------|
| operand2 | You may specify 1 to 20 parameters ( <i>operand2</i> ) which are passed to the helproutine or help map. They may be specified as constants or as user-defined variables which contain the values of the parameters.                                                                                                    |
| =        | <ul> <li>The equals sign (=) is used to pass an object or a field name to a helproutine or help map:</li> <li>If the equals sign is entered in the HE= specification at statement level, the name of the object (as contained in the system variable *PROGRAM) being executed is passed to the helproutine or help map. In Example 3, the object name passed is PROGRAM1.</li> </ul>                                                                                                    |
|          | <ul> <li>If the equals sign is entered in the HE= specification at field level, the name of the field is passed to the helproutine or help map. In Example 3, the field name passed is #PARM1.</li> <li>If the equals sign is used as a parameter, the corresponding parameter in the helproutine or help map must be specified with format/length A65.</li> </ul>                                                                                                    |
| nX       | The notation <i>n</i> X can be used to specify parameters to be omitted, that is, for which no values are to be passed. The corresponding receiving parameters in the called helproutine's DEFINE DATA PARAMETER statement must be defined as OPTIONAL.                                                                                                    |

#### Notes:

- 1. The operands must be separated either by the input delimiter character (as specified with the session parameter ID) or by a comma. However, a comma must not be used for this purpose if the comma is defined as decimal character (with the session parameter DC).
- 2. If parameters are specified, the helproutine must begin with a DEFINE DATA PARAMETER statement which defines fields that correspond with the parameters in format and length.
- 3. The value of the field for which a helproutine is specified may be referenced within the helproutine. This is done by specifying a field in the DEFINE DATA PARAMETER statement which corresponds in format and length with the original field. In the block of fields defined within the DEFINE DATA PARAMETER statement, this field must always be defined behind the parameters, if present.
- 4. If the field for which a helproutine is specified is an array element, its indices may be referenced by the helproutine. To do so, you specify index parameters with format I (integer), N (numeric unpacked), or P (packed numeric) at the end of the DEFINE DATA PARAMETER statement. You may specify up to three index parameters according to array dimensions.

### **Execution of Helproutines**

If a helproutine or help map is requested - by entering a question mark (?) in the field, or by pressing the help key (as defined with a SET KEY statement), or via a REINPUTUSING HELP statement - all other data that may have been entered into fields are not assigned to the program variables until all help requests have been processed.

**Note:** Only one help request per INPUT statement is possible; that is, if help is requested for more than one field (for example, by entering question marks in multiple fields), only the first help request will be executed.

#### **Examples**

#### Example 1:

```
/* MAIN PROGRAM
DEFINE DATA
1 #A(A20/1:3)
END-DEFINE
...
SET KEY PF1=HELP
...
INPUT #A (2) (HE='HELPA',=)
...
END
```

#### Example 2:

```
/* HELP-ROUTINE 'HELPA'
DEFINE DATA PARAMETER
1 #VARNAME (A65)
1 #PARM1 (A20)
1 #VARINDEX (I2)
END-DEFINE
```

• • •

#### Example 3:

```
* Program 'PROGRAM1'
*
DEFINE DATA LOCAL
1 #PARM1 (A65) INIT <'valueparm1'>
END-DEFINE
SET KEY PF1 = HELP
FORMAT KD=ON
*
INPUT (AD=M HE='HELP1',=)
'Enter ? for name of executed object:'
/ #PARM1
*
INPUT (AD=M)
'Enter ? for field name:'
/ #PARM1 (HE='HELP1',=)
*
END
```

Parameter Data Area in Example Helproutine HELP1:

```
* Helproutine 'HELP1'
*
DEFINE DATA PARAMETER
1 #FLD1 (A65)
END-DEFINE
...
```

## 96 HI - Help Character

This Natural profile parameter defines the character which is to be used to invoke a field-specific helproutine or a map helproutine (if defined for a given map).

| Possible settings                    | any special<br>character<br>blank | The character which is to be used to invoke a field-specific<br>helproutine or a map helproutine.<br>The character specified with the profile parameter HI must not be<br>the same as the one specified with the profile/session parameter CF<br>(control character for mainframe terminal commands); it should not<br>be the same as the one specified with the profile/session parameter<br>DC (decimal character), profile/session parameter IA (input assign<br>character) or profile/session parameter ID (input delimiter character).<br>When HI=' ' is set, a help key must be defined in the Natural<br>application, using the SETKEY statement correspondingly; otherwise<br>it is not possible to invoke a helproutine for any field. |
|--------------------------------------|-----------------------------------|----------------------------------------------------------------------------------------------------|
| Default setting                      | ?                                 | Question mark.                                                                                                    |
| Dynamic specification                | yes                               |                                                                                                    |
| Specification within session         | no                                |                                                                                                    |
| Application<br>Programming Interface | USR0350N                          | See <i>SYSEXT</i> - <i>Natural Application Programming Interfaces</i> in the <i>Utilities</i> documentation.                                                                                                    |

# 97 HW - Heading Width

With this session parameter you determine the width of a column output with a DISPLAY statement.

| Possible<br>settings | ONThe width of a DISPLAY column is determined by either the length of the heading tex<br>the length of the field, whichever is longer. This is true even if no heading text is outp<br>either because the DISPLAY statement contains the keyword NOHDR or the DISPLAY<br>statement is a subsequent DISPLAY (see also the DISPLAY statement). |                                                                                                    |  |  |  |  |  |  |  |  |
|----------------------|----------------------------------------------------------------------------------------------------|----------------------------------------------------------------------------------------------------|--|--|--|--|--|--|--|--|
|                      | OFF                                                                                                    | The width of a DISPLAY column is determined by the length of the field. HW=OFF only applies to DISPLAY statements which do not create headers (that is, either a first DISPLAY statement with NOHDR option or a subsequent DISPLAY statement). |  |  |  |  |  |  |  |  |
| Default setting      | ON                                                                                                    |                                                                                                    |  |  |  |  |  |  |  |  |
| Specification within | yes                                                                                                    | Applicable Statements:     DISPLAY       FORMAT     None                                                                                                    |  |  |  |  |  |  |  |  |
| session              |                                                                                                    |                                                                                                    |  |  |  |  |  |  |  |  |

#### Example:

DISPLAY (HW=OFF)

## 98 IA - Input Assign Character

This Natural profile and session parameter defines the character to be used as the assignment character for the input parameter processing in INPUT statements, either in keyword/delimiter mode or when processing data from the Natural stack.

| Possible settings                       | any special<br>character |                                                                                                    | vith the IA parameter<br>cter specified with the profile/session<br>or mainframe terminal commands),<br>t delimiter character); |  |  |  |  |  |
|-----------------------------------------|--------------------------|----------------------------------------------------------------------------------------------------|----------------------------------------------------------------------------------------------------|--|--|--|--|--|
| Default setting                         | =                        | Equals sign.                                                                                          |                                                                                                    |  |  |  |  |  |
| Dynamic specification                   | yes                      |                                                                                                    |                                                                                                    |  |  |  |  |  |
| Specification within                    | yes                      | Applicable Statements:                                                                                | SET GLOBALS                                                                                                    |  |  |  |  |  |
| session                                 |                          | Applicable Command: GLOBALS                                                                           |                                                                                                    |  |  |  |  |  |
| Application<br>Programming<br>Interface | USR1005N                 | See <i>SYSEXT - Natural Application Programming Interfaces</i> in the <i>Utilities</i> documentation. |                                                                                                    |  |  |  |  |  |

Within a Natural session, the profile parameter IA can be overridden by the session parameter IA.

#### Example:

In the following example, it is assumed that, for the beginning, the default input assign character (=) applies.

#### 1. Enter the command

IACHAR #A=Y,#B=X

The program produces the following output:

Page 1 Field #A: Y Field #B: X

2. Enter the command

GLOBALS IA=:

This sets the input assign character to colon (:).

3. Then enter the command

IACHAR #B:X,#A:Y

The program produces the following output:

05-01-19 11:05:51

| Page                   | 1 | 06-11-13 | 12:12:24 |
|------------------------|---|----------|----------|
| Field #A:<br>Field #B: |   |          |          |

**Under Natural Security:** The setting of this parameter can be overridden by the *Session Parameters* option of the Library Profile.

### 99 IC - Insertion Character

With this session parameter, you specify the character string to be inserted in the column immediately preceding the value of a field output with a DISPLAY statement. The width of the output column is enlarged accordingly.

**Note:** The difference between the session parameters LC, LCU and IC, ICU will be evident, if the corresponding field is output right justified (AD=R). The insertion character is inserted between leading spaces and the field value whereas the leading character is output in front of the leading space.

For numeric values, the insertion characters will be placed before the first significant digit printed.

The IC and LC parameters are mutually exclusive.

The parameter IC can also be used with U format fields. For information on Unicode format, see also *Unicode and Code Page Support in the Natural Programming Language, Session Parameters, EMU, ICU, LCU, TCU versus EM, IC, LC, TC* in the *Unicode and Code Page Support* documentation.

| Possible<br>settings         | any<br>character | Character string to be inserted. You can specify a string of one to ten characters.<br>Insertion characters may optionally be specified within apostrophes, in which<br>case any characters can be specified. Any character string specified which contains<br>a closing parenthesis or a quotation mark must be enclosed within apostrophes.<br>A blank in a character string not enclosed within apostrophes is represented by<br>a circumflex (^). |                   |  |
|------------------------------|------------------|----------------------------------------------------------------------------------------------------|-------------------|--|
| Default setting              | none             |                                                                                                    |                   |  |
| Specification within session | yes              | Applicable Statements:                                                                                                    | DISPLAY<br>FORMAT |  |
|                              |                  | Applicable Command:                                                                                                    | none              |  |

#### **Examples:**

```
DISPLAY AA(IC=*)
DISPLAY SALARY(IC='$')
```

See also *Parameters to Influence the Output of Fields* in the *Programming Guide*.

# 100 ICU - Unicode Insertion Character

The session parameter ICU is identical to the session parameter IC. The difference is that the insertion characters are always stored in Unicode format. This allows you to specify insertion characters with mixed characters from different code pages, and assures that always the correct character is displayed independent of the installed system code page.

With this session parameter, you specify the character string to be inserted in the column immediately preceding the value of a field output with a DISPLAY statement. The width of the output column is enlarged accordingly.

For numeric values, the insertion characters will be placed before the first significant digit printed.

| Possible<br>settings         |      | Character string to be inserted. You can specify a string of one to ten characters.<br>Insertion characters may optionally be specified within apostrophes, in which<br>case any characters can be specified. Any character string specified which contains<br>a closing parenthesis or a quotation mark must be enclosed within apostrophes.<br>A blank in a character string not enclosed within apostrophes is represented by<br>a circumflex (^). |                   |  |  |
|------------------------------|------|----------------------------------------------------------------------------------------------------|-------------------|--|--|
| Default setting              | none |                                                                                                    |                   |  |  |
| Specification within session | yes  | Applicable Statements:                                                                                                    | DISPLAY<br>FORMAT |  |  |
|                              |      | Applicable Command:                                                                                                    | none              |  |  |

The parameters ICU and LCU are mutually exclusive.

See also:

- Parameters to Influence the Output of Fields in the Programming Guide
- Unicode and Code Page Support in the Natural Programming Language, Session Parameters, EMU, ICU, LCU, TCU versus EM, IC, LC, TC in the Unicode and Code Page Support documentation.

## 101 ID - Input Delimiter Character

This Natural profile and session parameter defines the character to be used as a delimiter character for INPUT statements in keyword/delimiter mode.

Within a Natural session, the profile parameter ID can be overridden by the session parameter ID.

| Possible | any special | Input delimiter character. The character specified with this parameter                                                                                                    |
|----------|-------------|----------------------------------------------------------------------------------------------------|
| settings | character   | must not be the same as the one specified with the profile/session parameter DC (decimal character) or IA (input assign character);                                                                                            |
|          |             | should not be the same as the one specified with the CF parameter (control character for mainframe terminal commands) or HI parameter (help character).                                                                        |
|          |             | The period (.) should not be used as input delimiter, because this might lead to situations<br>in which a program termination period would be misinterpreted as input delimiter.<br>An asterisk (*) should not be used either. |

**Under Natural Security:** The setting of this parameter can be overridden by the Session Parameters option of the Library Profile.

## **102** IKEY - Processing of PA and PF Keys

This Natural profile parameter specifies the action to be taken when a video-terminal programattention key (PA key) or program-function key (PF key) is used to enter data, and the key has not been defined to the Natural program with the SET KEY statement.

| Possible settings            | ON  | Natural reacts as if ENTER had been pressed.                             |  |
|------------------------------|-----|--------------------------------------------------------------------------|--|
|                              | OFF | A REINPUT message is generated, prompting the user to press a valid key. |  |
| Default setting              | OFF |                                                                          |  |
| Dynamic specification        | yes |                                                                          |  |
| Specification within session | no  |                                                                          |  |

### 103 IM - Input Mode

This Natural profile and session parameter determines the default mode for video-terminal input.

Within a Natural session, the setting of the profile parameter IM can be overridden by the session parameter IM.

| Possible settings                    | F        | Forms mode.                                                                                           |             |  |
|--------------------------------------|----------|----------------------------------------------------------------------------------------------------|-------------|--|
|                                      | D        | Delimiter mode.                                                                                       |             |  |
| Default setting                      | F        |                                                                                                    |             |  |
| Dynamic specification                | yes      |                                                                                                    |             |  |
| Specification within session         | yes      | Applicable Statements:                                                                                | SET GLOBALS |  |
|                                      |          | Applicable Command:                                                                                   | GLOBALS     |  |
| Application Programming<br>Interface | USR1005N | See <i>SYSEXT - Natural Application Programming Interfaces</i> in the <i>Utilities</i> documentation. |             |  |

For information on delimiter mode and forms mode, see the INPUT statement.

**Under Natural Security:** The setting of this parameter can be overridden by the Session Parameters option of the Library Profile.

### **104** INIT-LIB - Library for Automatic Logon

This Natural profile parameter specifies the name of the library to be used for an automatic logon (see the profile parameter AUTO) when Natural is started.

| Possible settings            | 1-8 characters | Valid library name. |
|------------------------------|----------------|---------------------|
| Default setting              | none           |                     |
| Dynamic specification        | no             |                     |
| Specification within session | no             |                     |

If Natural Security is installed, INIT-LIB is not evaluated; the library to be used for automatic logon is read from the FSEC system file (see the *Natural Security* documentation for further information).

# 105 IP - INPUT Prompting Text

This session parameter is used to control prompting text in INPUT statements.

| Possible<br>settings         | ON  | <ul> <li>Even if no text is specified preceding the input/output in an INPUT statement, the name of the field will be generated by default as a text element preceding the field as prompting text.</li> <li>No automatic prompting text will be generated for input/output fields in an INPUT statement. Only fields explicitly preceded with a text element will receive the text as prompting text.</li> </ul> |                 |  |
|------------------------------|-----|----------------------------------------------------------------------------------------------------|-----------------|--|
|                              | OFF |                                                                                                    |                 |  |
| Default setting              | ON  |                                                                                                    |                 |  |
| Specification within session | yes | Applicable Statements:                                                                                                    | FORMAT<br>INPUT |  |
|                              |     | Applicable Command:                                                                                                    | none            |  |

#### Example:

FORMAT IP=OFF

## 106 IS - Identical Suppress

With this session parameter, you can suppress the printing of identical information in successive lines created by a WRITE or DISPLAY statement.

The IS parameter setting can be suspended for one record by issuing the SUSPEND IDENTICAL SUPPRESS statement.

The IS parameter may be used in combination with the parameters ES and ZP to cause empty line suppression.

| Possible settings                |     | A value which is identical to the previous value for the field will not be displayed.<br>If a DISPLAY or WRITE statement is used to create multiple output lines using the<br>VERT or slash (/) notation, IS=0N applies only to the first line. |                                        |  |  |  |  |
|----------------------------------|-----|----------------------------------------------------------------------------------------------------|----------------------------------------|--|--|--|--|
|                                  | OFF | No automatic suppression will be used.                                                                                                    | Jo automatic suppression will be used. |  |  |  |  |
| Default setting                  | OFF |                                                                                                    |                                        |  |  |  |  |
| Specification yes within session |     | Applicable Statements:                                                                                                    | DISPLAY<br>FORMAT<br>WRITE             |  |  |  |  |
|                                  |     | Applicable Command:                                                                                                    | none                                   |  |  |  |  |

#### Example:

FORMAT IS=ON

See also Parameters to Influence the Output of Fields in the Programming Guide.

# 107 KC - Check for Statement Keywords

This parameter corresponds to the Natural profile parameter KCHECK.

## **108** KCHECK - Check for Statement Keywords

This profile parameter checks field declarations in a programming object against a set of critical Natural keywords. If a variable name defined matches one of these keywords, a syntax error is reported when the programming object is checked or cataloged.

| Possible settings            | ON  | The check for keywords is performed. |                          |  |
|------------------------------|-----|--------------------------------------|--------------------------|--|
|                              | OFF | No check for keywords is performed.  |                          |  |
| Default setting              | OFF |                                      |                          |  |
| Dynamic specification        | yes |                                      |                          |  |
| Specification within session | yes | Applicable Statements:               | OPTIONS                  |  |
|                              |     | Applicable Command:                  | KCHECK option of COMPOPT |  |

The section *Performing a Check for Natural Reserved Keywords* contains a list of the keywords that are checked by the KCHECK parameter.

The document *Natural Reserved Keywords* in the *Programming Guide* contains an overview of all Natural keywords and reserved words.

## 109 KD - Key Definition

This session parameter is used to display the names assigned to the PF keys (see the SET KEY statement).

This information will always be displayed automatically in the two bottom lines of the physical screen with any output created by the INPUT, WRITE, DISPLAY, and PRINT statement.

As this display requires two lines, the logical page size (see the session parameter PS) must be reduced by two.

| Possible settings            | ON  | The names assigned to the PF keys are displayed.     |        |  |
|------------------------------|-----|------------------------------------------------------|--------|--|
|                              | OFF | The names assigned to the PF keys are not displayed. |        |  |
| Default setting              | OFF |                                                      |        |  |
| Specification within session | yes | Applicable Statements:                               | FORMAT |  |
|                              |     | Applicable Command:                                  | none   |  |

#### **Example:**

FORMAT KD=ON

# 110 KEY - Setting Assignments to PA, PF and CLEAR Keys

This Natural profile parameter is used to assign settings to the CLEAR key, program attention keys (PA keys) and program function keys (PF keys) on video terminals.

| Possible settings                    | any character<br>string | Settings can be assigned to the keys PA1 to PA3, PF1 to PF24<br>and to the CLEAR key.<br>The setting assigned to each key can be any character string.<br>The character string must represent a Natural system<br>command or a user command (user program). If the setting<br>contains embedded blanks, it must be enclosed in<br>apostrophes. |
|--------------------------------------|-------------------------|----------------------------------------------------------------------------------------------------|
| Default setting                      | none                    |                                                                                                    |
| Dynamic specification                | no                      |                                                                                                    |
| Specification within session         | yes                     |                                                                                                    |
| Application Programming<br>Interface | USR4005N                | See <i>SYSEXT</i> - <i>Natural Application Programming Interfaces</i> in the <i>Utilities</i> documentation.                                                                                                    |

Assignments made with the profile parameter KEY are only valid from within the Natural Direct Command window.

The entire string specified with the profile parameter KEY must be enclosed in parentheses (except KEY=0FF). KEY=0FF un-assigns all keys.

### Examples:

KEY PF4=OFF KEY PF3="EDIT MAP" KEY CLR=LOGOFF KEY OFF

## **111** LC - Lower to Upper Case Translation

This Natural profile parameter controls lower-case to upper-case translation of input characters.

**Note:** This parameter does not apply to Natural stack data which was placed on the Natural stack by the STACK statement.

| Possible settings                    | ON       | No translation of lower-case characters to upper case is performed.                                                                                          |
|--------------------------------------|----------|----------------------------------------------------------------------------------------------------|
|                                      | OFF      | All lower-case characters, except input from the Natural stack which was place there by the STACK statement, is translated to upper case by Natural.         |
| Default setting                      | ON       |                                                                                                    |
| Dynamic specification                | yes      |                                                                                                    |
| Specification within session         | no       | To disable or enable lower-case to upper-case translation<br>dynamically within the active Natural session, you should use the<br>terminal commands %L or %U |
| Application Programming<br>Interface | USR1005N | See <i>SYSEXT - Natural Application Programming Interfaces</i> in the <i>Utilities</i> documentation.                                                        |

## 112 LC - Leading Characters

With this session parameter, you can specify leading characters that are displayed immediately before a field output by a DISPLAY statement. The width of the output column is enlarged accordingly.

The session parameters LC and IC are mutually exclusive.

The parameter LC can also be used with U format fields. For information on Unicode format, see also Unicode and Code Page Support in the Natural Programming Language, Session Parameters, EMU, ICU, LCU, TCU versus EM, IC, LC, TC.

| Possible                     | any       | Up to 10 characters may be specified.                                                                                                    |                   |  |  |
|------------------------------|-----------|----------------------------------------------------------------------------------------------------|-------------------|--|--|
| settings                     | character | Leading characters may optionally be specified enclosed within apostrophes,<br>in which case, any characters can be specified. Any character string specified<br>which contains a closing parenthesis or a quotation mark must be enclosed<br>within apostrophes. A circonflex (^) is used to represent a blank in a character<br>string not enclosed within apostrophes. |                   |  |  |
| Default setting              | none      |                                                                                                    |                   |  |  |
| Specification within session | yes       | Applicable Statements:                                                                                                    | DISPLAY<br>FORMAT |  |  |
|                              |           | Applicable Command:                                                                                                    | none              |  |  |

#### Example:

DISPLAY {LC=\*}

See also Parameters to Influence the Output of Fields in the Programming Guide.

## 113 LCU - Unicode Leading Characters

The session parameter LCU is identical to the session parameter LC. The difference is that the leading characters are always stored in Unicode format. This allows you to specify leading characters with mixed characters from different code pages, and assures that always the correct character is displayed independent of the installed system code page.

With this session parameter, you can specify leading characters that are displayed immediately before a field output by a DISPLAY statement. The width of the output column is enlarged accordingly.

| Possible                     | any       | Up to 10 characters may be specified.                                                                                                    |                   |  |  |
|------------------------------|-----------|----------------------------------------------------------------------------------------------------|-------------------|--|--|
| settings                     | character | Leading characters may optionally be specified enclosed within apostrophes,<br>in which case, any characters can be specified. Any character string specified<br>which contains a closing parenthesis or a quotation mark must be enclosed<br>within apostrophes. A circonflex (^) is used to represent a blank in a character<br>string not enclosed within apostrophes. |                   |  |  |
| Default setting              | none      |                                                                                                    |                   |  |  |
| Specification within session | yes       | Applicable Statements:                                                                                                    | DISPLAY<br>FORMAT |  |  |
|                              |           | Applicable Command:                                                                                                    | none              |  |  |

The session parameters LCU and ICU are mutually exclusive.

See also:

- Parameters to Influence the Output of Fields in the Programming Guide
- Unicode and Code Page Support in the Natural Programming Language, Session Parameters, EMU, ICU, LCU, TCU versus EM, IC, LC, TC in the Unicode and Code Page Support documentation.

## 114 LE - Reaction when Limit for Processing Loop Exceeded

This Natural profile and session parameter controls the action to be taken if the limit of retrieved records was exceeded in a READ, FIND or HISTOGRAM processing loop. The limit may be specified either globally for a Natural object by using the LIMIT statement or by specifying an explicit limit value supplied in the database processing loop.

Within a Natural session, the profile parameter LE can be overridden by using the session parameter LE.

| Possible settings                       | ON                                                                                                    | The database loop will be terminated when the limit is reached. The program<br>flow will continue normally with the statement following the terminated<br>database loop. When the execution of the Natural object is complete, error<br>NAT0957 (Database loop limit reached with 'LE=ON'.) is raised.<br>LE=ON applies only to programs which are loaded from a library located in the<br>system file FUSER, that is, library SYSTEM, or with a (library) name that does not<br>start with the prefix SYS. |                                    |  |  |
|-----------------------------------------|----------------------------------------------------------------------------------------------------|----------------------------------------------------------------------------------------------------|------------------------------------|--|--|
|                                         | 0FF The database loop will be terminated when the limit is reached. The pro-<br>flow will continue normally with the statement following the terminated<br>database loop. When the execution of the Natural object is complete, nor<br>message appears. |                                                                                                    |                                    |  |  |
| Default setting                         | OFF                                                                                                    |                                                                                                    |                                    |  |  |
| Dynamic<br>specification                | yes                                                                                                    |                                                                                                    |                                    |  |  |
| Specification                           | yes                                                                                                    | Applicable Statements:                                                                                                    | SET GLOBALS                        |  |  |
| within session                          |                                                                                                    | Applicable Command:                                                                                                    | GLOBALS                            |  |  |
| Application<br>Programming<br>Interface | USR1005N                                                                                                    | See SYSEXT - Natural Application Progra<br>documentation.                                                                                                    | amming Interfaces in the Utilities |  |  |

The LE parameter applies to READ, FIND and HISTOGRAM statements with a limit specified.

#### Example:

```
DEFINE DATA LOCAL

1 EMPL-VIEW VIEW OF EMPLOYEES

2 NAME

END-DEFINE

READ (10) EMPL-VIEW BY NAME

WRITE NAME

END-READ

END
```

LE=0FF: after 10 records the loop ends without a message.

LE=ON: after 10 records the loop ends with an error message NAT0957 (Database loop limit reached with 'LE=ON').

# 115 LFILE - Logical System File Definition

| LFILE Parameter Syntax     | 265 |
|----------------------------|-----|
| Example of LFILE Parameter | 265 |

This Natural profile parameter specifies information concerning the physical database file to be associated with a logical system file for Software AG products.

It can be used for Software AG products which have their own system files (for example, Con-nect and Natural Elite) to specify where such a system file is to be located. Such products use Database ID 255 and a logical file number (FNR) in their data definition modules (DDMs). With the LFILE parameter, you specify which physical database ID (DBID) and file number (and, if applicable, password and cipher key) are associated with that logical file number.

Natural records the physical file information and uses it for any database calls to Database ID=255 and File number=*logical-ID*.

| Possible settings            | logical-FNR   | 1 - 251                          | Logical file number (LFL). This parameter is mandatory.                                                           |
|------------------------------|---------------|----------------------------------|----------------------------------------------------------------------------------------------------|
|                              | physical-DBID | 0 - 65535 <b>, except</b><br>255 | Physical database ID (DBID). Database ID 255<br>is reserved for logical system files for Software<br>AG products. |
|                              | physical-FNR  | 1 - 5000                         | Physical file number (FNR).                                                                                       |
|                              | password      |                                  | Must be a setting of 1 to 8 characters. *                                                                         |
|                              | cipher-key    |                                  | Must be a setting of 1 - 8 numeric digits. *                                                                      |
|                              | options       | RO                               | For read-only access. The R0 flag is not supported on this platform.                                              |
| Default setting              | none          |                                  |                                                                                                    |
| Dynamic<br>specification     | yes           |                                  |                                                                                                    |
| Specification within session | no            |                                  |                                                                                                    |
| Application                  | USR0011N      | See SYSEXT - Natural             | Application Programming Interfaces in the Utilities                                                               |
| Programming<br>Interface     | USR2004N *    | documentation.<br>* Recommended. |                                                                                                    |

\* Password and cipher key are only required if the database file has been password-protected and/or ciphered using the Adabas security feature. With FDDM, FNAT and FUSER, the password and the cipher key are reserved for future use; currently they are ignored.

To define different logical files, the LFILE parameter must be specified several times.

The following topics are covered below:

### LFILE Parameter Syntax

The LFILE parameter is specified as follows:

LFILE=(logical-FNR,physical-DBID,physical-FNR,password,cipher-key,RO)

### **Example of LFILE Parameter**

LFILE=(180,73,10),LFILE=(251,40,9,TEST99)

## 116 LOGONRQ - Logon for RPC Server Request Required

This Natural profile parameter determines whether or not logon data are required for an RPC server request.

LOGONRQ is specified on the server side only.

| Possible settings            |     | A logon is required; that is, the server only accepts requests from clients<br>which include logon data in the RPC server request. For conversational<br>requests, the logon data is only necessary when the conversation is opened. |
|------------------------------|-----|----------------------------------------------------------------------------------------------------|
|                              | OFF | A logon is <i>not required</i> . Logon data is nevertheless processed.                                                                                                    |
| Default setting              | OFF |                                                                                                    |
| Dynamic specification        | yes |                                                                                                    |
| Specification within session | no  |                                                                                                    |

For Natural clients the logon data can either be requested:

- by setting the LOGON option of the SYSRPC Service Directory Maintenance;
- using the logon indicator of the profile parameter DFS.

You are strongly recommended to set LOGONRQ=ON if the Natural RPC server runs under Natural Security. For further information, see *Using Natural RPC with Natural Security* in the *Natural Remote Procedure Call (RPC)* documentation.

For additional information on Natural RPC, see the *Natural Remote Procedure Call (RPC)* documentation.

## 117 LS - Line Size

| Profile Parameter LS          | 270 |
|-------------------------------|-----|
| Session Parameter LS          | 270 |
| Specification with Statements | 271 |

This Natural profile and session parameter specifies the maximum number of characters permitted per line for DISPLAY, INPUT and WRITE statements.

The following topics are covered below:

### **Profile Parameter LS**

When used as a profile parameter, LS is honored in batch mode only and defines the physical line size. In online mode, the line size is always set to the physical screen width.

| Possible settings     | 35 - 250 | Maximum number of characters permitted per line. |
|-----------------------|----------|--------------------------------------------------|
|                       | 0        | Use physical line size (mostly 132).             |
| Default setting       | 0        |                                                  |
| Dynamic specification | yes      |                                                  |

### **Session Parameter LS**

| Possible settings                 | 2 - 250 Maximum number of characters permitted per line.                                         |                     |  |
|-----------------------------------|--------------------------------------------------------------------------------------------------|---------------------|--|
| Default setting                   | 0                                                                                                | Physical line size. |  |
| Applicable command:               | GLOBALS                                                                                          |                     |  |
| Applicable statements:            | FORMAT<br>SET GLOBALS                                                                            |                     |  |
| Application Programming Interface | USR1005N See SYSEXT - Natural Application Programming Interfaces in the Utilities documentation. |                     |  |

**Note:** At logon to a library, LS is reset to the physical line size.

**Under Natural Security:** The setting of this parameter can be overridden by the Session Parameters option of the Library Profile.

1

### **Specification with Statements**

When specified with a statement, the LS parameter is evaluated at compilation time.

| Applicable Statements: DISPLAY |       | Parameter may be specified at statement level. |
|--------------------------------|-------|------------------------------------------------|
|                                | INPUT |                                                |
|                                | WRITE |                                                |

## 118 LT - Limit for Processing Loops

This Natural profile and session parameter is used to limit the number of database records which can be retrieved within Natural applications. This limit applies to all statements retrieving records from the database, that is:

- statements that initiate processing loops, such as READ, FIND, HISTOGRAM or SELECT and
- statements that retrieve only a single record, such as FIND UNIQUE, FIND NUMBER, FIND FIRST, GET (SAME) and SELECT SINGLE.

All retrieved records are counted and the result of the count is compared with the LT limit. The count also includes those records which were rejected by a WHERE clause of a FIND, READ or HISTOGRAM statement. The LT limit does not affect the statements STORE, UPDATE, DELETE, END TRANSACTION and BACKOUT TRANSACTION.

Within a Natural session, the profile parameter LT can be overridden by using the session parameter LT.

When a record is retrieved from the database, the count of retrieved records is incremented before it is compared with the current value of the LT parameter. If the incremented count exceeds the current LT value, Natural error NAT1003 ("Global limit for database calls reached") is raised. The count of retrieved records is reset to zero whenever a Natural program is started on Level 1. The count is not reset if the program on Level 1 invokes another Natural object (for further information, see *Multiple Levels of Invoked Objects* in the *Programming Guide*). Therefore the LT parameter limits the number of records retrieved from the database by a Level 1 program and objects invoked by that program on a level other than 1.

If the value of the LT parameter is dynamically changed within a program by using a SET GLOBALS LT=n statement, the new limit value becomes effective for the next statement that retrieves a record from the database.

| Possible settings                       | 0 - 2147483647<br>Within a session: 0 to $n$<br>( $n$ = value of profile<br>parameter LT at session<br>start) | Maximum number of records that can be retrieved. All retrieved records (including records rejected by means of a WHERE clause) are counted and compaired with this limit.<br>LT=0 defines that no limit is in effect for the number of retrieved records. |                        |
|-----------------------------------------|----------------------------------------------------------------------------------------------------|----------------------------------------------------------------------------------------------------|------------------------|
| Default setting                         | 99999999                                                                                                    |                                                                                                    |                        |
| Dynamic specification                   | yes                                                                                                    |                                                                                                    |                        |
| Specification within                    | yes                                                                                                    | Applicable Statements:                                                                                                    | SET GLOBALS, see Note. |
| session                                 |                                                                                                    | Applicable Command:                                                                                                    | GLOBALS, see Note.     |
| Application<br>Programming<br>Interface | USR1005N                                                                                                    | See <i>SYSEXT - Natural Application Programming Interfaces</i> in the <i>Utilities</i> documentation.                                                                                                    |                        |

**Note:** When the LT parameter is used in conjunction with the statement SET GLOBALS or the system command GLOBALS, the limit value that can be set may not exceed the LT value defined in the Natural parameter file NATPARM.

# 119 MADIO - Maximum DBMS Calls between Screen I/O

## Operations

This Natural profile parameter is used to specify the maximum number of DBMS calls permitted between two screen I/O operations (also in batch mode).

| Possible settings                 | 30 - 32767 | Maximum number of DBMS calls.                              |  |
|-----------------------------------|------------|------------------------------------------------------------|--|
|                                   | 0          | MADIO=0 indicates that no limit is to be in effect.        |  |
| Default setting                   | 512        |                                                            |  |
| Dynamic specification             | yes        |                                                            |  |
| Specification within session      | no         |                                                            |  |
| Application Programming Interface | USR1005N   | See SYSEXT - Natural Application Programming Interfaces in |  |
|                                   | USR1068N*  | the <i>Utilities</i> documentation.                        |  |
|                                   |            | * Recommended.                                             |  |

If the specified limit is exceeded, the Natural program is interrupted and the user is notified with an appropriate Natural error message.

## 120 MAINPR - Override Default Output Report Number

This Natural profile parameter is used to override the default output report number for all Natural reports. It must be set to a valid printer number (0 - 31).

| Possible settings                 | 0 - 31   | Valid printer number.                                                                                 |
|-----------------------------------|----------|----------------------------------------------------------------------------------------------------|
| Default setting                   | 0        |                                                                                                    |
| Dynamic specification             | yes      |                                                                                                    |
| Specification within session      | no       |                                                                                                    |
| Application Programming Interface | USR6002N | See <i>SYSEXT - Natural Application Programming Interfaces</i> in the <i>Utilities</i> documentation. |

Specifying a MAINPR setting is the same as changing all of the DISPLAY, PRINT, WRITE or INPUT statements' printer references from the default setting (0) to the desired printer number.

A physical printer corresponding to the report number specified must be defined to Natural as described in the *Configuration Utility* documentation, section *Device/Report Assignments*.

# 121 MASKCME - MASK Compatible with MOVE EDITED

This Natural profile parameter is used to control Natural's compiler.

| Possible settings     | ON  | The range of valid year values that match the YYYY mask characters is 1582 -2699 to make the MASK option compatible to MOVE EDITED.The range of valid year values that match the YYYY mask characters is 0000 -2699. |                           |  |
|-----------------------|-----|----------------------------------------------------------------------------------------------------|---------------------------|--|
|                       | OFF |                                                                                                    |                           |  |
| Default setting       | OFF |                                                                                                    |                           |  |
| Dynamic specification | yes |                                                                                                    |                           |  |
| Specification within  | yes | Applicable Statements:                                                                                                    | OPTIONS                   |  |
| session               |     | Applicable Command:                                                                                                    | MASKCME option of COMPOPT |  |

## 122 MAXBUFF - Maximum Buffer Size

This Natural profile parameter can be specified on both the client and the server side.

On the server side, it determines the size of the buffer provided by the server to receive the client request including data and to send back the result. The buffer must be large enough to hold the largest of the following two data areas for all client requests:

- the request received by the client,
- the result send back to the client.

If the size of the buffer is too small for a request, a temporary buffer with the required size is allocated and used for this request.

On the client side, it determines the size of the buffer provided for the automatic execution of Natural RPC calls. This buffer is used to build the client request including data and to receive the result from the server. The buffer must be large enough to hold the largest of the following two data areas for all requests sent by the client:

- the request send to the server,
- the result received from the server.

If the size of the buffer is too small for a request, a temporary buffer with the required size is allocated and used for this request.

For further information, see *Stubs and Automatic RPC Execution* in the *Natural Remote Procedure Call* (*RPC*) documentation.

The size of the data exchanged between the client and server is provided by the stub generation function of the SYSRPC utility. To calculate the size for automatic RPC execution, you may use the SYSRPC CSMASS command; see *Calculating Size Requirements* in the *SYSRPC Utility* documentation.

| Possible settings            | 1-2097147 | Maximum buffer size in KB. |
|------------------------------|-----------|----------------------------|
|                              | 0         | No buffer is allocated.    |
| Default setting              | 0         |                            |
| Dynamic specification        | yes       |                            |
| Specification within session | no        |                            |

#### Dependency on ACIVERS Settings

In case of an EntireX Broker node, special considerations apply if you are using Entire Net-Work as a transport layer. With Entire Net-Work, the receive buffer length passed to the EntireX Broker stub is restricted by the startup parameter IUBL and must not exceed 32 KB. Depending on the setting of the Natural profile parameter ACIVERS, the receive buffer length is set as follows:

- ACIVERS=1: 32000
- ACIVERS=2:30K
- ACIVERS>2: the value specified with MAXBUFF

For further information, see the Natural Remote Procedure Call (RPC) documentation.

## 123 MAXCL - Maximum Number of Program Calls

This Natural profile parameter is used to specify the maximum number of program calls permitted between two screen I/O operations.

If the specified limit is exceeded, the Natural program is interrupted and the user is notified with an appropriate Natural error message.

| Possible settings 10 - 32767      |           | Maximum number of program calls.                           |  |
|-----------------------------------|-----------|------------------------------------------------------------|--|
|                                   | 0         | MAXCL=0 indicates that no limit is to be in effect.        |  |
| Default setting                   | 50        |                                                            |  |
| Dynamic specification             | yes       |                                                            |  |
| Specification within session      | no        |                                                            |  |
| Application Programming Interface | USR1005N  | See SYSEXT - Natural Application Programming Interfaces in |  |
|                                   | USR1068N* | the <i>Utilities</i> documentation.                        |  |
|                                   |           | * Recommended.                                             |  |

## 124 MAXYEAR - Maximum Year for Date/Time Values

This Natural profile parameter sets the maximum value for the year part of date and time values that can be entered as constants or as terminal input.

| Possible settings            | 2699 | The maximum year that can be entered is 2699; that is, the maximum date value that can be entered is 2699-12-31. |
|------------------------------|------|----------------------------------------------------------------------------------------------------|
|                              | 9999 | The maximum year that can be entered is 9999; that is, the maximum date value that can be entered is 9999-12-31. |
| Default setting              | 2699 |                                                                                                    |
| Dynamic specification        | yes  |                                                                                                    |
| Specification within session | no   |                                                                                                    |

MAXYEAR=9999 changes the maximum date value that can be entered from 2699-12-31 to 9999-12-31.

- **Note:** Before setting the value for MAXYEAR to 9999, you should carefully check your application for arithmetic operations or assignments of date or time values to fields that have data formats other than date or time, and perform the necessary changes. Otherwise, unexpected overflows leading to Natural errors at execution time may occur. For example, you should check for
- redefinitions of date/time fields with P6/P12 fields
- assignments of date/time values to non-date/time fields such as P6 := D
- arithmetic operations with date/time values where the result is assigned to a non-date/time field, for example: P6 := D + 7

input of date/time fields that is used in arithmetic operations with non-date/time fields later on, for example:

INPUT D(D)P6 := D + 1

The use of the Natural Engineer is recommended to check your application.

The setting of MAXYEAR affects

- checking of date/time constants by the compiler, for example: P6 := D'2699-12-31'
- INPUT statements with input or modifiable date/time fields
- MOVE EDITED statements with source or target date/time fields
- IS (D) option in logical condition criteria
- MASK option in logical condition criteria with four-digit year check (YYYY)
- VAL system function with date field as target operand

You should ensure that the MAXYEAR settings are the same for

- cataloging and executing a Natural application
- Natural RPC servers and Natural RPC clients

See also:

- Formats D Date, and T Time in the Programming Guide
- Date and Time Constants in the Programming Guide
- Session parameter EM in the *Parameter Reference* documentation

## 125 MC - Multiple-Value Field Count

**Note:** This parameter may be used in reporting mode only.

With this session parameter, you determine the number of values of a multiple-value field to be output by default when the field is specified without an index in a DISPLAY or WRITE statement.

| Possible settings            | 1 - | 191 | Number of values.      |         |
|------------------------------|-----|-----|------------------------|---------|
| Default setting              | 1   |     |                        |         |
| Specification within session | yes |     | Applicable Statements: | DISPLAY |
|                              |     |     |                        | FORMAT  |
|                              |     |     |                        | INPUT   |
|                              |     |     |                        | PRINT   |
|                              |     |     |                        | WRITE   |
|                              |     |     | Applicable Command:    | None    |

### Example:

FORMAT MC=5

# 126 MFSET - Multi-Fetch Setting

This Natural profile parameter specifies whether multi-fetch is used to retrieve records from Adabas databases.

| Possible settings            | NEVER | Always use single-fetch.                                                 |
|------------------------------|-------|--------------------------------------------------------------------------|
|                              | OFF   | Use single-fetch as default. This can be overwritten on statement level. |
|                              | ON    | Use multi-fetch as default. This can be overwritten on statement level.  |
| Default setting              | OFF   |                                                                          |
| Dynamic specification        | yes   |                                                                          |
| Specification within session | no    |                                                                          |

### 127 ML - Position of Message Line

This profile and session parameter specifies the line to be used for the display of applications which do not set the message line position explicitly by using the SET CONTROL 'M' statement. For information on the operand 'M', see also Natural terminal command %M (Control of Message Line).

**Note:** The profile parameter does not exist in the Configuration Utility. Use session parameter ML instead.

Within a Natural session, the profile parameter ML can be overridden by the session parameter ML.

| Possible settings                    | В                                                                                                | Natural messages are displayed at the bottom of the screen.Natural messages are displayed at the top of the screen. |  |  |
|--------------------------------------|--------------------------------------------------------------------------------------------------|----------------------------------------------------------------------------------------------------|--|--|
|                                      | Т                                                                                                |                                                                                                    |  |  |
| Default setting                      | В                                                                                                |                                                                                                    |  |  |
| Dynamic specification                | yes                                                                                              |                                                                                                    |  |  |
| Specification within session         | yes                                                                                              | Applicable Statements: SET CONTROL 'M'                                                                              |  |  |
|                                      |                                                                                                  | Applicable Command: GLOBALS                                                                                         |  |  |
| Application Programming<br>Interface | JSR1005N See SYSEXT - Natural Application Programming Interfaces in the Utilities documentation. |                                                                                                    |  |  |

## 128 MP - Maximum Number of Pages of a Report

This Natural profile and session parameter specifies the maximum number of pages to be produced for a report.

Within a Natural session, the setting of profile parameter MP can be reduced, but not increased by the FORMAT statement. The value specified with the session parameter MP applies only to the specified report.

| Possible settings            | 1 - 99999 | The value specified is the number of physical pages and has no effect on the starting page number used. The program will be terminated with an error message if the MP value is exceeded. |                                     |  |  |
|------------------------------|-----------|----------------------------------------------------------------------------------------------------|-------------------------------------|--|--|
|                              | 0         | No page limit is defined.                                                                                                    | No page limit is defined.           |  |  |
| Default setting              | 0         |                                                                                                    |                                     |  |  |
| Dynamic specification        | yes       |                                                                                                    |                                     |  |  |
| Specification within session | no        | r r                                                                                                    | DISPLAY<br>FORMAT<br>PRINT<br>WRITE |  |  |
|                              |           | Applicable Command:                                                                                                    |                                     |  |  |

## 129 MS - Manual Skip

With this session parameter, you control the cursor positioning during the processing of an  $\tt INPUT$  statement.

| Possible settings    | ON  | See example below.                                                                                                    |  |  |  |  |
|----------------------|-----|----------------------------------------------------------------------------------------------------|--|--|--|--|
|                      |     | <b>Note:</b> The setting MS=0N is not supported under BS2000/OSD.                                                               |  |  |  |  |
|                      |     | The cursor will be positioned to the next input field as soon as the value for the current field is entered with all positions. |  |  |  |  |
|                      |     | current field is effected with all positions.                                                                                   |  |  |  |  |
| Default setting      | OFF |                                                                                                    |  |  |  |  |
| Specification within | ves | Applicable Statements: FORMAT                                                                                                   |  |  |  |  |
| session              | 5   | INPUT                                                                                                    |  |  |  |  |
|                      |     | Applicable Command: none                                                                                                    |  |  |  |  |

### Example:

INPUT (MS=ON) #A #B

### 130 MSGSF - Display System Error Messages in Short/Full Format

This Natural profile parameter can be used to avoid truncation of Natural system error messages.

| Possible settings            | ON  | System error messages will be displayed in full; that is, program name, line number and actual message text.                                               |
|------------------------------|-----|----------------------------------------------------------------------------------------------------|
|                              |     | System error messages will be displayed in short form; that is, only the actual message text will be displayed (but not the program name and line number). |
| Default setting              | ON  |                                                                                                    |
| Dynamic specification        | yes |                                                                                                    |
| Specification within session | yes |                                                                                                    |

By default, a Natural system error message consists of the following:

- the name of the program,
- the number of the line that caused the error,
- the actual text of the message.

Depending on the size of the window in which the message is displayed, the text may be truncated. With this parameter, you can avoid such truncation.

# NATLOG - Natural Log File

| nples |
|-------|
|-------|

This Natural profile parameter is used to log messages that will not (or could not) be written to the standard output in interactive mode or to the output file CMPRINT in batch mode.

| Possible settings            | OFF | Disables the log mechanism.            |
|------------------------------|-----|----------------------------------------|
|                              |     | Logs error messages.                   |
|                              | INF | Logs information and success messages. |
|                              | WRN | Logs warning messages.                 |
|                              | ALL | Logs all types of messages.            |
| Default setting              | OFF |                                        |
| Dynamic specification        | yes |                                        |
| Specification within session | no  |                                        |

The location of the NATLOG file is the TEMP directory of Natural (specified in the local configuration file *NATURAL.INI*). If this path is unknown, Natural creates the file in the current directory.

Natural tries to create the following file name, if the *user-ID/et-ID* information could be retrieved:

NATURAL\_<user-ID>\_<et-ID>.LOG

If *user-ID* and *et-ID* could not be retrieved, then the following file name is used: *NATURAL.LOG*.

### **Example File Names:**

A Natural batch process is running with *user-ID*=SYSTEM and *et-ID*=14, then the resulting file name is *NATURAL\_SYSTEM\_14.LOG*.

If the *user-ID* could not be retrieved (which is the case if an error occurs during the initialization phase of Natural), then the resulting file name is *NATURAL.LOG*.

### **Examples**

The following example shows the contents of a Natural log file. At top of the file, there is a header with some environment information, for example the Natural Version, the parameter file currently in use and so on. Two entries follow. The first one an entry which displays the I/O channels needed for batch mode. The second entry shows an error message. Both messages are counted in the statistics summary.

Example NATLOG Output Contents for UNIX:

```
# Natural Log File
#
# Logging started at : 06-Mar-2007 08:08:38.023
#
            :
# Natural Version : V v.r.s SAG 2003
# Server Type : (none)
# Device : BATCH
# Device : BATCH (real)
# Parameter File : NATPARM
#
#
            :
# User ID : NATURAL
# ET ID : TEST
# Network User ID : NATURAL
#
           :
# Host Name : hpn2
# Machine Class : UNIX
# Operating System : HP_HPUX B.10.20A
#
             :
# Process ID : 17921
#
             •
# NATLOG Option : ALL
#
#
#
 # 08:08:38.025 NATURAL INFORMATIONAL STATISTICS: INF=1 WRN=0 ERR=0
# -----
setting of parameter CMSYNIN (command file)
$HOME/tmp/batch.cmd
setting of parameter CMOBJIN (input file)
setting of parameter CMPRINT (output file)
$HOME/tmp/batch.out
# ------
# 08:08:38.028 NATURAL ERROR STATISTICS: INF=1 WRN=0 ERR=1
#
 NATURAL Startup Error: 42
    Batch mode driver error.
    Parameter CMOBJIN not set.
```

# 132 NATVERS - Switching between Natural Environments

This Natural profile parameter enables you to access various Natural environments, that is, various *err*, *txt*, *bin*, *etc*, *samples* and *tmp* subdirectories.

| Possible settings            | any character string | Determines the Natural version.                                     |
|------------------------------|----------------------|---------------------------------------------------------------------|
| Default setting              | v.r.s                | <b>Note:</b> A DEFAULT-VERSION entry in <i>SAG.INI</i> is no longer |
|                              |                      | necessary.                                                          |
| Dynamic specification        | yes                  | This parameter can only be specified dynamically.                   |
| Specification within session | no                   |                                                                     |

Where *v*.*r*.*s* is the current version of Natural. In the following sample programs, the characters *v*.*r*.*s* stand for the *version*, *release*, *system* maintenance *level*.

The NATVERS value you enter is used by Natural to determine the *SAG.INI* section you want to use with your Natural session. By default, the Natural installation creates a section in the *SAG.INI* file that points to the installed Natural environment.

The Natural installation automatically identifies the Natural version and creates the section [NATURAL=v.r.s] in your *SAG.INI* file that points to the installed Natural environment. This might look as in the following example:

[NATURAL-v.r.s]
PROD\_API=C:\Program Files\Software AG\v.r.s\Bin\natprd32.dll
NATGUI\_BMP=C:\Program Files\Software AG\Natapps\Pic
NATDIR=C:\Program Files\Software AG
NATINI=C:\Program Files\Software AG\v.r.s\Etc
[NATURAL-v.r.s-END]

If you want to access envrionments other than the one that was installed automatically, create a new section for each environment as shown in the following example:

```
[NATURAL-Serverv.r.s]
NATVERS=v.r.s
PROD_API=\\Server\Program Files\Software AG\v.r.s\Bin\natprd32.dll
NATGUI_BMP=\\Server\Program Files\Software AG\Natapps\Pic
NATDIR=\\Server\Program Files\Software AG
NATINI=\\Server\Program Files\Software AG\v.r.s\Etc
[NATURAL-Serverv.r.s-END]
```

Replaced settings are still contained in the *SAG.INI* file and can be used by specifying them with NATVERS to switch to the corresponding Natural environments.

## 133 NC - Use of Natural System Commands

.. .

This Natural profile parameter controls whether Natural system commands can be used during the Natural session or not.

| Possible settings                       | ON       | <ul> <li>System commands cannot be used - except FIN, LAST, LOGOFF, LOGON, RENUMBER, RETURN, SETUP and TECH.</li> <li>If you have Natural Security installed, any system command restrictions you set with Natural Security are valid, regardless of the setting of the NC profile parameter.</li> <li>In a Natural Development Server environment on mainframe computers, the value 0FF will be assumed for the Natural Development Server, even if NC=0N has been specified.</li> </ul> |  |  |
|-----------------------------------------|----------|----------------------------------------------------------------------------------------------------|--|--|
|                                         |          |                                                                                                    |  |  |
|                                         |          |                                                                                                    |  |  |
|                                         |          | If NC=ON has been specified on the client side, subsequent system commands issued on the client side will be rejected as described above.                                                                                                    |  |  |
|                                         | OFF      | All system commands can be used.                                                                                                    |  |  |
| Default setting                         | OFF      |                                                                                                    |  |  |
| Dynamic<br>specification                | yes      |                                                                                                    |  |  |
| Specification                           | yes      | Applicable Statements:                                                                                                    |  |  |
| within session                          |          | Applicable Command:                                                                                                    |  |  |
| Application<br>Programming<br>Interface | USR1005N | See <i>SYSEXT - Natural Application Programming Interfaces</i> in the <i>Utilities</i> documentation.                                                                                                    |  |  |

Within a Natural session, the profile parameter NC can be overridden by the session parameter NC.

**Note:** Natural terminal commands and user-created commands (object module names) are not affected by the NC parameter.

## 134 NCFVERS - NCF File Protocol Version

This Natural profile parameter enables downward compatibility with Natural Versions lower than Version 6.1. It specifies the protocol version of the Entire Connection format file (*.NCF*) to be used. This Entire Connection format is generated when work files of type ENTIRE CONNECTION or DEFAULT work files with the file extension *.NCD* are written.

| Possible settings            | 0  | A format file of Entire Connection Protocol Version 0 is written. The format files created are compatible with those of Natural Versions lower than Version 6.1. |
|------------------------------|----|----------------------------------------------------------------------------------------------------|
|                              | 2  | A format file of Entire Connection Protocol Version 2 is written, which is created by Natural Version 6.1 or 6.2.                                                |
|                              | 3  | A format file of Entire Connection Protocol Version 3 is written, which is created by Natural Version 6.3.                                                       |
| Default setting              | 3  |                                                                                                    |
| Dynamic specification        | no |                                                                                                    |
| Specification within session | no |                                                                                                    |

For information on the work file types ENTIRE CONNECTION and the Entire Connection format, refer to and *Work File Formats* in the *Operations* documentation.

## 135 NENTRY - Left/Right Alignment of Numeric Field Entries

This Natural profile parameter defines the alignment of input entered in numeric INPUT fields (that is, fields of format I, N, P or F).

| Possible settings            | LEFT  | The characters entered in a numeric INPUT field are left justified.          |
|------------------------------|-------|------------------------------------------------------------------------------|
|                              | RIGHT | The characters entered in a numeric ${\tt INPUT}$ field are right justified. |
| Default setting              | LEFT  |                                                                              |
| Dynamic specification        | no    |                                                                              |
| Specification within session | no    |                                                                              |

## 136 NL - Numeric Length for Output

This session parameter determines the default input/output length for a numeric field used in a DISPLAY, INPUT, PRINT or WRITE statement.

The NL parameter must not be specified for groups.

| Possible<br>settings            | nn.m | <ul> <li>The length is specified as <i>nn</i>. <i>m</i>, where <i>nn</i> represents the number of positions before the decimal separator and <i>m</i> represents the number of positions after the decimal separator.</li> <li>The <i>m</i> notation is optional. The value of <i>m</i> must not exceed 7. The total of <i>n+m</i> must not exceed 29.</li> <li>Note:</li> <li>1. If NL is set less than the field length, values are truncated. No error is produced when relevant digits are truncated.</li> <li>2. If NL is set greater than the field length, values are expanded with blanks. No error is produced when an input field is truncated.</li> </ul> |                                              |  |
|---------------------------------|------|----------------------------------------------------------------------------------------------------|----------------------------------------------|--|
| Default setting                 | none |                                                                                                    |                                              |  |
| Specification<br>within session | yes  | Applicable Statements:                                                                                                    | DISPLAY<br>FORMAT<br>INPUT<br>PRINT<br>WRITE |  |
|                                 |      | Applicable Command: none                                                                                                    |                                              |  |

Any edit mask specified for a field will override the NL parameter for this field.

### Example:

DISPLAY #AA(NL=20) #AB(NL=3.2)

See also Parameters to Influence the Output of Fields in the Programming Guide.

## **137** NOAPPLERR - Suppress Message Number Prefix NAT

This Natural profile parameter is used to suppress the message number prefix "NAT" with usersupplied error messages.

| Possible settings            | ON  | The prefix "NAT" is not displayed in error messages. |
|------------------------------|-----|------------------------------------------------------|
|                              | OFF | The prefix "NAT" is displayed in error messages.     |
| Default setting              | OFF |                                                      |
| Dynamic specification        | yes |                                                      |
| Specification within session | no  |                                                      |

## **138** NOPROX - Specify Local Domains for Direct Addressing

This Natural profile parameter specifies the domain(s) which shall be addressed directly, that is, not via the proxy.

| Possible settings            |      | See example below. |
|------------------------------|------|--------------------|
| Default setting              | none |                    |
| Dynamic specification        | no   |                    |
| Specification within session | no   |                    |

Example:

"\*.software-ag.de; sagus.software-ag.com"

# **139** NOSSLPRX - Specify Local Domains for Direct

### Addressing SSL

This Natural profile parameter specifies the domain(s) which shall be addressed directly, that is, not via the SSL proxy.

| Possible settings            |      | See example below. |
|------------------------------|------|--------------------|
| Default setting              | none |                    |
| Dynamic specification        | no   |                    |
| Specification within session | no   |                    |

#### Example:

"\*.software-ag.de; sagus.software-ag.com"

### 140 OPF - Overwriting of Protected Fields by Helproutines

This Natural profile and session parameter specifies whether the content of a write-protected field (attribute definition AD=P) can be overwritten by a helproutine assigned to the field.

Within a Natural session, the profile parameter OPF can be overridden by the session parameter OPF.

| Possible settings                    | ON       | A helproutine assigned to a field can overwrite the field's content, even if the field is write-protected.   |             |  |  |
|--------------------------------------|----------|----------------------------------------------------------------------------------------------------|-------------|--|--|
|                                      | OFF      | Helproutines cannot overwrite the contents of write-protected fie                                            |             |  |  |
| Default setting                      | ON       | -                                                                                                    |             |  |  |
| Dynamic specification                | yes      |                                                                                                    |             |  |  |
| Specification within                 | yes      | Applicable Statements:                                                                                       | SET GLOBALS |  |  |
| session                              |          | Applicable Command:                                                                                          | GLOBALS     |  |  |
| Application Programming<br>Interface | USR1005N | See <i>SYSEXT</i> - <i>Natural Application Programming Interfaces</i> in the <i>Utilities</i> documentation. |             |  |  |

Notes:

- 1. The OPF profile parameter only applies to the field for which a helproutine is invoked; it does not affect parameters explicitly passed to the helproutine. This means that the OPF profile parameter takes no effect if the field for which help is invoked is also explicitly specified as a parameter to be passed to the helproutine.
- 2. In addition, in reporting mode you can change the OPF setting using the statement SET GLOBALS.

# 141 OPRB - Database Open/Close Processing

This Natural profile parameter controls the use of the Adabas C Open/Close commands during a Natural session.

| Possible settings            | OFF<br>OPRB=( <i>string</i> ) | If the OPRB parameter is set to OFF, a Natural session starts with<br>an Adabas OP command requesting UPD (access/update) to the<br>Natural system file. Natural also issues RELEASE CID (Adabas<br>RC) commands to release all ISN lists (ISN lists specified in a<br>RETAIN clause of a Natural FIND statement are not released).<br>You can specify an Open request in accordance with the syntax<br>described below. See also the examples listed. |
|------------------------------|-------------------------------|----------------------------------------------------------------------------------------------------|
| Default setting              | OFF                           | described below. See also the examples listed.                                                                                                    |
| Dynamic specification        | no                            |                                                                                                    |
| Specification within session | no                            |                                                                                                    |

It is required if any of the following conditions are true:

- An explicit list of Adabas files to be accessed/updated is to be provided. This is necessary, for example, if Adabas cluster updating or exclusive file control is to be requested.
- The Adabas record buffer to be used with the initial Adabas OP command can be explicitly provided. To access databases you have to specify the DBIDs and file numbers with their corresponding access rights at the OPRB string.
- The character set for Adabas format W is to be provided. To access databases you have to specify the DBIDs and the required encoding name.

Entries may not contain blanks, must be enclosed in parenthesis and must follow the rules defined in the relevant Adabas documentation.

In addition to the Adabas syntax, internal file numbers can be specified by using the x - y notation (that is, all numbers between x and y).

### **OPRB String Syntax**

DBID=(*x*) specifies the database for the following access right entries:

| ACC=(file-list)  | Specifies access permission (read) for the files in the file list.                                                                                                    |
|------------------|----------------------------------------------------------------------------------------------------|
| UPD=(file-list)  | Specifies update permission (read/write) for the files in the file list.                                                                                                    |
| EXU=(file-list)  | Specifies exclusive update permission (exclusive read/write) for the files in the file list.                                                                                                    |
| WCODE=encoding   | Specifies the encoding for W fields in the Adabas user session (Adabas for<br>Mainframes).<br>Required encoding code for Adabas on Mainframes is 4095.                                                                                            |
| WCHARSET=charset | Specifies the default character set used for W fields in record and value buffers in the Adabas user session (Adabas for UNIX, OpenVMS and Windows).<br>Required encoding names for Adabas on UNIX, OpenVMS and Windows are UTF-16LE or UTF-16BE. |

The trailing record buffer dot (.) can be omitted in the OPRB string because it is appended automatically.

DBID=0 specifies the default record buffer entry and can be omitted if it is the first DBID listed in the OPRB string. This default record buffer is taken if there is no specific entry for the requested database.

Combinations of the keywords ACC, UPD, EXU and WCODE or WCHARSET must follow the rules as defined in the relevant Adabas documentation. Natural issues an OP command at the start of a Natural session and a CL command at the end of the session. At the end of a Natural program, only the required RC commands are issued to release held ISN lists.

#### Example 1:

(ACC=2,3,4,DBID=15,UPD=3,4,ACC=5)

The following entries were defined:

```
'UPD=3,4,ACC=5.' for DB 15
'ACC=2,3,4.' for other databases (DB 0)
```

#### Example 2:

(DBID=15,ACC=2-7)

The following entry was defined:

'ACC=2,3,4,5,6,7.' for DB 15; access to other databases is not permitted.

#### Example 3:

```
(DBID=0,ACC=2,3,4,5.)
```

The following entry was defined:

```
'ACC=2,3,4,5.' for all databases (DB 0).
```

**Note:** If you have Natural Security installed, open/close processing works the same way as without Natural Security; the OPRB parameter in the security profile is provided for future use only.

#### Example 4:

1

(DBID=0,ACC=2,3,4,5,DBID=12,WCHARSET='UTF-16LE',UPD=3-10)

The following entry was defined:

```
'ACC=2,3,4,5.' for all databases (DB 0).
```

```
WCHARSET='UTF-16LE',UPD=3,4,5,6,7,8,9,10. for DB 12.
```

### 142 PARM - Alternative Parameter File

This Natural profile parameter can be used for Natural startup (Studio/Runtime/Server) in order to specify an alternative parameter file Natural is to run with. If no PARM parameter is specified, Natural will start using the default NATPARM parameter file containing all default settings for each single parameter. Use the Natural Configuration Utility in order to create your own new parameter file. See *Creating a New Parameter File* in the *Configuration Utility* documentation.

| Possible settings            | 1-8 characters | Any valid file name.                              |
|------------------------------|----------------|---------------------------------------------------|
| Default setting              | none           |                                                   |
| Dynamic specification        | yes            | This parameter can only be specified dynamically. |
| Specification within session | no             |                                                   |

### 143 PC - Control of Personal-Computer Access Method

This Natural profile parameter only applies if Natural Connection is installed.

It determines whether support of the personal-computer access method is to be provided using Natural Connection.

| Possible settings            | ON    | Personal-computer support is enabled. The Natural statements READ PC<br>FILE or WRITE PC FILE can be used (for uploading or downloading); see<br>UPLOAD PC FILE and DOWNLOAD PC FILE.<br>With PC=ON, the system variable *DEVICE will always contain the value PC. |
|------------------------------|-------|----------------------------------------------------------------------------------------------------|
|                              | OFF   | No personal-computer support is to be provided.                                                                                                    |
|                              | NAM   | Field names are sent when data are uploaded/downloaded. This value is for mainframe environments only.                                                                                                    |
|                              | NONAM | No field names are sent when data are uploaded/downloaded. This value is for mainframe environments only.                                                                                                    |
| Default setting              | OFF   |                                                                                                    |
| Dynamic specification        | yes   |                                                                                                    |
| Specification within session | yes   |                                                                                                    |

The files used for the PC access method have to be defined with the profile parameter WORK.

### 144 PC - Periodic Group Count

This session parameter may be used in reporting mode only. It determines the number of periodic group occurrences to be output by default if a periodic group (or a field contained within a periodic group) is specified without an index in a DISPLAY or WRITE statement.

| Possible settings      | 1 - 191 | Number of values.                                                      |
|------------------------|---------|------------------------------------------------------------------------|
| Default setting        | 1       |                                                                        |
| Applicable statements: | FORMAT  |                                                                        |
|                        | INPUT   | Parameter may be specified at statement level and/or at element level. |
|                        | DISPLAY |                                                                        |
|                        | WRITE   |                                                                        |
|                        | PRINT   |                                                                        |
| Applicable command:    | none    |                                                                        |

#### Example:

FORMAT PC=5

# 145 PCHECK - Parameter Checking for Object Calling

### **Statements**

This Natural profile parameter is used to control Natural's compiler.

| Possible<br>settings | ON | The compiler checks the number, format, length and array index bounds of the parameters that are specified in an object calling statement, such as CALLNAT, PERFORM, INPUT USING MAP, PROCESS PAGE USING, helproutine calls. Also, the OPTIONAL feature of the DEFINE DATA PARAMETER statement is considered in the parameter check.                                                                                                    |
|----------------------|----|----------------------------------------------------------------------------------------------------|
|                      |    | The parameter check is based on a comparison of the parameters of the calling statement with the DEFINE DATA PARAMETER definitions for the object to be called.                                                                                                    |
|                      |    | It requires that                                                                                                    |
|                      |    | the name of the subprogram to be invoked is defined as an alphanumeric constant (not as an alphanumeric variable),                                                                                                    |
|                      |    | the subprogram to be invoked is available as a cataloged object.                                                                                                    |
|                      |    | Otherwise, PCHECK=ON will have no effect.                                                                                                    |
|                      |    | Problems in Using the CATALL Command with PCHECK=ON                                                                                                    |
|                      |    | When a CATALL command is used in conjunction with PCHECK=ON, you should consider the following:                                                                                                    |
|                      |    | If a CATALL process is invoked, the order in which the programming objects are compiled depends primarily on the type of the object and secondarily on the alphabetical name of the object. The object type sequence used is: DDMs, GDAs, LDAs, PDAs, classes, maps, external subroutines, subprograms, functions, adapters, helproutines, programs. Within objects of the same type, the alphabetical order of the name determines the sequence in which they are cataloged. |
|                      |    | As mentioned above, the parameters of the object calling statement are checked against<br>the compiled form of the called object. If the calling object (the one which is being compiled                                                                                                    |

|                       |                                                                                                    |                                                                                                    | ers in the object calling statement and in the new object image of the called object has not |  |  |  |
|-----------------------|----------------------------------------------------------------------------------------------------|----------------------------------------------------------------------------------------------------|----------------------------------------------------------------------------------------------|--|--|--|
|                       | This causes the <i>new</i> parameter layout in the object calling statement to be of the <i>old</i> parameter layout of the DEFINE DATA PARAMETER statement of the subprogram. |                                                                                                    |                                                                                              |  |  |  |
|                       |                                                                                                    | Solution:                                                                                                    | Solution:                                                                                    |  |  |  |
|                       |                                                                                                    | ■ Set compiler option PCHECK to OFF.                                                                                                    |                                                                                              |  |  |  |
|                       |                                                                                                    | Perform a general compile with CATALL on the complete library, or if just one or a few objects were changed, perform a separate compile on these objects. |                                                                                              |  |  |  |
|                       |                                                                                                    | Set compiler option PCHECK=0N.                                                                                                    |                                                                                              |  |  |  |
|                       |                                                                                                    | On the complete library, perform a general compile with the function CHECK of system command CATALL enabled.                                              |                                                                                              |  |  |  |
|                       | OFF                                                                                                    | No parameter check is performed.                                                                                                    |                                                                                              |  |  |  |
| Default<br>setting    | OFF                                                                                                    |                                                                                                    |                                                                                              |  |  |  |
| Dynamic specification | yes                                                                                                    |                                                                                                    |                                                                                              |  |  |  |
| Specification         | yes                                                                                                    | Applicable Statements:                                                                                                    | OPTIONS                                                                                      |  |  |  |
| within<br>session     |                                                                                                    | Applicable Command:                                                                                                    | PCHECK option of COMPOPT                                                                     |  |  |  |
|                       |                                                                                                    |                                                                                                    |                                                                                              |  |  |  |

## 146 PD - Size of Page Dataset

This Natural profile and session parameter specifies the maximum number of pages (screens) which can be stored at the same time in the Natural system file (FUSER) with the screen-paging utility.

Within a Natural session, the profile parameter PD can be overridden by the session parameter PD.

| Possible settings            | 0 - 255 | Maximum number of p    | ages (screens). |
|------------------------------|---------|------------------------|-----------------|
| Default setting              | 50      |                        |                 |
| Dynamic specification        | yes     |                        |                 |
| Specification within session | yes     | Applicable Statements: | SET GLOBALS     |
|                              |         | Applicable Command:    | GLOBALS         |

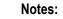

- 1. If the number of stored screens exceeds the setting of PD, wrap-around technique is used for the system file, which means that the oldest page is overwritten.
- 2. For further information on the screen page utility, see the terminal commands %E, %I, %O, %P and %S.

## 147 PM - Print Mode

| Profile Parameter PM | 33 | 36 |
|----------------------|----|----|
| Session Parameter PM | 33 | 36 |

The following topics are covered below:

### **Profile Parameter PM**

The Natural profile parameter specifies how fields are to be printed or displayed.

PM=I affects any system controlled output screen items, that is, system variables and PF key lines. Moreover, all non-alphanumeric fields, for example, numeric and date are affected. In addition, for Natural Web I/O Interface terminals the field sequence is changed from left to right into right to left. The field inversion routine is supplied as assembler module NATPM in the Natural source library and can be modified in case of need.

For detailed information on how to use the setting PM=I, see *Bidirectional Language Support* in the *Unicode and Code Page Support* documentation.

| Possible settings                 | Ι        | The default screen direction when running programs is right-to-left.                                         |
|-----------------------------------|----------|----------------------------------------------------------------------------------------------------|
|                                   | R        | The default screen direction when running programs is left-to-right.                                         |
| Default setting                   | R        |                                                                                                    |
| Dynamic specification             | yes      |                                                                                                    |
| Specification within session      | yes      |                                                                                                    |
| Application Programming Interface | USR1005N | See <i>SYSEXT</i> - <i>Natural Application Programming Interfaces</i> in the <i>Utilities</i> documentation. |

### **Session Parameter PM**

This session parameter is used to indicate how fields are to be displayed.

| Possible settings     | PM=I The field direction is reversed. |                                                                             |  |
|-----------------------|---------------------------------------|-----------------------------------------------------------------------------|--|
|                       | PM=N                                  | The field is ignored (that is, not printed) for hardcopy output.            |  |
| Default setting       |                                       | The default field direction is used and it is regarded for hardcopy output. |  |
| Applicable Statements | COMPI                                 | RESS                                                                        |  |
|                       | DEFINE DATA                           |                                                                             |  |
|                       | DISPLAY                               |                                                                             |  |
|                       | FORMAT                                |                                                                             |  |
|                       | INPU                                  | Г                                                                           |  |
|                       | MOVE                                  |                                                                             |  |
|                       | PRIN                                  | Г                                                                           |  |
|                       | WRITI                                 |                                                                             |  |

For detailed information on how to use the setting PM=I, see *Bidirectional Language Support* in the *Unicode and Code Page Support* documentation.

### **148** PRGPAR - Data to be Passed to Program Receiving Control at Termination

This Natural profile parameter specifies data to be passed to the program that receives control when Natural terminates (see also profile parameter PROGRAM).

| Possible settings            | any valid character string | Data to be passed. |
|------------------------------|----------------------------|--------------------|
| Default setting              | blank                      | No data is passed. |
| Dynamic specification        | no                         |                    |
| Specification within session | no                         |                    |

## 149 PROGRAM - Non-Natural Program Receiving Control

after Termination

This Natural profile parameter specifies the non-Natural program which is to receive control after the termination of the Natural session.

| Possible settings                 | 1-12 characters              | Non-Natural program                                                  |
|-----------------------------------|------------------------------|----------------------------------------------------------------------|
| Default setting                   | none                         |                                                                      |
| Dynamic specification             | yes                          |                                                                      |
| Specification within session      | no                           |                                                                      |
| Application Programming Interface | USR6204N (for all platforms) | See SYSEXT - Natural Application                                     |
|                                   |                              | <i>Programming Interfaces</i> in the <i>Utilities</i> documentation. |
|                                   |                              | documentation.                                                       |

Data for the program specified with the profile parameter PROGRAM can be supplied with the TERMINATE statement.

## 150 PROX - Specify URL of Proxy Server

This Natural profile parameter specifies the Uniform Resource Locator (URL) of the (Intranet) proxy server through which all requests have to be routed (optional).

| Possible settings            | URL of proxy server |
|------------------------------|---------------------|
| Default setting              | none                |
| Dynamic specification        | no                  |
| Specification within session | no                  |

# 151 PROXPORT - Specify Port Number of Proxy

This Natural profile parameter specifies the port number of the proxy, if any is set.

| Possible settings            | 4 characters at maximum | Port number of proxy. |
|------------------------------|-------------------------|-----------------------|
| Default setting              | 80                      |                       |
| Dynamic specification        | no                      |                       |
| Specification within session | no                      |                       |

### 152 PS - Page Size for Natural Reports

This Natural profile and session parameter specifies the maximum number of lines per page to be used for Natural reports created with the DISPLAY or WRITE statement. When used as a profile parameter, the PS parameter is honored in batch mode only and defines the physical page size. In online mode, the physical page size is always set to the physical screen height.

| Possible settings                       | 1 - 250  | Maximum number of lines per page                                                                                                    |                                                    |  |
|-----------------------------------------|----------|----------------------------------------------------------------------------------------------------|----------------------------------------------------|--|
|                                         | 0        | The physical page size is to be used.                                                                                                    |                                                    |  |
|                                         |          | If PS=0 is specified for the first report to be output (Report 0), the physical-device page-size minus 1 will be used.                                                 |                                                    |  |
|                                         |          | If PS=0 is specified for Reports 1 - 31, this will cause automatic new-page processing to be inhibited, that is, no automatic page-break processing will be performed. |                                                    |  |
| Default setting                         | 0        |                                                                                                    |                                                    |  |
| Dynamic<br>specification                | yes      |                                                                                                    |                                                    |  |
| Specification within session            | yes      | Applicable Statements:                                                                                                    | DISPLAY<br>FORMAT<br>INPUT<br>SET GLOBALS<br>WRITE |  |
|                                         |          | Applicable Command:                                                                                                    | GLOBALS                                            |  |
| Application<br>Programming<br>Interface | USR1005N | See SYSEXT - Natural Application Programming Interfaces in the Utilities documentation.                                                                                |                                                    |  |

See also Page Size - PS Parameter in the Programming Guide.

**Under Natural Security:** The setting of this parameter can be overridden by the Session Parameters option of the Library Profile.

## 153 PSIGNF - Internal Representation of Positive Sign of

**Packed Numbers** 

This Natural profile parameter can be used to define the internal representation of the positive sign of packed numbers.

| Possible settings            | ON  | The positive sign of a packed number is represented internally as $H$ ' $F$ ' . |                          |
|------------------------------|-----|---------------------------------------------------------------------------------|--------------------------|
|                              | OFF | The positive sign of a packed number is represented internally as $H \ C'$ .    |                          |
| Default setting              | OFF |                                                                                 |                          |
| Dynamic specification        | yes |                                                                                 |                          |
| Specification within session | yes | Applicable Statements:                                                          | OPTIONS                  |
|                              |     | Applicable Command:                                                             | PSIGNF option of COMPOPT |

## **154** RCFIND - Handling of Response Code 113 for FIND

### Statement

This Natural profile parameter specifies the action to be taken if Adabas Response Code 113 (requested ISN not found) is returned during the execution of a FIND statement processing loop.

| Possible settings            | ON  | Response Code 113 causes the program to be terminated.                                                       |  |
|------------------------------|-----|----------------------------------------------------------------------------------------------------|--|
|                              |     | Response Code 113 will be ignored, and processing of the FIND loop will continue by reading the next record. |  |
| Default setting              | ON  |                                                                                                    |  |
| Dynamic specification        | yes |                                                                                                    |  |
| Specification within session | no  |                                                                                                    |  |

# **155** RCGET - Handling of Response Code 113 for GET

## Statement

This Natural profile parameter specifies the action to be taken if Adabas Response Code 113 (requested ISN not found) is returned during the execution of a GET statement.

| Possible settings            | ON  | Response Code 113 causes the program to be terminated.                                                              |
|------------------------------|-----|----------------------------------------------------------------------------------------------------|
|                              | OFF | Response Code 113 will be ignored, the system variable <b>*</b> ISN will be set to 0, and processing will continue. |
| Default setting              | ON  |                                                                                                    |
| Dynamic specification        | yes |                                                                                                    |
| Specification within session | no  |                                                                                                    |

## RDACTIVE - Activate Remote Debugger

This Natural profile parameter specifies whether a remote debugger on a Windows computer is to be used or not. RDACTIVE is only relevant if the system command DEBUG has been used. It is used in combination with the profile parameters RDNODE (where the relevant node name is specified) and RDPORT (where the port number is specified).

| Possible settings            | ON  | Remote debugging is enabled.<br>For DCOM (Windows only) or RPC servers, the remote debugging session<br>is opened automatically. |
|------------------------------|-----|----------------------------------------------------------------------------------------------------|
|                              | OFF | No debugging is possible.                                                                                                    |
| Default setting              | OFF |                                                                                                    |
| Dynamic specification        | yes |                                                                                                    |
| Specification within session | no  |                                                                                                    |

# 157 RDNODE - Remote Debugger Node Name

This Natural profile parameter specifies the node name of the Windows computer on which a remote debugger is to be called.

| Possible settings            | Character string | Node name. |
|------------------------------|------------------|------------|
| Default setting              | none             |            |
| Dynamic specification        | yes              |            |
| Specification within session | no               |            |

## **158** RDPORT - Remote Debugger Port

This Natural profile parameter specifies the port number on which a remote debugger on a Windows computer has been installed.

| Possible settings            |      | Port number.<br>By default, the debugger service is installed on the Windows<br>computer's Port 2600. You can therefore leave the UNIX computer's<br>RDPORT setting at the default. If, however, Port 2600 on Windows has<br>been reserved for another service, and a different port number has<br>been specified, you must change RDPORT accordingly. |
|------------------------------|------|----------------------------------------------------------------------------------------------------|
| Default setting              | 2600 |                                                                                                    |
| Dynamic specification        | yes  |                                                                                                    |
| Specification within session | no   |                                                                                                    |

## **159** RDS - Define Remote Directory Server

This Natural profile parameter allows you to define up to 10 remote directory servers. For each remote directory server, you specify up to 5 subparameters.

RDS is specified on the client side only.

| Dessible setting             |                         |                                                                                       |                                                                                                    |  |
|------------------------------|-------------------------|---------------------------------------------------------------------------------------|----------------------------------------------------------------------------------------------------|--|
| Possible settings            | server-name             | The server name (1 - 8 characters). There is no default, the value must be specified. |                                                                                                    |  |
|                              | server-node             | The server node (1 - 8 characters). There is no default, the value must be specified. |                                                                                                    |  |
|                              | subprogram              | 1                                                                                     | program titled CALLNAT, (1 - 8<br>l as interface (default is RDSSCDIR).                                              |  |
|                              | logon-indicator         | A logon indicator. If default.                                                        | nothing is specified, blank is the                                                                                   |  |
|                              |                         | L                                                                                     | The client initiates a Natural logon<br>to the server with the library name<br>of the current library on the client. |  |
|                              |                         | blank                                                                                 | No server logon will be executed.                                                                                    |  |
|                              |                         | Note for Windows pl<br>selection box.                                                 | atforms: instead of L, check the                                                                                     |  |
|                              | transport-protocol-name | The transport protoco<br>value and the default                                        | ol to be used. $ACI$ is the only possible .                                                                          |  |
| Default setting              | none                    | Subparameter default                                                                  | ts, see above.                                                                                                    |  |
| Dynamic<br>specification     | yes                     | See below.                                                                            |                                                                                                    |  |
| Specification within session | no                      |                                                                                       |                                                                                                    |  |

For dynamic specification the syntax is as follows.

### Using 1 server:

RDS=(server-name,server-node-name,subprogram,logon-indicator,transport-protocol-name)

#### Using 2-10 servers:

```
RDS=((server-name,server-node
```

name,subprogram,logon-indicator,transport-protocol-name)(server-name,server-node name,subprogram,logon-indicator,transport-protocol-name)...(server-name,server-node name,subprogram,logon-indicator,transport-protocol-name))

For additional information on Natural RPC, see the *Natural Remote Procedure Call (RPC)* documentation.

# 160 RECAT - Dynamic Recataloging

This Natural profile parameter specifies the action to be taken if Natural detects an inconsistency in the global data area definition as defined in the program currently being executed; that is, the global data area in the program does not correspond to the definition of the global data area currently in use.

| Possible settings                       | ON       | <b>Important:</b> This profile parameter only applies to Natural objects of Version                                                                                                    |  |  |
|-----------------------------------------|----------|----------------------------------------------------------------------------------------------------|--|--|
|                                         |          | 2.3 and above.                                                                                                    |  |  |
|                                         |          | Natural issues an error message and disables the <b>system commands</b> CATALOG, PURGE <b>and</b> SAVE.                                                                                                    |  |  |
|                                         |          | If the RECAT parameter has been set to ON, and an object exists in both source<br>and cataloged form, then the source and the cataloged object cannot be<br>processed independently. In order to ensure consistency between the source<br>and the cataloged object, Natural disables the system command CATALOG (also<br>when invoked via CATALL). In addition, the system commands PURGE and SAVE<br>are disabled for a source for which a corresponding cataloged object exists.<br><b>Note:</b> Only objects satisfying the criteria for a particular command (such as<br>PURGE) will be displayed in the corresponding selection box. |  |  |
|                                         | OFF      | Natural issues an error message.                                                                                                    |  |  |
| Default setting                         | OFF      |                                                                                                    |  |  |
| Dynamic<br>specification                | yes      |                                                                                                    |  |  |
| Specification within session            | no       |                                                                                                    |  |  |
| Application<br>Programming<br>Interface | USR1005N | See <i>SYSEXT - Natural Application Programming Interfaces</i> in the <i>Utilities</i> documentation.                                                                                                    |  |  |

# 161 REINP - Issue Internal REINPUT Statement for Invalid

Data

This Natural profile and session parameter can be used to prevent an internal REINPUT for invalid data.

By default, Natural automatically issues an internal REINPUT statement if invalid data have been entered in response to an INPUT statement. With this parameter, you can switch this mechanism off. This will allow you to handle such input errors yourself in your application.

Within a Natural session, the profile parameter REINP can be overridden by the session parameter REINP.

| Possible settings                    | ON       | An internal REINPUT statement is issued when invalid data have<br>been entered.An internal REINPUT statement is not issued when invalid data have<br>been entered. |             |  |  |
|--------------------------------------|----------|----------------------------------------------------------------------------------------------------|-------------|--|--|
|                                      | OFF      |                                                                                                    |             |  |  |
| Default setting                      | ON       |                                                                                                    |             |  |  |
| Dynamic specification                | yes      |                                                                                                    |             |  |  |
| Specification within session         | yes      | Applicable Statements:                                                                                                    | SET GLOBALS |  |  |
|                                      |          | Applicable Command:                                                                                                    | GLOBALS     |  |  |
| Application Programming<br>Interface | USR1005N |                                                                                                    |             |  |  |

## 162 ROSY - Read-Only Access to System Files

This Natural profile parameter disables modifications on the Natural system files FDDM, FNAT, FUSER, FDIC\* and FSEC\*.

\* Not supported on this platform.

| Possible settings            |     | No data can be written to, modified on or deleted from the system files.<br>Natural issues an error message instead of performing any action that would<br>modify any of these system files. |
|------------------------------|-----|----------------------------------------------------------------------------------------------------|
|                              | OFF | Data can be written to, modified on and deleted from the system files.                                                                                                    |
| Default setting              | OFF |                                                                                                    |
| Dynamic specification        | yes |                                                                                                    |
| Specification within session | no  |                                                                                                    |

# 163 RPCSDIR - Library for Service Directory

This Natural profile parameter specifies the name of the Natural library (or one of its steplibs) used by the client at runtime. This parameter is evaluated by the SYSRPC utility functions Service Directory Maintenance and Server Command Execution.

RPCSDIR is specified on the client side only.

| Possible settings            | 1 - 8 characters | Valid Natural library name. |
|------------------------------|------------------|-----------------------------|
| Default setting              | none             |                             |
| Dynamic specification        | yes              |                             |
| Specification within session | no               |                             |

For further information on Natural RPC, see the Natural Remote Procedure Call (RPC) documentation.

## **164** RTINT - Allow Runtime Interrupt

This Natural profile parameter determines whether it should be allowed to interrupt a running Natural application that does not respond anymore by using the interrupt key combination of the operating system (typically CTRL+C).

| Possible settings            |     | Interrupts are allowed.     |
|------------------------------|-----|-----------------------------|
|                              | OFF | Interrupts are not allowed. |
| Default setting              | OFF |                             |
| Dynamic specification        | yes |                             |
| Specification within session | no  |                             |

For further information, see Interrupting a Running Natural Application in the Programming Guide.

# 165 SA - Sound Terminal Alarm

This Natural profile and session parameter specifies whether the terminal alarm feature is to be used.

Within a Natural session, the profile parameter SA can be overridden by the session parameter SA.

| Possible settings                    | ON       | The terminal alarm is sounded each time the user is prompted for input<br>by Natural.<br>No terminal alarm is used for input prompting, however, the alarm may<br>still be activated with the SOUND ALARM option of the REINPUT statement. |             |  |  |
|--------------------------------------|----------|----------------------------------------------------------------------------------------------------|-------------|--|--|
|                                      | OFF      |                                                                                                    |             |  |  |
| Default setting                      | OFF      |                                                                                                    |             |  |  |
| Dynamic specification                | yes      |                                                                                                    |             |  |  |
| Specification within                 | yes      | Applicable Statements:                                                                                                    | SET GLOBALS |  |  |
| session                              |          | Applicable Command:                                                                                                    | GLOBALS     |  |  |
| Application<br>Programming Interface | USR1005N | See <i>SYSEXT</i> - <i>Natural Application Programming Interfaces</i> in the <i>Utilities</i> documentation.                                                                                                    |             |  |  |

# 166 SB - Selection Box

| Syntactical Considerations | 37 | ′6 |
|----------------------------|----|----|
| Runtime Considerations     | 37 | 77 |

Selection boxes in an INPUT statement are available on mainframe computers only. For other platforms, selection boxes may be defined in the map editor only.

Selection boxes can be attached to input fields. They are a comfortable alternative to help routines attached to fields, since you can code a selection box direct in your program. You do not need an extra program as with help routines.

You may define a selection box clause for every INPUT variable of type alpha, regardless if this field is an input or output field, or both.

The syntax is:

SB=operand1 [,operand1]...

where *operand1* represents a value operand which is used to fill up the selection box with items.

| Operand  | Possible Structure | Possible Formats | Referencing Permitted | Dynamic Definition |
|----------|--------------------|------------------|-----------------------|--------------------|
| operand1 | C S A              | A                | yes                   | no                 |

With SB, you specify the values to be displayed within the selection box.

### To assign a selection box to a field:

Specify the attribute SB for an alpha INPUT field in your Natural program using the following example syntax:

```
INPUT #FLD (SB='value1', #ITEM1, #ITEM2(1:3), #ITEM3(*))
```

The following topics are covered below:

## **Syntactical Considerations**

It is possible to assign both a selection box and a help routine to a field.

Selection boxes can be defined for every variable field in an INPUT statement. Exceptions are the following:

| System Variables                 | For example: *PROGRAM, *COM              |                |
|----------------------------------|------------------------------------------|----------------|
| Named Constants (mainframe only) | defined with a CONST clause of DEFINE D/ | A⊤A statement. |

In addition to the SB attribute, other attributes can be defined as well, for example: AD or CD.

The selection box field does not have to be modifiable, as is the case with AD=A or AD=M. In other words, it is possible to provide a selection box (and select values) even for a write-protected output field, such as AD=0. If you use AD=0, the user is forced to choose from a set of predefined values, which themselves appear in a selection box.

### **Runtime Considerations**

### **Selection Box Position**

When a program containing a selection box is executed, the selection box is positioned on the screen according to the same positioning algorithm used for help windows; that is, the size and position of the selection box are determined automatically, "near" the field.

### **Selection Box Attributes**

The color and intensified attributes assigned to the field are also applied to the values displayed in the corresponding selection box.

### **Edit Masks in Selection Boxes**

If an edit mask has been defined for the field, the edit mask is applied to all selection box values.

### To define an edit mask for a field:

Using the INPUT statement, you can define an edit mask for a field. This is demonstrated in following code example.

```
DEFINE DATA
LOCAL
1 A(A4)
END-DEFINE
MOVE 'ABCD' TO A
*
SET KEY PF1 = HELP
FORMAT KD=ON
```

\*

```
INPUT A (AD=M EM=X.X.X.X SB='1234','WXYZ')
WRITE A
END
```

### **Selection Box Line Sizes**

The line size of the selection box matches the field length to which the box corresponds.

If a value intended for the selection box exceeds the line size of the selection box, the value is truncated.

### Sequence of Selection Box Values

Selection box values are displayed in the order they appear in the SB attribute.

# 167 SD - Time Delay between Two Screens

This Natural profile parameter can be used to delay the time related to screen output display. This is the time delay between two screens during a non-conversational write operation (see the Natural terminal command %N).

| Possible settings            |    | The unit for the specified setting is a tenth of a second, which means that SD=10 leads to a delay of one second. |
|------------------------------|----|----------------------------------------------------------------------------------------------------|
| Default setting              | 0  |                                                                                                    |
| Dynamic specification        | no |                                                                                                    |
| Specification within session | no |                                                                                                    |

# **168** SERVER - Start Natural Session as an RPC Server

## Session

This Natural profile parameter specifies whether or not the Natural session will be started as an RPC server session.

SERVER can be specified on both the client and the server side.

| Possible settings            | ON  | The Natural session will be started as an RPC server session.     |  |
|------------------------------|-----|-------------------------------------------------------------------|--|
|                              | OFF | The Natural session will not be started as an RPC server session. |  |
| Default setting              | OFF |                                                                   |  |
| Dynamic specification        | yes |                                                                   |  |
| Specification within session | no  |                                                                   |  |

For further information, see the *Natural Remote Procedure Call (RPC)* documentation.

# 169 SF - Spacing Factor

This Natural profile and session parameter specifies the default number of spaces to be inserted between field settings of columns on Natural reports created using a DISPLAY statement.

| Within a Natural session, the profile parameter SF can be overridde | en by the session parameter SF. |
|---------------------------------------------------------------------|---------------------------------|
|---------------------------------------------------------------------|---------------------------------|

| Possible settings                    | 1 - 30   | Number of spaces.                                                                                     |             |
|--------------------------------------|----------|----------------------------------------------------------------------------------------------------|-------------|
|                                      |          | The SF parameter cannot be set to 0;<br>must be placed between report colu                            |             |
| Default setting                      | 1        |                                                                                                    |             |
| Dynamic specification                | yes      |                                                                                                    |             |
| Specification within session         | yes      | Applicable Statements:                                                                                | SET GLOBALS |
|                                      |          | Applicable Command:                                                                                   | GLOBALS     |
| Application Programming<br>Interface | USR1005N | See <i>SYSEXT - Natural Application Programming Interfaces</i> in the <i>Utilities</i> documentation. |             |

**Under Natural Security:** The setting of this parameter can be overridden by the *Session Parameters* option of the Library Profile.

See also Column Spacing - SF Parameter and nX Notation in the Programming Guide.

## 170 SG - Sign Position

This session parameter determines whether or not a sign position is to be allocated for a numeric field.

If the EM (edit mode) parameter is specified, it overrides the SG parameter.

| Possible settings | ON  | A sign position will be allocated.                                                                                                    |         |  |
|-------------------|-----|----------------------------------------------------------------------------------------------------|---------|--|
|                   | OFF | No sign position will be allocated.                                                                                                    |         |  |
|                   |     | SG=0FF causes numeric fields with negative values to be output without a minus (-) sign.<br>SG=0FF does not prevent you from entering negative values in input fields. |         |  |
| Default setting   | ON  |                                                                                                    |         |  |
| Specification     | yes | Applicable Statements:                                                                                                    | DISPLAY |  |
| within session    |     |                                                                                                    | FORMAT  |  |
|                   |     |                                                                                                    | INPUT   |  |
|                   |     |                                                                                                    | PRINT   |  |
|                   |     |                                                                                                    | WRITE   |  |
|                   |     | Applicable Command:                                                                                                    | none    |  |

#### Example:

#### FORMAT SG=OFF

See also Parameters to Influence the Output of Fields in the Programming Guide.

## 171 SHELL - Grant Shell Access to Natural User

This Natural profile parameter can only be set by Natural administrators. This parameter allows or disallows the shell exit from the Natural Main Menu for specific users.

**Caution:** Be careful when granting shell access to a Natural user. This might introduce security problems, because the user would then be able to use the underlying features of the operating system.

| Possible settings            |    | Shell exit is allowed. If the shell exit is allowed for a user, the name of the shell that will be started for this user can be specified by the administrator. This shell name must be the full path name of an executable UNIX program, for example: <i>/bin/csh</i> . |
|------------------------------|----|----------------------------------------------------------------------------------------------------|
|                              | NO | Shell exit is not allowed.                                                                                                    |
| Default setting              | NO |                                                                                                    |
| Dynamic specification        | no |                                                                                                    |
| Specification within session | no |                                                                                                    |

#### 172 SSLPRX - Specify URL of SSL Proxy Server

This Natural profile parameter specifies the Uniform Resource Locator (URL) of the (intranet) SSL proxy server through which all requests have to be routed (optional).

| Possible settings            | ur1  | URL of SSL proxy server |
|------------------------------|------|-------------------------|
| Default setting              | none |                         |
| Dynamic specification        | no   |                         |
| Specification within session | no   |                         |

# SSLPRXPT - Specify Port Number of SSL Proxy

This Natural profile parameter specifies the port number of the proxy, if any is set.

| Possible settings            | nnnn | Port number of proxy, 4 characters at maximum. |
|------------------------------|------|------------------------------------------------|
| Default setting              | 443  |                                                |
| Dynamic specification        | no   |                                                |
| Specification within session | no   |                                                |

#### **174** SM - Programming in Structured Mode

This Natural profile and session parameter specifies whether or not structured mode must be used.

Within a Natural session, the profile parameter setting SM=0FF can be overridden by the session parameter SM=0N.

| Possible settings                       | ON       | Forces the use of structured mode syntax.                                                                                            |                                                                                  |  |  |
|-----------------------------------------|----------|----------------------------------------------------------------------------------------------------|----------------------------------------------------------------------------------|--|--|
|                                         |          | <b>Note:</b> If structured mode (SM=ON) is s                                                                                         | <b>Note:</b> If structured mode (SM=0N) is specified by profile parameter SM, an |  |  |
|                                         |          | attempt to change this setting with system command GLOBALS and session parameter SM will be rejected (Reporting mode not permitted). |                                                                                  |  |  |
|                                         | OFF      | Programming can be done in either st                                                                                                 | ructured mode or reporting mode.                                                 |  |  |
| Default setting                         | OFF      |                                                                                                    |                                                                                  |  |  |
| Dynamic specification                   | yes      |                                                                                                    |                                                                                  |  |  |
| Specification within                    | yes      | Applicable Statements:                                                                                                    | none                                                                             |  |  |
| session                                 |          | Applicable Command:                                                                                                    | GLOBALS                                                                          |  |  |
| Application<br>Programming<br>Interface | USR1005N | See <i>SYSEXT</i> - <i>Natural Application Prog</i> documentation.                                                                   | ramming Interfaces in the Utilities                                              |  |  |

#### If Natural Security is installed:

- the setting of the mode option in the library's security profile determines whether the SM profile parameter can be used; see also *Programming mode* in the *Natural Security* documentation.
- this parameter may be disabled by Natural Security to the effect that structured mode is invariably in effect for a given library.

# SNAT - Sound a Bell at Syntax Error

This Natural profile parameter is used to sound a bell when the compiler detects a syntax error in a Natural program.

| Possible settings            | ON  | A bell will sound when a syntax error is encountered. |
|------------------------------|-----|-------------------------------------------------------|
|                              | OFF | No bell will sound in the case of syntax errors.      |
| Default setting              | OFF |                                                       |
| Dynamic specification        | no  |                                                       |
| Specification within session | no  |                                                       |

#### 176 SORTSZE - Size of Sort Buffer

This Natural profile parameter specifies the amount of storage to be reserved for use by the SORT program. This sort buffer is only allocated when executing a Natural program which contains a SORT statement.

| Possible settings            | 500 - 2048 | Buffer size in KB.                                                                                                    |
|------------------------------|------------|----------------------------------------------------------------------------------------------------|
|                              |            | Increasing the setting leads to faster SORT processing, in particular when all data to be sorted fit into the sort buffer. |
| Default setting              | 500        |                                                                                                    |
| Dynamic specification        | yes        |                                                                                                    |
| Specification within session | no         |                                                                                                    |

#### **177** SRETAIN - Retain Source Format

This Natural profile parameter specifies that all existing sources have to be saved in their original encoding format.

This parameter only takes effect if sources are edited in a Natural Single Point of Development environment, because otherwise sources which have an encoding that is different from the current code page cannot be opened anyway.

When new sources are created, they will be saved either in the current code page format or in UTF-8 format, depending on the setting of profile parameter SUTF8. This is independent of the setting of SRETAIN.

If a source can not be saved in the target code page format, because this code page does not define all characters contained in the source, a message is displayed which allows the user to choose whether he/she wants to remove the problematic characters or cancel the save process.

| Possible settings            |     | The original code page of an existing Natural source is retained.<br>If the profile parameter SUTF8 is defined as well, new sources will be saved<br>in UTF-8 format. |
|------------------------------|-----|----------------------------------------------------------------------------------------------------|
|                              |     | For existing Natural sources with format UTF-8 the encoding will not be changed. Existing sources with other encodings will be saved using the current code page.     |
| Default setting              | ON  |                                                                                                    |
| Dynamic specification        | yes |                                                                                                    |
| Specification within session | no  |                                                                                                    |

See also Profile Parameters in the Unicode and Code Page Support documentation.

#### **178** SRVCMIT - Server Commit Time

This Natural profile parameter specifies the time at which a Natural RPC server automatically commits an RPC conversation or a non-conversational RPC request. This parameter is only evaluated if the profile parameter ETEOP is set to ON.

| SRVCMIT | is specifi | ed on the se | erver side only. |
|---------|------------|--------------|------------------|
|---------|------------|--------------|------------------|

| Possible settings            | В   | The Natural RPC server automatically commits a database transaction before<br>the reply is sent to the client. If the reply fails, the database transaction is<br>already committed.             |
|------------------------------|-----|----------------------------------------------------------------------------------------------------|
|                              |     | The Natural RPC server automatically commits a database transaction after<br>the reply has been successfully sent to the client. If the reply fails, the database<br>transaction is rolled back. |
| Default setting              | В   |                                                                                                    |
| Dynamic specification        | yes |                                                                                                    |
| Specification within session | no  |                                                                                                    |

#### **179** SRVNAME - Name of RPC Server

This Natural profile parameter specifies the name of the RPC server, with which it registers on the node specified with the profile parameter SRVNODE.

SRVNAME is specified on the server side only.

| Possible settings            | 1 - 192 characters | Valid server name. |
|------------------------------|--------------------|--------------------|
| Default setting              | none               |                    |
| Dynamic specification        | yes                |                    |
| Specification within session | no                 |                    |

You may either specify a physical server name of up to 32 characters or a logical service name of up to 192 characters. In case of a logical service name, an asterisk (\*) must be specified with the SRVNODE parameter(intentionally left empty).

In case of an EntireX Broker node, the value of SRVNAME correponds to the value of the SERVER attribute of a service entry in the broker attribute file, as below:

CLASS=RPC, SERVICE=CALLNAT, SERVER=*srvname* 

Example:

```
SRVNAME='PRODUCTION_SERVER' /* physical server name */
SRVNAME='MY_LOGICAL_SERVICE,MY_SET' /* logical server name */
```

For more details about Location Transparency and logical service names, refer to the EntireX documentation.

### **180** SRVNODE - Name of Node

This Natural profile parameter specifies the name of the node upon which an RPC server registers.

SRVNODE is specified on the server side only.

| Possible settings            | 1 - 192 characters | Node name. |
|------------------------------|--------------------|------------|
| Default setting              | none               |            |
| Dynamic specification        | yes                |            |
| Specification within session | no                 |            |

You may either specify a physical node name of up to 32 characters, a logical node name of up to 192 characters or an asterisk (\*) (intentionally left empty) to indicate that SRVNAME contains a logical service name.

In case of an EntireX Broker node, a physical node name may refer to an Entire Net-Work node or to an TCP/IP address. Note that the broker stub in use must support the naming notation. For details about the structure of node names and their support by the broker stubs, refer to the EntireX documentation.

The examples below are based on the EntireX notation.

| SRVNODE=ETB001                                        | /* Entire Net-Work node */                       |
|-------------------------------------------------------|--------------------------------------------------|
| SRVNODE=PCBROKER                                      | <pre>/* host name for a TCP/IP address */</pre>  |
| SRVNODE='157.189.160.95:1958:TCP'                     | <pre>/* TCP/IP address with port number */</pre> |
| SRVNODE='tcpip://host.com:1958'                       | <pre>/* host name for a TCP/IP address</pre>     |
| with port number */                                   |                                                  |
| <pre>SRVNODE='LOGBROKER=MY_LOGICAL_NODE,MY_SET'</pre> | /* logical node name */                          |
| SRVNODE='*'                                           | /* logical service name in SRVNAME */            |

If a host name is used for the TCP/IP address, the name must either be known to your DNS server or it must be defined in the hosts file of your TCP/IP configuration.

If the port number is ommited, either a default port number is used by the EntireX broker stub or a host name must be used, and the host name must be known to your DNS server or must be defined in the services file of your TCP/IP configuration.

For more details about Location Transparency and logical node names, refer to the EntireX documentation.

#### **181** SRVTERM - Server Termination Event

This Natural profile parameter specifies the event at which a Natural RPC server is automatically terminated.

| Possible settings            | NEVER   | A Natural RPC server is never automatically terminated. To terminate<br>a Natural RPC server refer to <i>Terminating a Natural RPC Server</i> and<br><i>Terminating an EntireX Broker Service</i> in the <i>Natural Remote Procedure Call</i><br>( <i>RPC</i> ) documentation. |
|------------------------------|---------|----------------------------------------------------------------------------------------------------|
|                              | TIMEOUT | A Natural RPC server is automatically terminated if the wait time for<br>the next client request outside of an RPC conversation is exceeded.<br>TIMEOUT should only be set if you use an Attach Manager to dynamically<br>start Natural RPC servers on request.                |
| Default setting              | NEVER   |                                                                                                    |
| Dynamic specification        | yes     |                                                                                                    |
| Specification within session | no      |                                                                                                    |

SRVTERM is specified on the server side only.

#### 182 SRVUSER - User ID for RPC Server Registry

This Natural profile parameter specifies the user ID needed to register an RPC server on the node specified with the profile parameter SVRNODE.

In case of an EntireX Broker node, SRVUSER is also used to logon to the EntireX Broker. A password is either taken from Natural Security (see \*NSC below) or specified via the application programming interface USR2072N.

| Possible settings            | user-ID   | Valid user ID, *USER or *NSC. 1 to16 characters.                                                                                                    |
|------------------------------|-----------|----------------------------------------------------------------------------------------------------|
|                              | *USER     | If SRVUSER is set to *USER, the Natural server uses the current Natural user ID (see system variable *USER) to logon to the node.                                                                                                |
|                              | *NSC      | If SRVUSER is set to *NSC and Natural Security is installed, the Natural server uses the current Natural user ID (see system variable *USER) and the password defined for this user ID in Natural Security to logon to the node. |
| Default setting              | timestamp | If the user ID is omitted, the timestamp will be used.                                                                                                    |
| Dynamic specification        | yes       |                                                                                                    |
| Specification within session | no        |                                                                                                    |

SRVUSER is specified on the server side only.

#### **183** SRVWAIT - Wait Time of RPC Server

This Natural profile parameter specifies the number of seconds the server is to wait for an RPC client request. If this time is exceeded, the RPC server is informed by the transport layer. The RPC server writes a corresponding message to the Natural RPC server trace file and continues to wait for an RPC client request.

SRVWAIT is specified on the server side only.

| Possible settings            | 0 - 32767 | Wait time in seconds. |
|------------------------------|-----------|-----------------------|
| Default setting              | 0         | Unlimited wait time.  |
| Dynamic specification        | yes       |                       |
| Specification within session | no        |                       |

#### **184** SSIZE - Size of Source Area Allocated by the Editors

This Natural profile parameter determines the maximum size of the Natural source area, which will be dynamically allocated by the Natural editors.

| Possible settings            | 1 - 100 | Maximum size of the Natural source area in MB. |
|------------------------------|---------|------------------------------------------------|
| Default setting              | 1       |                                                |
| Dynamic specification        | no      |                                                |
| Specification within session | no      |                                                |

Note: The maximum size for one Natural source member is 1 MB (independent of SSIZE).

#### **185** STACK - Place Data/Commands on the Stack

This Natural profile parameter is used to place data/commands on the Natural stack.

**Note:** If STACK is used, a colon (:) must be specified with the profile (or session) parameters DC, HI, IA and ID.

| Possible settings            | any character string |
|------------------------------|----------------------|
| Default setting              | none                 |
| Dynamic specification        | yes                  |
| Specification within session | no                   |

The profile parameter STACK is used to place data/commands on the Natural command stack. The amount of data to be passed with this parameter is limited to 512 bytes. If this limit is exceeded, a corresponding error message is returned.

The stack can contain a sequence of Natural commands and/or user-specified commands, together with their data, for execution at the beginning of the Natural session. The command stack is processed before the user is prompted for input on the screen.

If an INPUT statement is encountered during stack processing, the corresponding input screen is generated only if the required input data were not supplied with the command when the stack was created. Any reports generated during stack processing are displayed as usual.

Each system or user-defined command can be optionally followed by data which are used to satisfy requests for information required during the processing of the command. If the command is a user command (that is the name of a user program), any data provided resolve the data requirements of INPUT statements within the user program. Multiple settings for one INPUT statement are separated by a comma. Data for multiple INPUT statements are separated by a colon (:). A semicolon (;) is used to delimit multiple commands, for example:

LOGON:USER1;UCMD1 A,B;UCMD2 C,D:E;FIN

Logs on to the library USER1, executes the commands UCMD1 and UCMD2 providing the corresponding input data, and ends the Natural session.

CMD DATA:DATA;CMD

Places commands and data on stack. Since some commands (for example, GLOBALS) do not read parameters by INPUT, a blank character should be used rather than a colon to delimit a command from the first parameter data element.

If specified dynamically, the character string provided as data for the STACK parameter must be enclosed in apostrophes; if the character string contains multiple commands, it must also be enclosed in parentheses, for example:

STACK="(LOGON SYSTEM;UCMND)"

Logs on to the library SYSTEM and executes the command UCMND.

## 186 STARTUP - Program Name for System Variable \*STARTUP

This Natural profile parameter specifies a program name for the Natural system variable \*STARTUP. The program whose name is contained in \*STARTUP is executed each time the Natural command line is invoked. In a Natural program, you can assign another program name to \*STARTUP.

| Possible settings            | 1 - 8 characters | Valid program name. |
|------------------------------|------------------|---------------------|
| Default setting              | none             |                     |
| Dynamic specification        | no               |                     |
| Specification within session | no               |                     |

**Note:** If you have Natural Security installed, STARTUP is not evaluated; the startup program to be used is read from the library profile defined in Natural Security.

#### **187** STEPLIB - Initial Setting for \*STEPLIB System Variable

This Natural profile parameter specifies the initial setting for the system variable \*STEPLIB.

| Possible settings                 | 1-8 characters | Any valid library name.                                                                                      |
|-----------------------------------|----------------|----------------------------------------------------------------------------------------------------|
| Default setting                   | SYSTEM         |                                                                                                    |
| Dynamic specification             | yes            |                                                                                                    |
| Specification within session      | no             |                                                                                                    |
| Application Programming Interface |                | See <i>SYSEXT</i> - <i>Natural Application Programming Interfaces</i> in the <i>Utilities</i> documentation. |

The contents of the system variable \*STEPLIB influences the order in which objects are searched in the system file.

Using the Configuration Utility, you can define additional steplibs that can be searched for objects which cannot be found in the current library. See *Steplibs* in the *Configuration Utility* documentation.

See also Steplibs and Search Sequence for Object Execution in the Using Natural documentation.

#### 188

#### **SUBCHAR - Substitution Character for Default Code**

Page

This Natural profile parameter allows you to specify the substitution character for the default code page. The substitution character is automatically inserted whenever the conversion of a Unicode character into the current default code page (see profile parameter CP) fails fails and the profile parameter CPCVERR is set to OFF.

| Possible settings            | n   | Substitution character.                                                                                                    |
|------------------------------|-----|----------------------------------------------------------------------------------------------------|
|                              |     | If OFF is specified, the ICU default substitution character is used; for further information, see also <i>Profile Parameters</i> in the <i>Unicode</i> and <i>Code Page Support</i> documentation. |
| Default setting              | OFF |                                                                                                    |
| Dynamic specification        | no  |                                                                                                    |
| Specification within session | no  |                                                                                                    |

#### **189** SUTF8 - UTF-8 Format for Sources

This Natural profile parameter specifies the default format to be used when Natural sources are saved.

It is valid only for Natural Development Server sessions; it will be ignored in a native Natural for UNIX session.

| Possible settings            |     | The default format for saving Natural sources is UTF-8.<br>All sources will be saved in UTF-8 format, which assures that the source<br>content does not depend on the installed system code page.<br>If the profile parameter SRETAIN is also set to 0N, only newly created sources<br>will be saved in UTF-8 format. Existing sources will then be saved in the<br>original encoding, if possible. |
|------------------------------|-----|----------------------------------------------------------------------------------------------------|
|                              | OFF | The default format for saving Natural sources is "code page".                                                                                                    |
| Default setting              | OFF |                                                                                                    |
| Dynamic specification        | no  |                                                                                                    |
| Specification within session | no  |                                                                                                    |

See also Profile Parameters in the Unicode and Code Page Support documentation.

# **190** SYMGEN - Generate Symbol Table

This Natural profile and session parameter specifies whether a symbol table is to be generated or not.

The symbol table contains all symbols used within a Natural program (for example, variable names). It is part of the generated program and is required, for example, for the Natural Debugger and the dialog editor.

Within a session, the profile parameter SYMGEN can be overridden by the session parameter SYMGEN.

| Possible settings            | ON  | A symbol table will be generated.  |         |  |
|------------------------------|-----|------------------------------------|---------|--|
|                              | OFF | No symbol table will be generated. |         |  |
| Default setting              | OFF |                                    |         |  |
| Dynamic specification        | yes |                                    |         |  |
| Specification within session | yes | Applicable Statements:             | none    |  |
|                              |     | Applicable Command:                | GLOBALS |  |

## **191** SYNERR - Control of Syntax Errors

This Natural profile parameter specifies whether or not syntax errors will be passed to the error transaction program.

| Possible settings                 | ON       | Syntax errors are passed to the error transaction program.                                            |
|-----------------------------------|----------|----------------------------------------------------------------------------------------------------|
|                                   | OFF      | Syntax errors are not passed to the error transaction program.                                        |
| Default setting                   | OFF      |                                                                                                    |
| Dynamic specification             | yes      |                                                                                                    |
| Specification within session      | no       |                                                                                                    |
| Application Programming Interface | USR4007N | See <i>SYSEXT - Natural Application Programming Interfaces</i> in the <i>Utilities</i> documentation. |

The error transaction program is defined either with the profile parameter ETA or by a user program by way of assignment to the system variable \*ERROR-TA or, if Natural Security is installed, within the Natural Security library profile; see *Components of a Library Profile* in the *Natural Security* documentation.

For further information, see Using an Error Transaction Program in the Programming Guide.

### **192** TC - Trailing Characters

With this session parameter, you can specify trailing characters that are to be displayed immediately to the right of a field output with a DISPLAY statement. The width of the output column is enlarged accordingly.

The parameter TC can also be used with U format fields. For information on Unicode format, see also Unicode and Code Page Support in the Natural Programming Language, Session Parameters, EMU, ICU, LCU, TCU versus EM, IC, LC, TC.

| Possible settings            | any<br>character | Up to 10 characters may be specified.<br>Trailing characters may optionally be specified enclosed within apostrophes,<br>in which case any characters can be specified. Any character string specified<br>which contains a closing parenthesis or a quotation mark must be enclosed<br>within apostrophes. |                   |  |
|------------------------------|------------------|----------------------------------------------------------------------------------------------------|-------------------|--|
| Default setting              | none             |                                                                                                    |                   |  |
| Specification within session | yes              | Applicable Statements:                                                                                                    | DISPLAY<br>FORMAT |  |
|                              |                  | Applicable Command:                                                                                                    | none              |  |

#### **Examples:**

```
FORMAT TC=*
DISPLAY (TC='*B*')
```

See also Parameters to Influence the Output of Fields in the Programming Guide.

## **193** TCU - Unicode Trailing Characters

The session parameter TCU is identical to the session parameter TC. The difference is that the trailing characters are always stored in Unicode format. This allows you to specify trailing characters with mixed characters from different code pages, and assures that always the correct character is displayed independent of the installed system code page.

With this session parameter, you can specify trailing characters that are to be displayed immediately to the right of a field output with a DISPLAY statement. The width of the output column is enlarged accordingly.

| Possible settings            | any<br>character | Up to 10 characters may be specified.<br>Trailing characters may optionally be specified enclosed within apostrophes,<br>in which case any characters can be specified. Any character string specified<br>which contains a closing parenthesis or a quotation mark must be enclosed<br>within apostrophes. |      |  |
|------------------------------|------------------|----------------------------------------------------------------------------------------------------|------|--|
| Default setting              | none             |                                                                                                    |      |  |
| Specification within session | yes              | Applicable Statements:     DISPLAY       FORMAT                                                                                                    |      |  |
|                              |                  | Applicable Command:                                                                                                    | none |  |

See also:

- Parameters to Influence the Output of Fields in the Programming Guide
- Unicode and Code Page Support in the Natural Programming Language, Session Parameters, EMU, ICU, LCU, TCU versus EM, IC, LC, TC

### **194** TD - Time Differential

This Natural profile parameter specifies a time differential to be applied to the Natural time/date setting to ensure that the current local time/date is used, rather than the computer center time/date.This parameter is applicable in an environment in which remote nodes are being used in a computer network.

| Possible settings            |     | The notation <i>hours</i> , <i>minutes</i> is used to add/subtract the specified time to/from the physical machine time to set the time/date to be used by Natural; <i>minutes</i> (if specified) must be 00-59. |
|------------------------------|-----|----------------------------------------------------------------------------------------------------|
| Default setting              | 0,0 |                                                                                                    |
| Dynamic specification        | yes |                                                                                                    |
| Specification within session | no  |                                                                                                    |

#### **Examples:**

| TD=6       | (6 hours ahead)                 |
|------------|---------------------------------|
| TD=-11     | (11 hours behind)               |
| TD=(5,30)  | (5 hours and 30 minutes ahead)  |
| TD=(-6,30) | (6 hours and 30 minutes behind) |

### **195 TF - Translation of Database ID/File Number**

**Caution:** This parameter applies to user files only. It does not apply to system files.

This Natural profile parameter is used to translate the database ID/file number of a production database into the database ID/file number of a test database.

The translation of file number is relevant when developing an application in a production environment; it enables you to develop an application in a test database and then transfer the finished application to the production database without having to change or re-compile the application.

The transfer is done by a translation of the application's database identification (DBID) and file number (FNR): with the TF parameter, you specify the production DBID/FNR and the test DBID/FNR. The Natural objects are then cataloged with the production DBID/FNR, but whenever a database access is executed, the production DBID/FNR is translated into the test DBID/FNR; that is, the test database is used. This means that testing can take place in the actual production environment, but not with production data.

| Possible settings            | production-DBID | 0-65535, except 255 or can be an asterisk (*) which stands for<br>all DBIDs. DBID 255 is reserved for logical system files for<br>Software AG products, see profile parameter LFILE. |
|------------------------------|-----------------|----------------------------------------------------------------------------------------------------|
|                              | production-FNR  | 1-5000, or an asterisk (*) which stands for all FNRs.                                                                                                    |
|                              | test-DBID       | 0-65535, except 255.                                                                                                    |
|                              | test-FNR        | 1-5000                                                                                                    |
| Default setting              | none            |                                                                                                    |
| Dynamic specification        | yes             | This parameter can be specified dynamically and in the Natural parameter file NATPARM.                                                                                               |
| Specification within session | no              |                                                                                                    |

The asterisk (\*) notation for *production-DBID* and *production-FNR* is mutually exclusive.

The parameter is specified as follows:

TF=(production-DBID,production-FNR,test-DBID,test-FNR)

The TF parameter can be specified several times. Existing specifications are displayed in a corresponding list box.

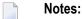

- 1. Production and test databases must be of the same type (Adabas/Adabas, for example).
- 2. If the database type is not specified in NATPARM, the Adabas is used as default type; that is, SQL and XML databases must be specified explicitly.
- 3. For SQL and XML databases, the file number must always be set to 1. The DBID must be in the range of 0-254.
- 4. The profile parameter UDB (User Database ID) is evaluated before the TF parameter is evaluated.

## **196** THSEP - Dynamic Thousands Separator

This Natural profile parameter is used to enable or disable the use of dynamic thousands separators in edit masks at compilation time. At runtime the dynamic thousands separators are replaced by the value (thousands separator character) of the profile and session parameter THSEPCH.

| Possible settings     | ON  | Dynamic thousands separators are used. Every dynamic thousands separator that is not part of a string literal is replaced at runtime with the thousands separator character defined with THSEPCH. |  |  |
|-----------------------|-----|----------------------------------------------------------------------------------------------------|--|--|
|                       | OFF | Dynamic thousands separators are not used, that is, thousands separators in the edit mask are treated as literal and displayed unchanged at runtime. This is the compatibility setting.           |  |  |
| Default setting       | OFF |                                                                                                    |  |  |
| Dynamic specification | yes |                                                                                                    |  |  |
| Specification within  | yes | Applicable Statements: OPTIONS                                                                                                    |  |  |
| session               |     | Applicable Command:     THSEP option of COMPOPT                                                                                                    |  |  |

#### Notes:

- In the Natural source, the dynamic thousands separator is either a comma (,) or a period (,), depending on the current setting of the profile and session parameter DC (decimal character). If a comma is specified, then the dynamic thousands separator is a period, otherwise it is a comma.
- 2. Fields in Unicode format should not be redefined as alphanumeric (A) or numeric (N) fields.

See also:

- Profile parameter THSEPCH in the *Parameter Reference*.
- Customizing Separator Character Displays in the Programming Guide.

### **197** THSEPCH - Thousands Separator Character

This Natural profile and session parameter is used to specify the character to be used as thousands separator at runtime. Then the thousands separator character replaces the dynamic thousands separators in edit masks.

**Note:** In the Natural source, the dynamic thousands separator is always represented by a comma (,) or a period (.).

| Possible settings        | any<br>character | At runtime, the dynamic thousands separator is replaced with this character.<br>If the thousands separator character is to be a comma, it must be enclosed in<br>quotes, that is, THSEPCH=', ' when using the dynamic parameter facility,<br>because a comma is used to separate individual parameters.<br>If the thousands separator character is to be a quote, it must be specified as<br>two quotes enclosed in quotes, that is, THSEPCH=''''. |         |  |
|--------------------------|------------------|----------------------------------------------------------------------------------------------------|---------|--|
| Default setting          | , (comma)        | By default, a comma is used as thousands separator.                                                                                                    |         |  |
| Dynamic<br>specification | yes              |                                                                                                    |         |  |
| Specification            | yes              | Applicable Statements: none                                                                                                    |         |  |
| within session           |                  | Applicable Command:                                                                                                    | GLOBALS |  |

See also:

- Profile parameter **THSEP** in the *Parameter Reference* doumentation.
- Option THSEP of system command COMPOPT in the *System Commands* documentation.
- Customizing Separator Character Displays in the Programming Guide.

### **198** TIMEOUT - Wait Time for RPC Server Response

This Natural profile parameter specifies the number of seconds the client is to wait for an RPC server response. If this time is exceeded, the remote procedure call will be terminated with a corresponding error message.

TIMEOUT is specified on the client side only.

| Possible settings            | 0-32767 | Seconds.                                                      |
|------------------------------|---------|---------------------------------------------------------------|
| Default setting              | 55      |                                                               |
| Dynamic specification        | yes     |                                                               |
| Specification within session | -       | At runtime, this value can be overwritten using the Parameter |
|                              |         | Maintenance function of the SYSRPC utility.                   |

For further information, see the *Natural Remote Procedure Call (RPC)* documentation.

## **199** TMPSORTUNIQ - Alternate Algorithm for Generating Sort Work File Names

If this profile parameter is specified on the Natural startup command, Natural will use a different algorithm from normal when generating work file names for sort operations. It forces Natural to generate a unique file name for any required work files without embedding the values of the ETID parameter and user ID into the file name.

The normal, default algorithm creates work file names with the values of the ETID setting and the user ID embedded. Whereas this algorithm usually results in file names which are unique to a particular Natural session, this may cause problems in environments where the ETID contains characters which are invalid within a file name, or where multiple Natural sessions are running which use the same user ID and no ETID specification (thus possibly resulting in work file names for sort operations being created which are not unique).

| Possible settings            |               | If specified, Natural will use a different algorithm from<br>normal when generating work file names for sort<br>operations. |
|------------------------------|---------------|----------------------------------------------------------------------------------------------------|
| Default setting              | not specified |                                                                                                    |
| Dynamic specification        | yes           |                                                                                                    |
| Specification within session | no            |                                                                                                    |

### 200 TQ - Translate Quotation Marks

This parameter corresponds to the Natural profile parameter TQMARK.

## 201 TQMARK - Translate Quotation Marks

This Natural profile parameter controls the translation of a quotation mark (") within a Natural text constant. It takes effect at compilation time only.

| Possible settings     | ON  | Each quotation mark within a text constant is output as a single apostrophe.                  |         |  |
|-----------------------|-----|-----------------------------------------------------------------------------------------------|---------|--|
|                       |     | Quotation marks within text constants are not translated, they are output as quotation marks. |         |  |
| Default setting       | ON  |                                                                                               |         |  |
| Dynamic specification | yes |                                                                                               |         |  |
| Specification within  | yes | Applicable Statements:                                                                        | OPTIONS |  |
| session               |     | Applicable Command:     TQMARK option of COMPOPT                                              |         |  |

**Note:** Do not confuse quotation mark (") with double apostrophes (''). Double apostrophes within a text constant are always output as a single apostrophe ('), regardless of the setting of the TQMARK parameter.

#### Example 1 (TQMARK=ON):

WRITE 'THERE'S A QUOTATION MARK'

is displayed as: THERE'S A QUOTATION MARK

#### Example 2 (TQMARK=OFF):

WRITE 'THERE'S A QUOTATION MARK'

is displayed as: THERE"S A QUOTATION MARK

#### Example 3 (TQMARK=ON or OFF):

WRITE 'DOUBLE APOSTROPHES'' OUTPUT IS A SINGLE APOSTROPHE'

is displayed as: DOUBLE APOSTROPHES' OUTPUT IS A SINGLE APOSTROPHE

# **202** TRACE - Define Trace Level for Natural RPC Servers

This Natural profile parameter activates the RPC trace facility and determines the trace level *n* to be used. For further information, see *Using the Server Trace Facility* p.p. in the *Natural Remote Procedure Call (RPC)* documentation.

TRACE is specified on the server side only.

| Possible settings            | 0     | Nothing is traced.                                                         |
|------------------------------|-------|----------------------------------------------------------------------------|
|                              | 1     | Only messages (inclusive Natural errors) are traced.                       |
|                              | (1,E) | Messages are traced in the event of an error only.                         |
|                              | 2     | All messages and data from/to client are traced.                           |
|                              | (2,E) | Messages and data from/to client are traced in the event of an error only. |
| Default setting              | 0     |                                                                            |
| Dynamic specification        | yes   |                                                                            |
| Specification within session | no    |                                                                            |

The values 3 - 9 are also accepted. These values are for future use and behave like TRACE=2.

For further information see the Natural Remote Procedure Call (RPC) documentation.

## 203 TRANSP - Server Transport Protocol

This Natural profile parameter determines which server transport protocol is used. If ACI is used, you can additionally specify the transport method.

| Possible settings            | ACI           | ACI is used. The transport method is defined by the EntireX Broker. |
|------------------------------|---------------|---------------------------------------------------------------------|
|                              | (ACI,TCP)     | ACI is used with TCP/IP.                                            |
|                              |               | ACI is used with Entire Net-work, i.e. using the Adabas protocol.   |
|                              | (ACI,TCP-NET) | Trying to use ACI with TCP. If not available, ACI is used with NET. |
|                              | (ACI,NET-TCP) | Trying to use ACI with NET. If not available, ACI is used with TCP. |
| Default setting              | ACI           |                                                                     |
| Dynamic specification        | yes           |                                                                     |
| Specification within session | no            |                                                                     |

TRANSP is specified on the server side only.

The use of TRANSP is no longer required as you may now specify the full node name with SRVNODE. It is still supported for compatibility reasons.

For further information, see the *Natural Remote Procedure Call (RPC)* documentation.

### 204 TRYALT - Try Alternative Server Address

This Natural profile parameter determines whether an RPC client should try to execute an RPC request on an alternative server (ON) or not (OFF). For further information, see *Specifying RPC Server Adresses* in the *Natural Remote Procedure Call (RPC)* documentation.

TRYALT is specified on the client side only.

| Possible settings            | ON  | If a request could not be executed on the node you specified, the RPC client tries to find an alternative server address to send that request to. |
|------------------------------|-----|----------------------------------------------------------------------------------------------------|
|                              | OFF | No such attempt will be made.                                                                                                    |
| Default setting              | OFF |                                                                                                    |
| Dynamic specification        | yes |                                                                                                    |
| Specification within session | yes | At runtime, this value can be overwritten using the Parameter Maintenance function of the SYSRPC utility.                                         |

For further information, see the *Natural Remote Procedure Call (RPC)* documentation.

# 205 UC - Underlining Character

This session parameter determines the character that is used as underlining character for the following:

- column headings generated by DISPLAY statements;
- page titles/trailers produced by WRITE TITLE/WRITE TRAILER statements with UNDERLINED option.

| Possible settings            | any character | See also Note below.   |               |
|------------------------------|---------------|------------------------|---------------|
|                              | OFF           |                        |               |
| Default setting              | - (hyphen)    |                        |               |
| Specification within session | yes           | Applicable Statements: | DISPLAY       |
|                              |               |                        | FORMAT        |
|                              |               |                        | WRITE TITLE   |
|                              |               |                        | WRITE TRAILER |
|                              |               | Applicable Command:    | none          |

- **Note:** If you do not wish column headers to be underlined, you have the following options:
- UC= A blank line will be output instead of underlining.
- UC=OFF The field values will be output immediately below the heading line, without any blank line in between.

You can specify UC=0FF only at the statement level of a DISPLAY statement; in this case, you cannot make any other UC specifications for individual fields in that statement.

#### **Examples:**

FORMAT UC=\* DISPLAY (UC= ) NAME AGE (UC=+)

See also Underlining Character for Titles and Headers - UC Parameter in the Programming Guide.

# 206 UDB - User Database ID

This Natural profile parameter specifies the DBID to be used for a database access at runtime. This database ID specified with the UDB parameter replaces DBID 0 when Natural objects are executed.

| Possible settings                 |            | Valid database ID. Database ID 255 is reserved for logical system files for Software AG products, see profile parameter LFILE. |
|-----------------------------------|------------|----------------------------------------------------------------------------------------------------|
| Default setting                   | 1          |                                                                                                    |
| Dynamic specification             | yes        |                                                                                                    |
| Specification within session      | no         |                                                                                                    |
| Application Programming Interface | USR1005N   | See SYSEXT - Natural Application Programming                                                                                   |
|                                   | USR1040N * | <i>Interfaces</i> in the <i>Utilities</i> documentation.                                                                       |
|                                   |            | * Recommended.                                                                                                    |

#### Notes:

- 1. The database type of DBID 0, which is specified in the DBMS assignments table of the Configuration Utility, and the database types of the DBID specified with the UDB parameter must be the same: ADA/ADA, ADA2/ADA2, SQL/SQL or XML/XML. As an exception, the combination ADA/ADA2 is possible. The first type is the database type of DBID 0 and the second type is the database type of the DBID specified with the UDB parameter.
- 2. If the DBID in the DDM used is 0, then the database type is taken from the DBMS assignments table entry DBID=0 at compilation time, whereas the database type of the DBID specified with the UDB parameter is used only at runtime.
- 3. If no DBID 0 is specified in the DBMS assignments table, then the default database type is set to ADA.
- 4. If no DBID is specified in the DDM used, the DBID specified with the UDB profile parameter determines which database is accessed. If so, the UDB profile parameter must be set to a valid DB number.

5. UDB is also used to specify the DBID for stowing transaction data if the profile parameter ETDB is not specified.

# 207 ULANG - User Language

This Natural profile parameter specifies the language to be used for date edit masks, system messages, user messages, helptexts, helproutines, and multi-lingual maps. The setting is used to set the Natural system variable \*LANGUAGE.

| Possible settings                 | 1 - 60   | Language code.                                                                                               |
|-----------------------------------|----------|----------------------------------------------------------------------------------------------------|
|                                   |          | For example, 1 is assigned to English, 2 is assigned to German, 3 is assigned to French.                     |
|                                   |          | For a detailed list of language codes, see the table in the documentation of the *LANGUAGE variable.         |
| Default setting                   | 1        |                                                                                                    |
| Dynamic specification             | yes      |                                                                                                    |
| Specification within session      | no       |                                                                                                    |
| Application Programming Interface | USR1005N | See <i>SYSEXT</i> - <i>Natural Application Programming Interfaces</i> in the <i>Utilities</i> documentation. |

Within the session, the language code can be specified using the terminal command %L=.

See also:

Screen Design, Skill-Sensitive User Interfaces in the Programming Guide.

## 208 USEDIC - Common Logical Name for Dictionary Servers

This Natural profile parameter is used to specify a common logical name for dictionary servers defined with Natural RPC to enable remote dictionary access on a mainframe or UNIX host.

See also *Dictionary Server Assignments* in the *Configuration Utility* documentation.

| Possible settings            | any valid server name | Remote dictionary access will be possible.     |
|------------------------------|-----------------------|------------------------------------------------|
| Default setting              | blank                 | Remote dictionary access will not be possible. |
| Dynamic specification        | no                    |                                                |
| Specification within session | no                    |                                                |

#### 209 USER - User ID

This Natural profile parameter is used to enter a user ID. If the default setting is used, the login user ID from the operating system applies.

| Possible settings            | any valid user ID |
|------------------------------|-------------------|
| Default setting              | blank             |
| Dynamic specification        | no                |
| Specification within session | no                |

**Note:** Under Natural Security, this profile parameter is ignored.

## 210 USEREP - Repository Usage

This Natural profile parameter enables you to use the repository.

| Possible settings            | ON  | Repository usage enabled.  |
|------------------------------|-----|----------------------------|
|                              | OFF | Repository usage disabled. |
| Default setting              | ΟN  |                            |
| Dynamic specification        | yes |                            |
| Specification within session | no  |                            |

## 211 USIZE - Size of User Buffer

This Natural profile parameter specifies the size of the user buffer in virtual memory. The user buffer contains all data dynamically allocated by Natural.

| Possible settings            | 10 - 1024 | Buffer size in MB.                                      |
|------------------------------|-----------|---------------------------------------------------------|
|                              | 0         | With USIZE=0, the memory capacity will be unrestricted. |
| Default setting              | 20        |                                                         |
| Dynamic specification        | no        |                                                         |
| Specification within session | no        |                                                         |

## 212 WEBIO - Use Natural Web I/O Interface

This Natural profile parameter defines whether the Natural input and output (I/O) remains unchanged (i.e. terminal emulation in case of SPoD, and emulation from where Natural is started when calling Natural directly on UNIX) or whether the Natural Web I/O Interface is used.

The Natural Web I/O Interface displays the input and output data in a web browser. On platforms other than Windows, it is only possible with the Natural Web I/O Interface to display and enter U format fields with characters which are not contained in the current code page.

The parameter WEBIO can only be used when Natural is running as a server, not in an interactive Natural session.

| Possible settings            | ible settings 0N I/O via Natural Web I/O Interface. |                                             |
|------------------------------|-----------------------------------------------------|---------------------------------------------|
|                              | OFF                                                 | I/O remains unchanged (terminal emulation). |
| Default setting              | OFF                                                 |                                             |
| Dynamic specification        | yes                                                 |                                             |
| Specification within session | no                                                  |                                             |

See also Profile Parameters in the Unicode and Code Page Support documentation.

## 213 WFOPFA - Opening of Work Files

This Natural profile parameter specifies when work files are to be opened by Natural.

| Possible settings            |     | A work file is opened at the time when it is first accessed by a given READ<br>WORK FILE or WRITE WORK FILE statement. This means that only those<br>work files which are actually accessed are opened, while the contents of<br>unopened work files are not deleted. |
|------------------------------|-----|----------------------------------------------------------------------------------------------------|
|                              | OFF | All work files referenced in a Natural object are opened when the execution of this object starts. (This may delete the content of a work file when closing if the work file was referenced by a WRITE WORK FILE statement that was never executed.)                  |
| Default setting              | ON  |                                                                                                    |
| Dynamic specification        | yes |                                                                                                    |
| Specification within session | no  |                                                                                                    |

WFOPFA=OFF only affects main programs; for routines, WFOPFA=ON always applies.

## 214 WH - Wait for Record in Hold Status

This Natural profile and session parameter applies to Adabas databases only.

It specifies the action to be taken if a required record is not available for processing, because it has been placed in hold status by another user.

| Possible settings                    | ON  | The user is placed in wait status until either the requested record becomes<br>available, or an error message is issued due to Adabas exceeding a time<br>limit or other limit while attempting to place the record in hold status.<br>An error message is returned if any of these records cannot be placed in<br>hold status. |             |  |
|--------------------------------------|-----|----------------------------------------------------------------------------------------------------|-------------|--|
|                                      | OFF |                                                                                                    |             |  |
| Default setting                      | OFF |                                                                                                    |             |  |
| Dynamic specification                | yes |                                                                                                    |             |  |
| Specification within                 | yes | Applicable Statements:                                                                                                    | SET GLOBALS |  |
| session                              |     | Applicable Command:                                                                                                    | GLOBALS     |  |
| Application<br>Programming Interface |     | 005N See <i>SYSEXT - Natural Application Programming Interfaces</i> in the <i>Utilities</i> documentation.                                                                                                    |             |  |

Within a Natural session, the profile parameter WH can be overridden by the session parameter WH.

**Note:** When a Natural statement is executed which results in Adabas records being read and an update/delete operation could follow, Natural requests that Adabas places these records in hold status. See the Adabas *Command Reference* documentation for further information on hold processing.

**Under Natural Security:** The setting of this parameter can be overridden by the Session Parameters option of the *Library Profile*.

## 215 WORK - Work-File Assignments

This Natural profile parameter defines the number of work files to be used during the session.

| Possible settings            | 0 - 32 | Number of work files. |
|------------------------------|--------|-----------------------|
| Default setting              | 32     |                       |
| Dynamic specification        | no     |                       |
| Specification within session | no     |                       |

WORK=nn

If WORK is set to *nn* (in the range 1 - 32), this setting defines the highest work file number which is available for the Natural session.

See also *Work Files* in the *Operations* documentation.

# 216 XADB - Database for Coordination of Transaction Processing

This Natural profile parameter is reserved for future use.

It specifies the databases, where transaction processing is to be coordinated by a TP-monitor system. Mark all such databases in the parameter's database list box.

| Possible settings            | ON/OFF | Use the check boxes to specify the relevant databases. |
|------------------------------|--------|--------------------------------------------------------|
| Default setting              | none   |                                                        |
| Dynamic specification        | no     |                                                        |
| Specification within session | no     |                                                        |

# 217 XREF - Creation of XRef Data for Natural

| Extended XRef Data Generation (For Internal Use Only) | 481 |
|-------------------------------------------------------|-----|
|-------------------------------------------------------|-----|

This Natural profile parameter is used to enable/disable the creation of XRef data for Natural. These are generated in two cases:

- The Natural compiler writes XRef data for Natural programs and data areas when these are cataloged (provided that the XREF parameter has been set to either ON or FORCE, see below).
- Natural Security writes XRef data for programs that are used as Startup, Restart or Error-Transaction in an application or as a special link if the XREF parameter is set to ON or FORCE in the application's Natural Security definition and a user system file is defined for the application.

This parameter controls the compilation in two aspects:

- generation of XRef data in the cases described above and
- to fulfil premise to document implementation objects. The adherence to this premise can be ensured by allowing the completion of the catalog operation only for objects that are documented in the Predict FDIC system file or in the development server file used in Natural Single Point of Development (SPoD).

This parameter also determines how XRef data are treated when Natural members are processed with the Natural utilities SYSMAIN or INPL or with the Object Handler.

| Possible settings        | ON    | XRef data are generated in the cases described above. Documentation premise is not checked.                                                                           |  |  |  |
|--------------------------|-------|----------------------------------------------------------------------------------------------------|--|--|--|
|                          | OFF   | XRef data are not generated. Documentation premise is not checked.                                                                                                    |  |  |  |
|                          | FORCE | A Natural object can only be cataloged if a documentation object already exists for this implementation object. XRef data are generated in the cases described above. |  |  |  |
|                          | DOC   | A Natural object can only be cataloged if a documentation object already exists for this object. XRef data are not generated.                                         |  |  |  |
| Default setting          | OFF   |                                                                                                    |  |  |  |
| Dynamic<br>specification | yes   |                                                                                                    |  |  |  |
| Specification            | yes   | Applicable Statements: none                                                                                                    |  |  |  |
| within session           |       | Applicable Commands:   XREF                                                                                                    |  |  |  |

There are different ways to set the Natural XREF parameter:

- In the Natural parameter file.
- As a dynamic parameter when starting a Natural session.
- In Natural Security. If Natural Security has been used to set the XREF parameter, the XREF command may only be used to enforce this setting (by changing from ON to FORCE, from OFF to ON or FORCE).

With the Natural XREF command. If Natural Security is not installed, the XREF parameter is usually set with the Natural XREF command. The Natural command XREF ? displays the current setting of the XREF parameter.

#### Extended XRef Data Generation (For Internal Use Only)

**Important:** The extended XREF parameter is reserved for internal use by Natural.

The extended XREF parameter has the following syntax:

XREF=(normal-xref-setting,extended-xref-setting)

## 218 YSLW - Year Sliding or Fixed Window

This Natural profile parameter specifies the range of years covered by the "year sliding window" or "year fixed window".

The sliding-window or "year fixed window" mechanism assumes a date with a 2-digit year to be within a "window" of 100 years. Within these 100 years, every 2-digit year setting is uniquely related to a specific century, so that there is no confusion about which century is meant.

| Possible<br>settings | Normal<br>Setting | 0         | When you set the parameter to 0, the current century is assumed.<br>No sliding or fixed-window mechanism is used.                                                                                                    |
|----------------------|-------------------|-----------|----------------------------------------------------------------------------------------------------|
|                      | Sliding<br>Window | 1 - 99    | By setting the parameter to a value between 1-99, you determine<br>when the 100-year range begins in the past. The YSLW setting is<br>subtracted from the current year to determine the first year of the<br>window range.                                                                        |
|                      |                   |           | Example:                                                                                                    |
|                      |                   |           | If the current year is 2002 and you specify YSLW=40, the sliding window will cover the years 1962 to 2061. A 2-digit year setting <i>nn</i> from 62 to 99 is then interpreted accordingly as 19 <i>nn</i> , while a 2-digit year setting <i>nn</i> from 00 to 61 is interpreted as 20 <i>nn</i> . |
|                      | Fixed<br>Window   | 1582-2600 | By setting the parameter to a value between 1582-2600, you determine the first year of a 100-year range. The upper boundary of the 100-year range is evaluated by adding 99 to the value specified.                                                                                               |
|                      |                   |           | Example:                                                                                                    |
|                      |                   |           | If you specify YSLW=1985, the fixed window will cover the years 1985 to 2084. A 2-digit year setting <i>nn</i> from 85 to 99 is then interpreted accordingly as $19nn$ , while a 2-digit year setting <i>nn</i> from 00 to 84 is interpreted as $20nn$ .                                          |
| Default setting      | 0                 |           | No sliding or fixed-window mechanism is used.                                                                                                    |

| Dynamic specification        | yes |  |
|------------------------------|-----|--|
| Specification within session | no  |  |

The YSLW parameter is evaluated at runtime when an alphanumeric date setting with a 2-digit year component is moved into a date variable. This applies to data settings which are:

- used with the mathematical function VAL;
- used with the IS(D) option in a logical condition;
- read from the stack as input data;
- or entered in a map as input data.

See also the section *Processing of Date Information* in the *Programming Guide*.

## 219 ZD - Zero-Division Check

This Natural profile and session parameter specifies the action to be taken when an attempt is made to perform a division operation in which the divisor is 0.

Within a Natural session, the profile parameter ZD can be overridden by the session parameter ZD.

| Possible settings                    | ON       | Natural issues an error message if a division by 0 is attempted.                                             |             |  |
|--------------------------------------|----------|----------------------------------------------------------------------------------------------------|-------------|--|
|                                      | OFF      | Natural returns a result of 0 for any division operation in which the divisor is 0.                          |             |  |
| Default setting                      | ON       |                                                                                                    |             |  |
| Dynamic specification                | yes      |                                                                                                    |             |  |
| Specification within                 | yes      | Applicable Statements:                                                                                       | SET GLOBALS |  |
| session                              |          | Applicable Command:                                                                                          | GLOBALS     |  |
| Application Programming<br>Interface | USR1005N | See <i>SYSEXT</i> - <i>Natural Application Programming Interfaces</i> in the <i>Utilities</i> documentation. |             |  |

**Under Natural Security:** The setting of this parameter can be overridden by the *Session Parameters* option of the Library Profile.

## 220 ZP - Zero Printing

This Natural profile and session parameter specifies how a field which contains a setting of all zeros is to be output; that is, it is used to suppress the display of a numeric field (format N, I, P or F) or time field (format T) which contains a value of all zeros.

| Possible settings                    | ON       | Each field value which consists of all zeros is output as one zero, right justified (for numeric fields) or all zeros (for time fields). |                                                                        |
|--------------------------------------|----------|----------------------------------------------------------------------------------------------------|------------------------------------------------------------------------|
|                                      | OFF      | Each field value which consists of all zeros is suppressed.                                                                              |                                                                        |
| Default setting                      | ON       |                                                                                                    |                                                                        |
| Dynamic specification                | yes      |                                                                                                    |                                                                        |
| Specification within session         | yes      | Applicable Statements:                                                                                                    | DISPLAY<br>FORMAT<br>INPUT<br>PRINT<br>REINPUT<br>SET GLOBALS<br>WRITE |
|                                      |          | Applicable Command:                                                                                                    | GLOBALS                                                                |
| Application<br>Programming Interface | USR1005N | See <i>SYSEXT</i> - <i>Natural Application Programming Interfaces</i> in the <i>Utilities</i> documentation.                             |                                                                        |

Within a Natural session, the profile parameter ZP can be overridden by the session parameter ZP.

See also Parameters to Influence the Output of Fields in the Programming Guide.